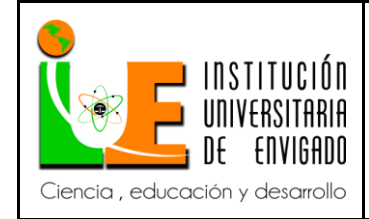

**Código:** F-PI-038

**Versión:** 02

**Página** 1 de 94

### MANUAL DE PROCEDIMIENTO E INSTRUCTIVOS PARA EL PROCESO DE NÓMINA DE LA SECRETARIA DE HACIENDA DEL MUNICIPIO DE ENVIGADO

YESIKA CORREA ZAPATA

INSTITUCIÓN UNIVERSITARIA DE ENVIGADO ENVIGADO, COLOMBIA

2015

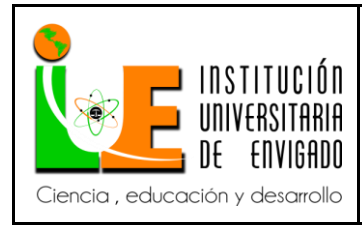

**Código: F**-PI-038

**Versión:** 02

**Página** 2 de 94

### Resumen

<span id="page-1-0"></span>El presente trabajo tiene como propósito fundamental implementar un manual de procedimientos e instructivos para el proceso de la contabilización de la nómina de la alcaldía de Envigado, proceso del cual está encargada la Secretaría de Hacienda, esto se concibe con el objetivo de facilitar la [inducción](http://www.monografias.com/trabajos6/elme/elme.shtml#induccion) del puesto de trabajo y capacitación del personal, con el fin de evitar los diferentes percances que se presentan cuando el encargado de realizar la nómina, por una fuerza mayor o un caso fortuito no puede presentarse a realizar su función laboral, lo cual, conlleva inconvenientes, toda vez que las otras personas no están capacitadas para desempeñar esta labor de manera idónea. Para ello, en primer lugar, se realizó un manual de procedimientos que contiene una descripción general del proceso de nómina; en segundo lugar, se crearon 6 instructivos detallados y precisos donde se especificó cómo se contabiliza y se realiza cada actividad de nómina; y por último, se debió socializar el mismo con la dirección financiera y contable para lograr su desarrollo y real utilización dentro de ésta entidad.

Palabras Claves: manual, instructivo, nómina, implementar, Alcaldía.

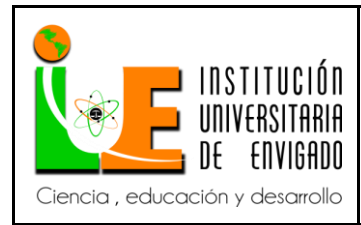

**Código: F**-PI-038

**Versión:** 02

**Página** 3 de 94

### Abstract

<span id="page-2-0"></span>The fundamental purpose of this work is to implement instructional and procedure manuals for the payroll accounting process of the municipality of Envigado, the secretary of finance is in charge of this process, the objective of this is to facilitate the adaptation and training process of the workstation, in order to avoid the different problems presented when the person in charge of the process, for any reason, can´t perform it´s work function. For this, in first place.

It has been made a procedure manual that contain a general description for the payroll accounting process, in second place, there were created 6 detailed and accurate instructional documents were it was specified how to perform and account each of the activities in the payroll, and for last, the procedure manual and the instructional documents were socialized with the financial and accounting direction to achieve their development and real usage inside the entity.

Key words: manual, instructional document, payroll, implement, municipality

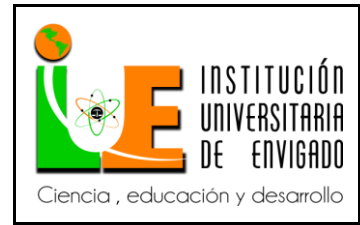

**Código: F**-PI-038

**Versión:** 02

**Página** 4 de 94

<span id="page-3-0"></span>Manual de procedimientos e instructivos para el proceso de nómina de la Secretaría de Hacienda del Municipio de Envigado

El siguiente trabajo hace referencia a la creación de un manual de procedimientos e instructivos que guiarán y facilitarán la contabilización de la nómina realizada por la Secretaría de Hacienda de la alcaldía de Envigado.

Principalmente encontraremos un manual de procedimientos que contiene la descripción de las actividades que deben seguirse en la realización de las funciones de la Secretaría de Hacienda para la contabilización de la nómina, posteriormente, seis instructivos que en su libelo explican el paso a paso del procedimiento para el registro de la nómina, seguridad social, acreedores, cesantías, pensiones voluntarias y provisión de las prestaciones sociales, en dichos instructivos se describe cómo realizar cada uno de los procedimientos antes descrito de manera idónea. La problemática que llevó a realizar este trabajo, precisamente fue la ausencia de una guía o formato que indicara de manera precisa, clara y sencilla, cómo se debería realizar la contabilización de la nómina de los empleados vinculados a la alcaldía de Envigado; situación que genera toda clase de inconvenientes al momento de no presentarse a laborar el encargado de realizar la nómina, toda vez que los demás empleados no están capacitados para desempeñar esta labor de manera eficaz.

La finalidad del manual de procedimientos e instructivos, consiste en una manera práctica, sencilla, comprensible, y que sin encontrar ningún inconveniente, cualquier funcionario pueda realizar el procedimiento contable de nómina de manera exitosa y lograr su culminación.

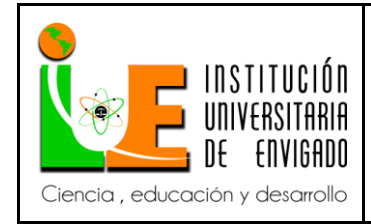

Código: F-PI-038

Versión: 02

Página 5 de 94

### Contenido

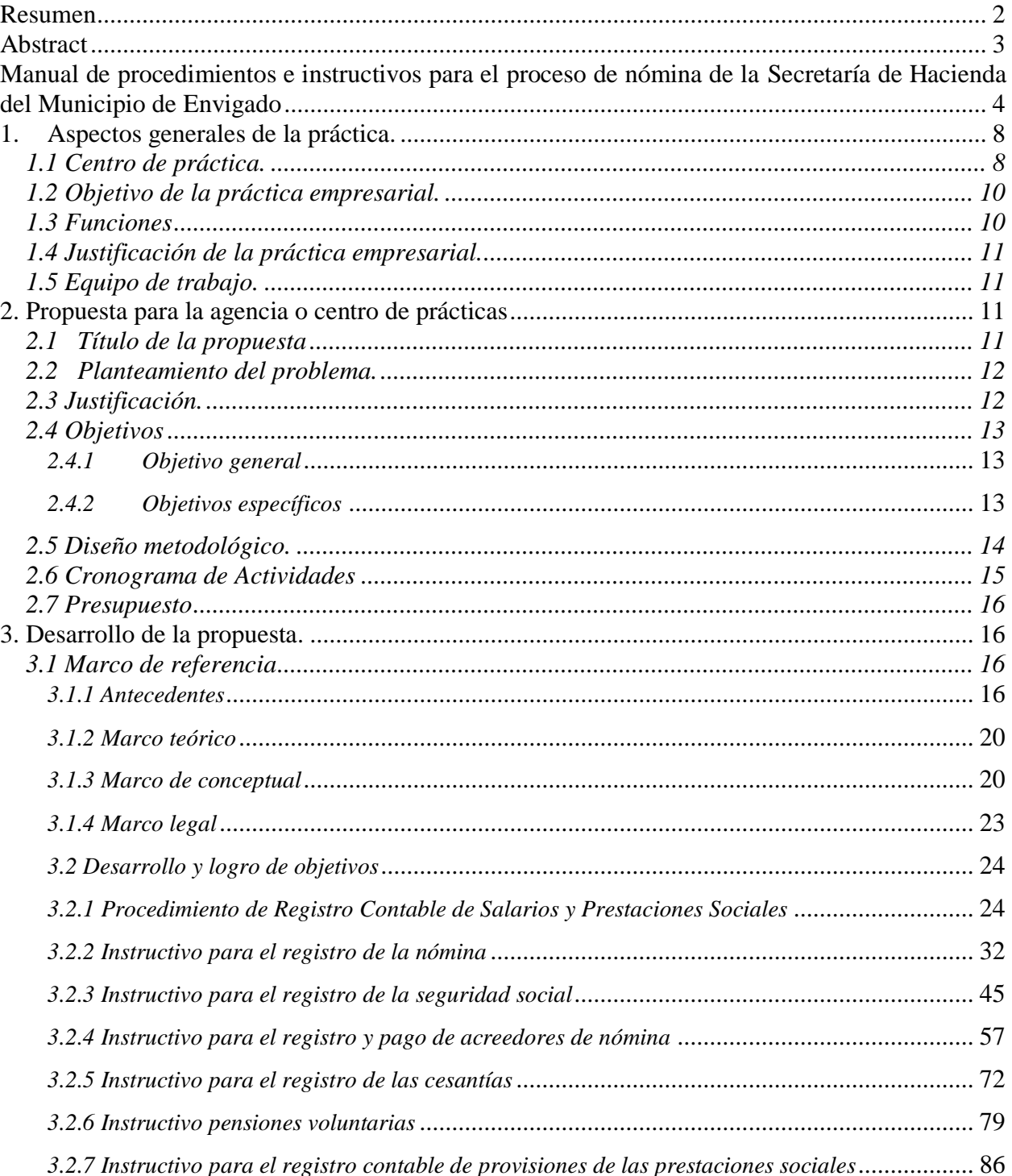

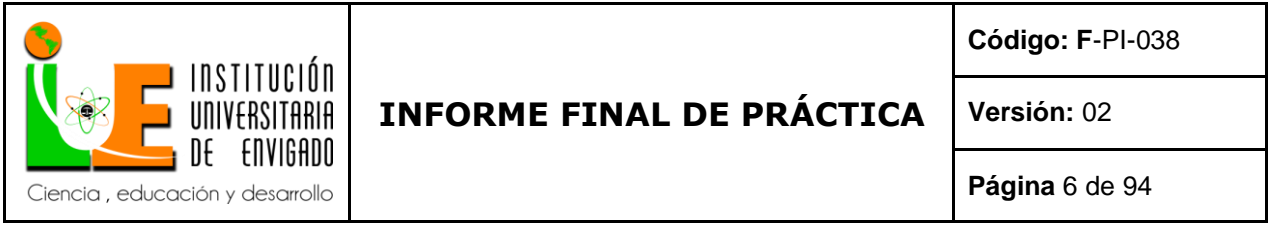

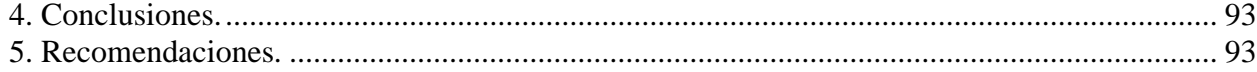

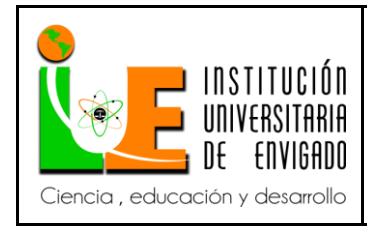

**Código: F**-PI-038

**Versión:** 02

**Página** 7 de 94

# FACULTAD DE CIENCIAS EMPRESARIALES COORDINACIÓN DE PRÁCTICAS

Aspectos generales de la práctica.

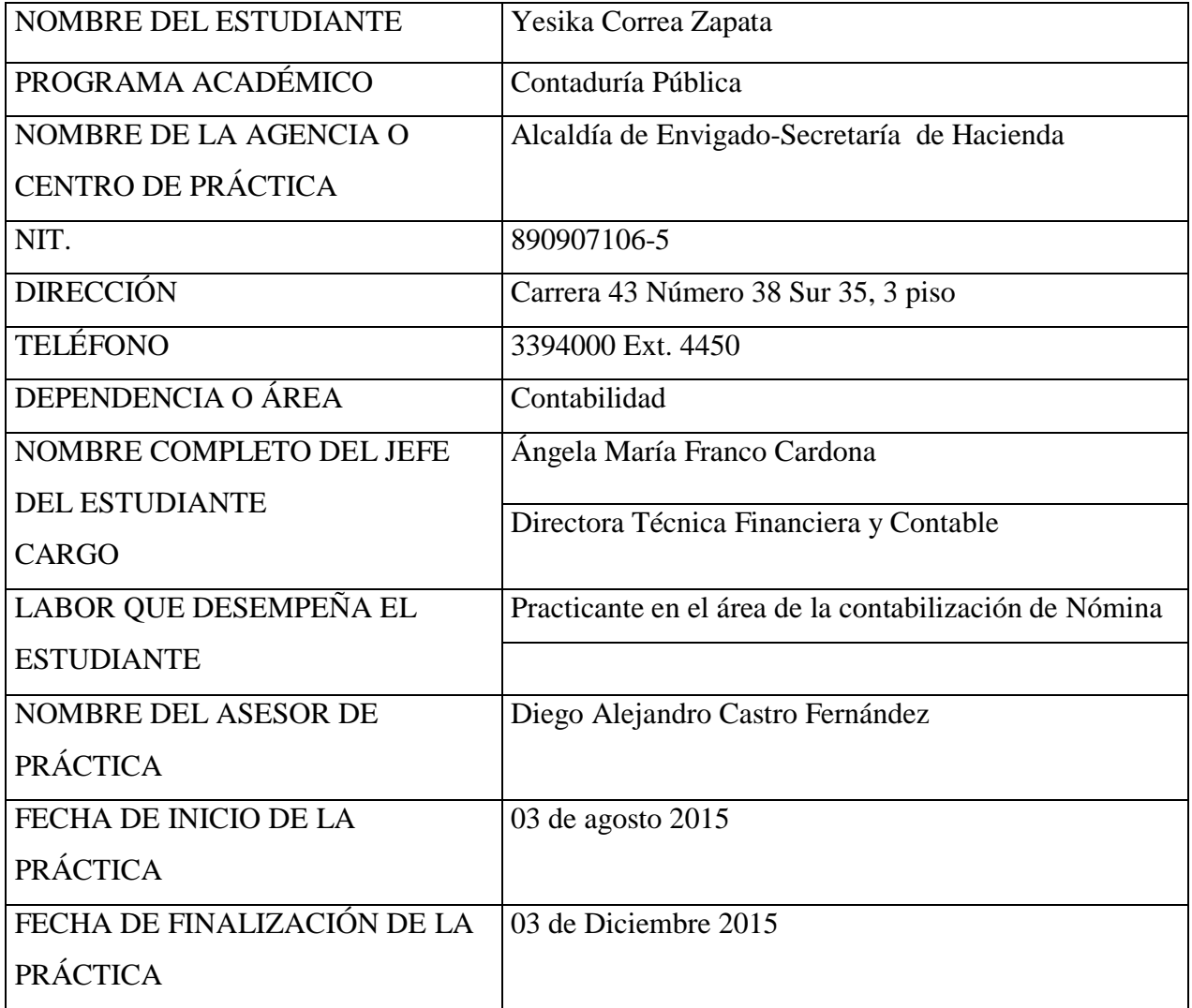

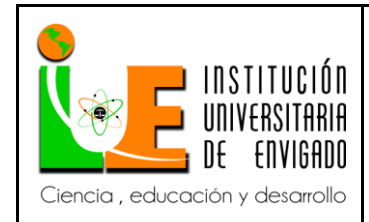

**Código: F**-PI-038

**Versión:** 02

**Página** 8 de 94

1. Aspectos generales de la práctica.

<span id="page-7-0"></span>El Municipio de Envigado con su gestión responde a las necesidades y problemáticas de la comunidad Envigadeña enmarcadas dentro del Plan de Desarrollo, con procesos claros que facilitan la transparencia, el control, y el mejoramiento continuo de su eficacia, eficiencia y efectividad, y el desarrollo integral del talento humano que garantizan el desempeño institucional en el ámbito departamental, nacional e internacional y el cumplimiento de los fines esenciales del Estado, definidos constitucionalmente.

La práctica está siendo desarrollada en la Secretaría de Hacienda del Municipio de Envigado, el objetivo de esta Secretaría es controlar el gasto público y la cartera, buscar nuevas fuentes de ingreso que garanticen la correcta y oportuna ejecución del Plan de Desarrollo, además debe garantizar la entrega oportuna de informes a los diferentes órganos de control, tanto Municipal como Nacional.

La práctica está enfocada en la realización del manual de procedimientos e instructivos para la contabilización de la nómina, donde se describirán las actividades que deben seguirse en dicho proceso.

## *1.1 Centro de práctica.*

<span id="page-7-1"></span>Envigado.com s.f dice que:

"El municipio de Envigado está ubicado en el sur oriente del Valle de Aburrá, su territorio tiene un área total de 78.21 Km² discriminados en 12.25 Km² de zona urbana y 65.95 Km² de zona rural. Cuenta al 2014 con

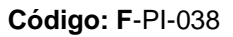

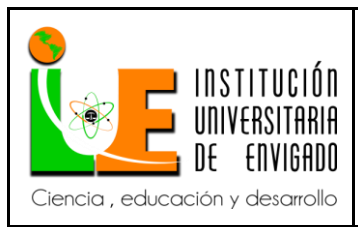

**Página** 9 de 94

**Versión:** 02

212.235 habitantes -proyección a partir de censo DANE 2005- asentados en 39 barrios y 6 veredas. Predomina el piso templado medio del Valle de Aburrá donde se asienta la zona urbana y el altiplano del oriente antioqueño cercano, este último corresponde a la zona rural de Las Palmas, Perico y Pantanillo.

Su economía se basa en confecciones, cristalería, ensamble de autos y comercio; es conocida como La Ciudad Señorial de Antioquia, La Villa Blanca de Envigado, Ciudad de las Ceibas y de las Palomas y es destino histórico y cultural de Antioquia.

El municipio de Envigado tiene diez (10) Secretarías como lo son la Secretaría de Educación y Cultura, la Secretaría de Salud, la Secretaría de Seguridad y Convivencia, la Secretaría de Medio Ambiente y Desarrollo Agropecuario, la Secretaría de Movilidad, la Secretaría de Obras Públicas, la Secretaría de Desarrollo Económico, la Secretaría de Equidad de Género, la Secretaría de Bienestar Social y Comunitario y la Secretaría de Hacienda que es donde se va a desarrollar la práctica."

La Secretaría de Hacienda del Municipio de Envigado, es un centro de práctica idóneo, el cual permite proporcionar a todos los estudiantes una oportunidad de experiencia para desarrollarse profesionalmente y lograr los objetivos de la mano de profesionales con gran mérito en el área contable.

Esta Secretaría tiene como meta el control del gasto público, queriendo posicionar al Municipio de Envigado entre los 13 mejores municipios a nivel nacional en el manejo fiscal, para lograr la máxima calificación de capacidad de pago según la Ley 819 de 2003, buscar nuevas fuentes de ingreso y el control de la cartera donde quieren establecer directrices que propendan a un efectivo control de la cartera, para incrementar el recaudo de las diferentes rentas de difícil recaudo en un 20% con respecto al año 2007 y disminuir el saldo de la cartera morosa en un 15%.

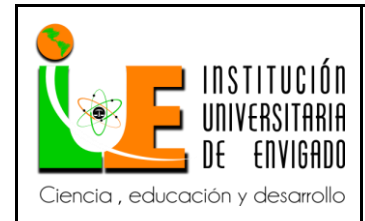

**Código: F**-PI-038

**Versión:** 02

**Página** 10 de 94

*1.2 Objetivo de la práctica empresarial.*

<span id="page-9-0"></span>Permitir a los estudiantes universitarios demostrar sus conocimientos, habilidades y destrezas adquiridas en su proceso de formación académica con la realidad empresarial. Vincular al practicante a su ejercicio profesional permitiéndole conocer el ambiente interno de una organización, desarrollando así cualidades como la creatividad e innovación, generando valor agregado tanto a su formación académica como a la entidad donde esté desarrollando su práctica permitiendo elevar su nivel de competitividad.

## *1.3 Funciones*

<span id="page-9-1"></span>Las siguientes funciones son aquellas que han sido otorgadas para el cargo de practicante en el área contable de la Secretaría de Hacienda del Municipio de Envigado:

- Realización de Manual de Procedimientos e Instructivos.
- Verificación y Contabilización de la nómina.
- Realizar el proceso de las interfaces de nómina.
- Revisión y contabilización de la nómina de concejales.
- Verificación y contabilización de la seguridad social con sus debidas interfaces.
- Revisión y contabilización de acreedores.
- Verificación de las liquidaciones definitivas.
- Proceso de interfaces de provisiones.

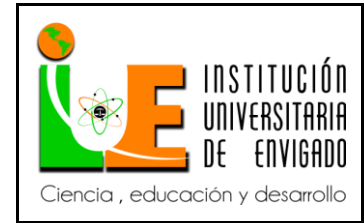

**Código: F**-PI-038

**Versión:** 02

**Página** 11 de 94

*1.4 Justificación de la práctica empresarial.*

<span id="page-10-0"></span>Es trascendental que el estudiante universitario tenga la oportunidad de aplicar sus conocimientos adquiridos durante el proceso de su carrera. Es importante que lo aprendido se lleve al contexto práctico y que el estudiante pueda contar con el acompañamiento de profesionales que aporten con su experiencia al enriquecimiento de dicho conocimiento. La práctica empresarial permite al egresado contar con un insumo adecuado en el que puede conocer los pormenores de su carrera, aprender a solucionar problemas y así darle paso al mercado laboral.

## *1.5 Equipo de trabajo.*

<span id="page-10-1"></span>Para el desarrollo adecuado de la práctica, se contará con el acompañamiento de la Profesional Universitaria Blanca Gladys Mesa Álvarez quién hará parte esencial en la ejecución del proceso contable de Nómina, y la Directora Financiera y Contable Ángela María Franco Cardona, quien estará evaluando y realizando seguimiento al proceso de Prácticas.

2. Propuesta para la agencia o centro de prácticas

### *2.1 Título de la propuesta*

<span id="page-10-3"></span><span id="page-10-2"></span>Manual de procedimientos e instructivos para el proceso contable de Nómina en la Secretaría de Hacienda del Municipio de Envigado.

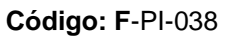

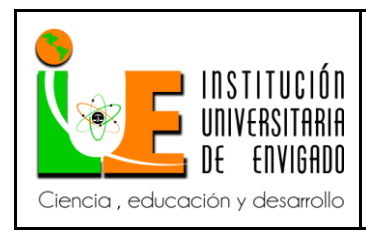

**Versión:** 02

**Página** 12 de 94

## *2.2 Planteamiento del problema.*

<span id="page-11-0"></span>El proceso contable de Nómina, actualmente no cuenta con un Manual de Procedimientos e Instructivos los cuales son de gran importancia en el proceso, porque permite conocer su funcionamiento interno, ayuda en la [inducción](http://www.monografias.com/trabajos6/elme/elme.shtml#induccion) del puesto y capacitación del personal, sirve para el análisis o revisión de los procedimientos de un sistema, facilita las labores de auditoría, evaluación del [control interno,](http://www.monografias.com/trabajos14/matriz-control/matriz-control.shtml) aumenta la [eficiencia](http://www.monografias.com/trabajos11/veref/veref.shtml) de los empleados y ayuda a la [coordinación](http://www.monografias.com/trabajos/hipoteorg/hipoteorg.shtml) de actividades y evitar duplicidades.

Lo más importante de realizar este proyecto y llevarlo a su culminación, es precisamente para evitar los posibles percances que se presentan cuando el encargado de realizar la nómina, por una fuerza mayor o un caso fortuito no puede presentarse a realizar su función laboral, lo que conlleva inconvenientes, toda vez que las otras personas no están capacitadas para desempeñar esta labor de manera idónea; así las cosas, este manual implementará una forma práctica para que cualquier funcionario de manera fácil comprenda los pasos que se deben realizar para lograr el proceso contable de nómina de manera exitosa y sin ningún tipo de complicación.

Así mismo, con este manual se tendrá un control preciso sobre las posibles fallas e inconvenientes que se puedan presentar de manera extemporánea, lo que conllevará a adoptar las posibles soluciones con la mayor eficacia y en el menor tiempo posible.

### *2.3 Justificación.*

<span id="page-11-1"></span>La necesidad de implementar un Manual de Procedimientos e Instructivos para el proceso contable de Nómina, es de gran importancia para conocer las actividades desarrolladas en el proceso, verificar o encontrar puntos críticos que puedan llegar a generar inconvenientes en los

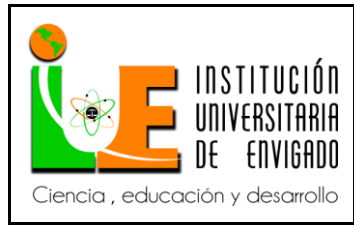

**Código: F**-PI-038

**Versión:** 02

**Página** 13 de 94

pagos de la nómina, seguridad social y demás, de manera extemporánea. Este Manual también es importante en caso de que la persona encargada de manejar el proceso tenga una incapacidad, calamidad o algún tipo de ausencia, para así permitir que otro integrante del equipo pueda realizar las funciones sin que se vea afectado el proceso.

## *2.4 Objetivos*

### <span id="page-12-1"></span><span id="page-12-0"></span>*2.4.1 Objetivo general*

Implementar un manual de procedimientos e instructivos del proceso contable de nómina, para así facilitar el pago oportuno de los Salarios y Prestaciones Sociales a los servidores públicos, así como las Liquidaciones de Prestaciones Sociales, los Acreedores y la Seguridad Social del Municipio de Envigado, de acuerdo a los reportes de nómina suministrados por la Oficina de Talento Humano y Desarrollo Organizacional. Así mismo, tener un procedimiento sencillo que cualquier funcionario pueda comprender y realizarlo sin ningún tipo de complicación para no atrasar el procedimiento en caso de una fuerza mayor o un caso fortuito.

### <span id="page-12-2"></span>*2.4.2 Objetivos específicos*

- Implementar el Manual de Procedimientos para el registro contable de Salarios y Prestaciones Sociales y poder así socializarlo para que la persona encargada de realizar el proceso esté debidamente capacitada para efectuar esta labor, y así tener el pleno conocimiento del funcionamiento del software contable Finanzas plus.
- Realizar los instructivos necesarios de todo el proceso de contabilización de la nómina para facilitar el funcionamiento interno, ayudar en la [inducción](http://www.monografias.com/trabajos6/elme/elme.shtml#induccion) del puesto y capacitación

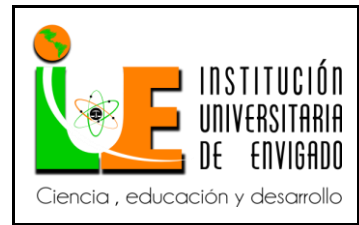

**Versión:** 02

del personal, también para evitar los posibles percances que se puedan presentar cuando el encargado de contabilizar la nómina no pueda asistir a su trabajo.

## *2.5 Diseño metodológico.*

<span id="page-13-0"></span>El método de investigación a utilizar en el trabajo de práctica, es el método sistémico, el cual está dirigido a modelar el objeto mediante la determinación de sus componentes, así como las relaciones entre ellos. Esas relaciones determinan por un lado la estructura del objeto y por otro su dinámica.

El trabajo está enfocado a la construcción de un manual de procedimientos e instructivos para el proceso contable de Nómina, por lo tanto éste método de investigación a utilizar permitirá identificar los componentes del proceso de Nómina, la manera como se relacionan éstos procesos entre sí y su dinámica, con el fin de plasmarlo todo en un manual y un instructivo que sirva de herramienta de capacitación a personal nuevo, un remplazo por incapacidad o algún tipo de ausencia del personal que desarrolla el proceso.

Para el desarrollo del Manual de Procedimientos e Instructivos, se participará en todo el proceso contable, para llegar así a plasmar el paso a paso de cada uno de los procesos. Se revisará el procedimiento actual de contabilización de la Nómina, la de interfaz contable y las actividades que se desarrollan en cada proceso.

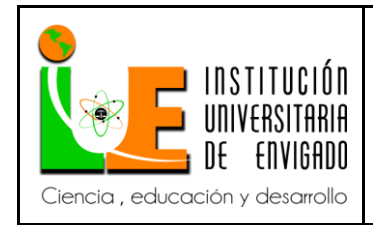

**Código: F**-PI-038

**Versión:** 02

*2.6 Cronograma de Actividades*

<span id="page-14-0"></span>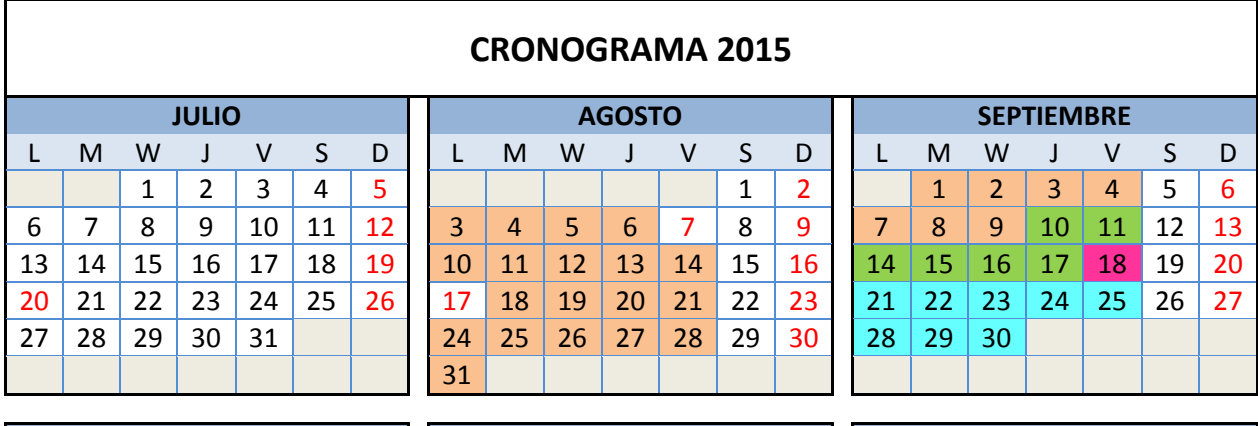

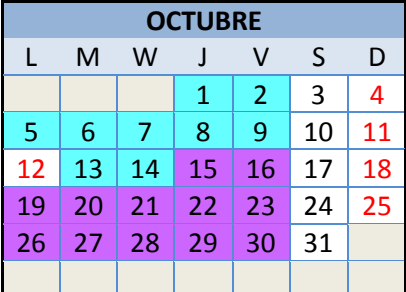

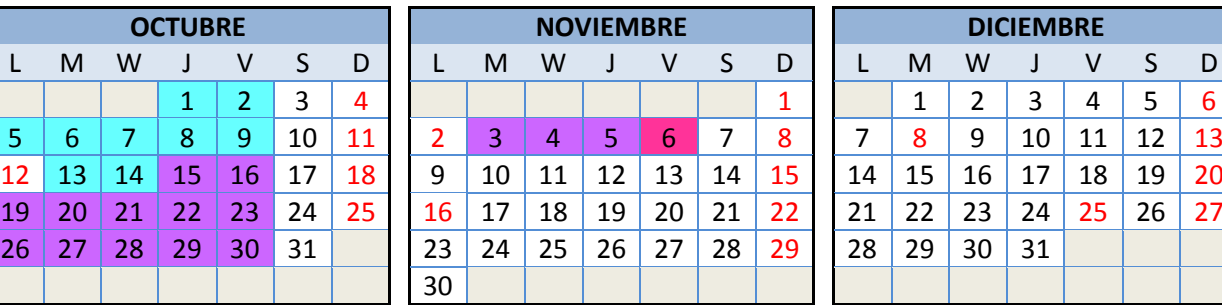

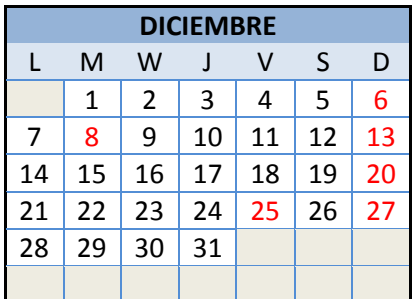

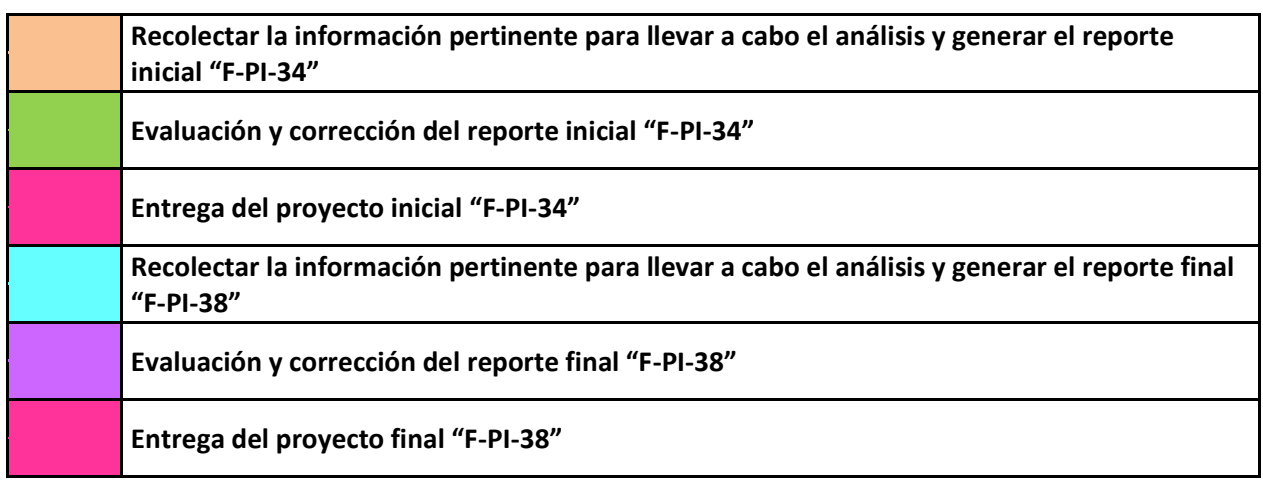

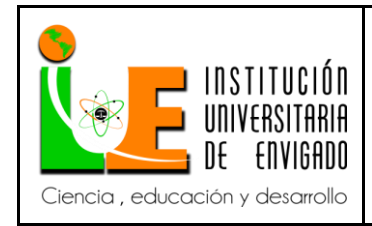

**Código: F**-PI-038

**Versión:** 02

**Página** 16 de 94

*2.7 Presupuesto*

<span id="page-15-0"></span>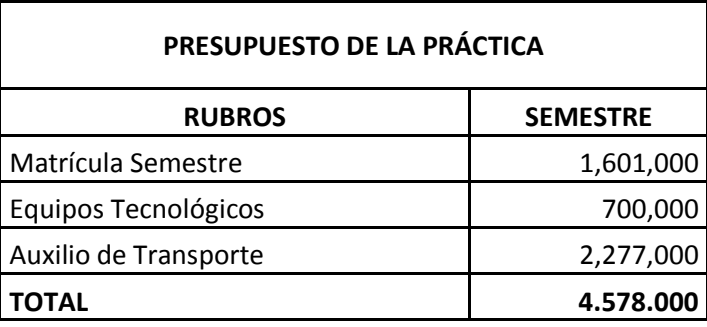

## 3. DESARROLLO DE LA PROPUESTA.

*3.1 Marco de referencia*

### <span id="page-15-3"></span><span id="page-15-2"></span><span id="page-15-1"></span>*3.1.1 Antecedentes*

Dentro de las necesidades del municipio de Envigado está actualizar o crear todos los manuales de procedimientos e instructivos para la Secretaría de Hacienda, según solicitud del grupo primario de dicha Secretaría el día 23 de julio de 2015 en el acta No. 006-2015 página 11 (último párrafo) y la página 16 (párrafo 3.1.2) para lo cual se dieron unos tiempos y unas directrices para su elaboración.

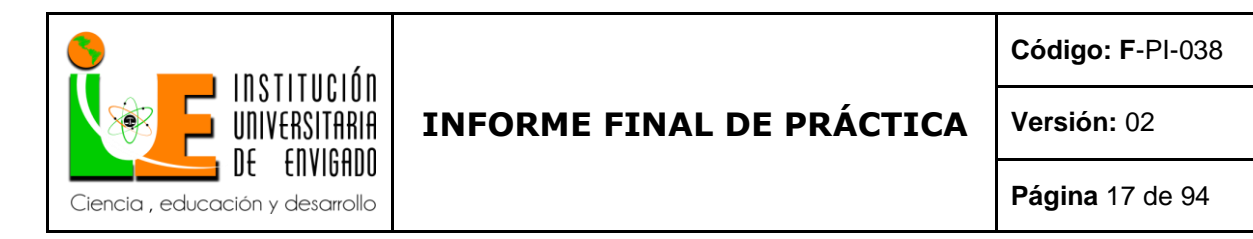

Acta de grupo primario Secretaria de Hacienda MG-F -006 dice:

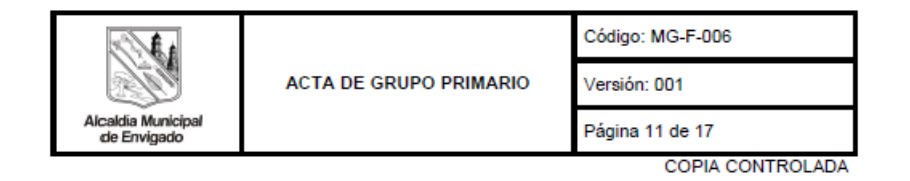

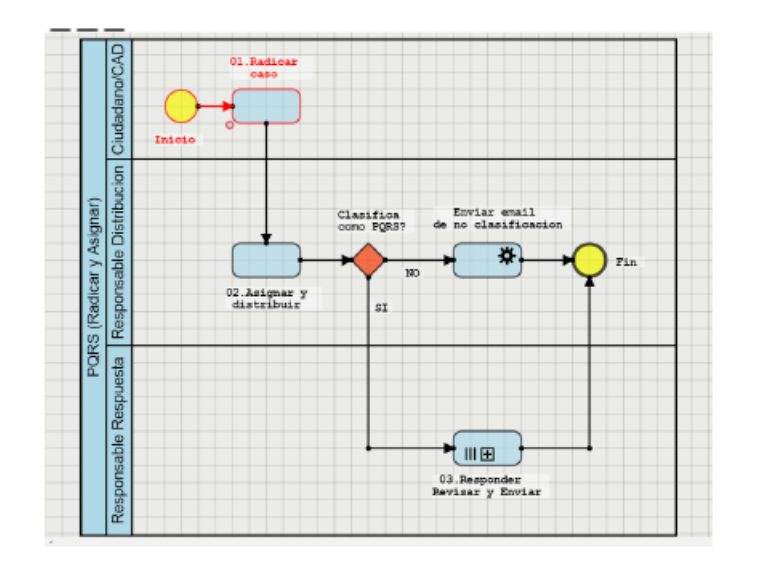

Aclara la Directora de Calidad que no todas las PQRS ingresan por el buzón; es decir por la página web. Las mismas pueden derivar de la radicación de documentos en el (los) centro (s) de recepción documental y una vez radicado el "caso" y distribuido, éste puede clasificarse como "PQRS", razón por la cual es necesario establecer un funcionario de la secretaría que se encargue de la revisión de toda la documentación recepcionada y realizar la distribución de los casos que clasifiquen como PQRS (Radicar y Asignar).

La Secretaria de Hacienda propone que la tarea de distribuir las PQRS que ingresen a través del<br>(los) centro (s) de recepción documental, sea la Secretaria Ejecutiva SANDRA PATRICIA SALDARRIAGA ACOSTA; respecto a las PQRS que ingresan a través del buzón (página web) propone se encargue la Abogada de la Dirección de Impuestos y Fiscalización VERÓNICA PALACIO BOLÍVAR, dado que la mayoría de éstas corresponden a asuntos relacionados con las diferentes rentas. El Grupo Primario en pleno aprueba la asignación de ambas funcionarias para la asignación y/o respuesta de las PQRS.

Igualmente, con la socialización de experiencias por parte de la Directora de Calidad, sobre el manejo y sostenimiento del Sistema de Gestión Integral - SGI en otras secretarías, se establece que cada Director de la Secretaría de Hacienda conjuntamente con sus Líderes de Procesos, se apersonen de sus Procedimientos, de manera que el sostenimiento y gestión de los mismos no recaiga sobre los Técnicos de Calidad (agentes de cambio), esto por cuanto nuestro SGI ya pasó de su etapa de implementación a la etapa de maduración. Dicha proposición fue realizada por la Secretaria de Hacienda y aprobada por unanimidad del grupo primario.

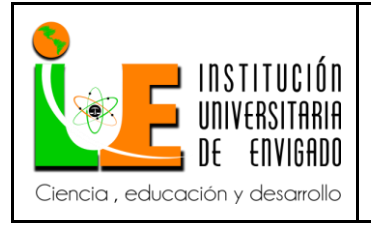

**Código: F**-PI-038

**Versión:** 02

**Página** 18 de 94

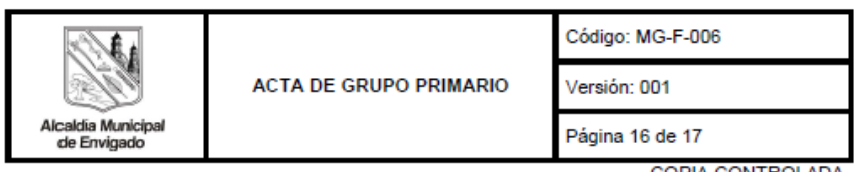

**COPIA CONTROLADA** 

#### $\overline{3}$ . **PROPOSICIONES Y VARIOS**

3.1 VARIOS

#### 3.1.1 Solicitud de Restricción para Acceso a Declaraciones Tributarias en BPMS

La Líder de Industria y Comercio MAGALY BUSTAMANTE CARDONA, solicita a la Directora de Calidad sea restringido el acceso para consultar las Declaraciones Tributarias a través del Gestor Documental BPMS, debido a que por disposiciones legales el contenido de las mismas es información reservada y el acceso solo debe estar disponible solo para un pequeño grupo de funcionarios. Al respecto la Directora de Calidad informa que los privilegios de acceso existente hasta el momento han sido concedido únicamente a los funcionarios que la Dirección de Impuestos y Fiscalización autorizó, sugiere sea enviado un correo electrónico especificando actualmente quienes deben tener acceso a dicha información a fin de eliminar o adicionar usuarios según la información reportada.

#### 3.1.2 Solicitud de Capacitación para Manejo de Planes de Mejoramiento a Través de G+

La Directora Financiera y Contable ANGELA MARÍA FRANCO CARDONA, solicita a la Directora de Calidad capacitación para el manejo de Planes de Mejoramiento a través del sistema Gestión Positiva "G+". Así mismo, el Director de Impuestos y Fiscalización JUAN MANUEL BOTERO BETANCUR, solicita acompañamiento de la Dirección de Calidad para la revisión de los procedimientos a cargo de su Dirección.

#### 3.1.3 Revisión de Liquidaciones de Contribución por Valorización Facturadas Doblemente

La Líder de Predial y Valorización DIANA MOLANO ORTÍZ, expone al grupo primario la inconsistencia presentada con algunas liquidaciones de contribución por valorización, que inicialmente fueron facturadas por el módulo de "Rentas Varias" del Software Impuesto Plus y al realizar la liquidación masiva de la Obra 01-2015 fueron facturadas nuevamente por el módulo de "Valorización". Al respecto se establece que si la factura de renta varia fue generada en la vigencia 2015, el ajuste a la liquidación se realizará directamente desde el software, pero si por el contrario pertenece a vigencias anteriores, deberá expedirse acto administrativo que ordene el respectivo ajuste.

La Líder de Predial y Valorización queda a cargo de establecer con la Dirección de TIC'S y el proveedor del software Impuestos Plus, las duplicidades generadas.

#### 3.2 LECTURA DE COMUNICACIONES

#### 3.2.1 Notificación Informe de Seguimiento Operatividad Grupo Primario

Se dio lectura al oficio radicado 0116664 del 09-Jul-2015, a través del cual se hace notificación del informe de seguimiento a la operatividad de los Grupos Primarios de la Secretaría de Hacienda, adelantado por la Oficina de Control Interno.

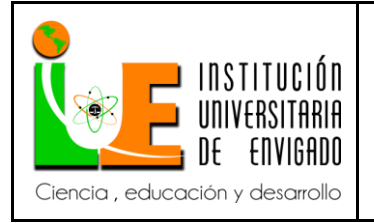

**Código: F**-PI-038

**Versión:** 02

**Página** 19 de 94

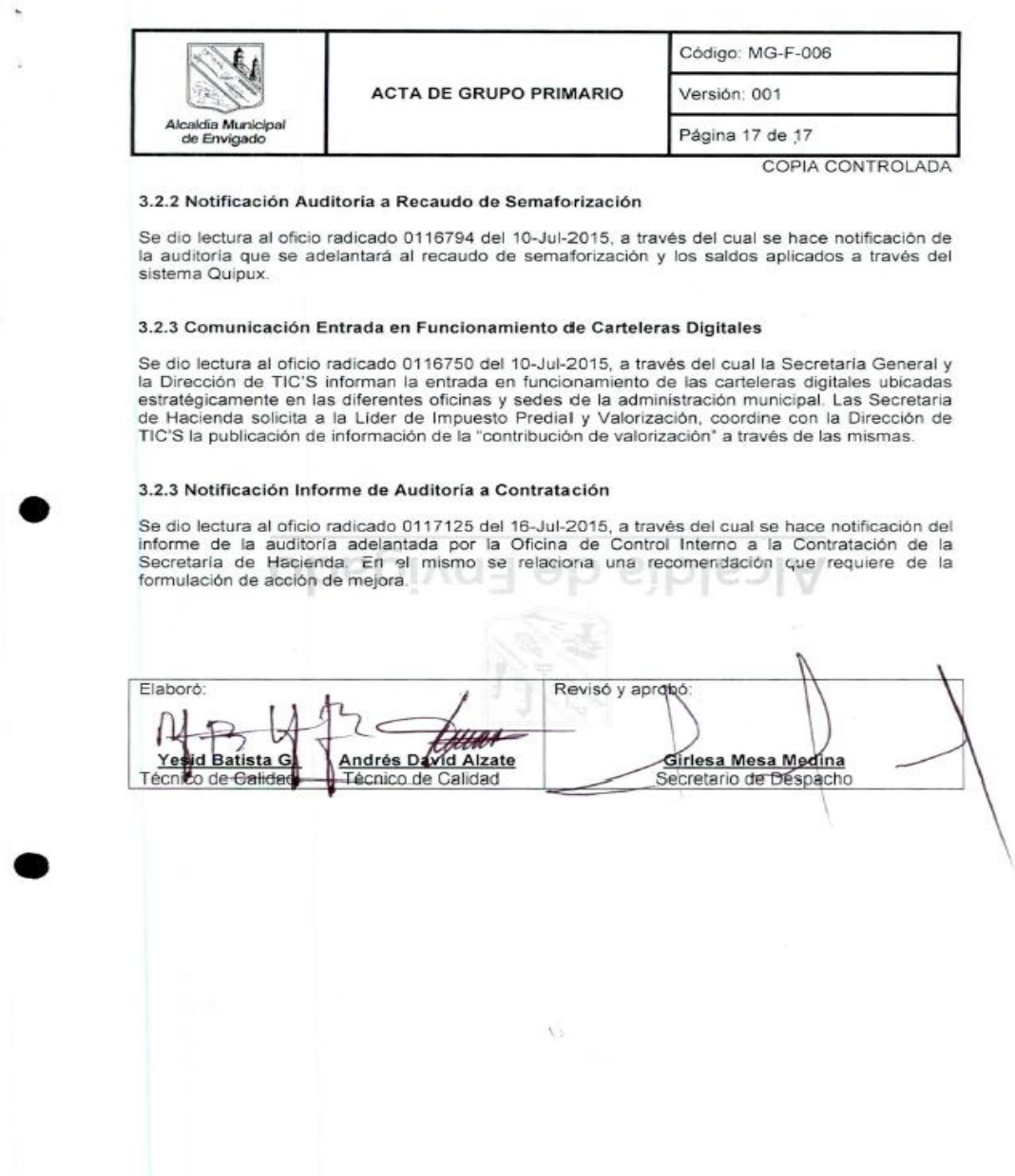

El manual de procedimientos e instructivos son de vital importancia ya que el municipio se encuentra certificado en calidad y serán requeridos tanto por los funcionarios que ocupan el cargo como por el ente certificador.

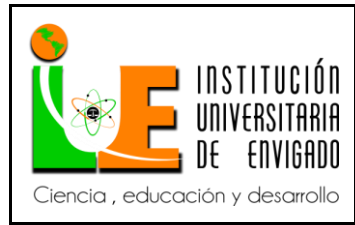

**Código: F**-PI-038

**Versión:** 02

**Página** 20 de 94

En la Secretaría de Hacienda del municipio no se encuentra creado el manual de procedimientos de la contabilización de nómina y sus instructivos debido a la alta carga laboral de los empleados por lo cual se procederá a realizarlos y socializarlos al grupo primario.

### <span id="page-19-0"></span>*3.1.2 Marco teórico*

El presente trabajo está apoyado en el manual de Finanzas plus, ya que, Green Horizon S.F dice: "Sistema utilizado por la alcaldía de Envigado porque es un sistema de información modular e integrado, construido para apoyar la gestión, control y administración de los recursos financieros de organizaciones pertenecientes al sector estatal. Su propósito general está enfocado a satisfacer los requerimientos de información de las áreas de Planeación y Administración de Presupuesto, Tesorería y Contabilidad. Ofrece las herramientas necesarias para la planeación, evaluación, control y auditoría de las operaciones financieras, mediante un modelo de sistema modular e integrado, el cual permite la actualización en línea de la información entre Presupuesto, Tesorería y Contabilidad en cada una de las Unidades Administrativas que componen una empresa como Secretarias, Dependencias, Departamentos, a través de procesos centralizados o descentralizados". También está basado en las capacitaciones recibidas por los empleados encargados del puesto.

### <span id="page-19-1"></span>*3.1.3 Marco de conceptual*

Manual de Procedimientos: es el documento que contiene la descripción de actividades que deben seguirse en la realización de las funciones de una dependencia administrativa

Instructivo: Serie de explicaciones e instrucciones agrupadas, organizadas y expuestas de diferente manera en diversos soportes para darle a una persona la posibilidad de actuar de

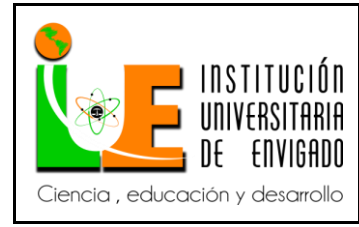

**Código: F**-PI-038

**Versión:** 02

**Página** 21 de 94

acuerdo a cómo sea requerido para cada situación.

Nómina: Decreto 1045 de 1978 dice: "Es el registro financiero que una empresa realiza sobre los salarios de los empleados, en ella se encuentran detalladas las asignaciones, deducciones y retenciones de carácter legal y contractual que percibe el trabajador en su salario, y que corresponden a un periodo de tiempo determinado".

Seguridad Social: Decreto 1045 de 1978 dice: "El Sistema de Seguridad Social Integral vigente en [Colombia,](https://es.wikipedia.org/wiki/Colombia) fue instituido por la Ley 100 de 1993 y reúne de manera coordinada un conjunto de entidades, normas y procedimientos a los cuales podrán tener acceso las personas y la comunidad con el fin principal de garantizar una calidad de vida que esté acorde con la [dignidad humana,](https://es.wikipedia.org/wiki/Dignidad_humana) haciendo parte del Sistema de Protección Social junto con políticas, normas y procedimientos de protección laboral y asistencia social".

Prestaciones Sociales: Decreto 1045 de 1978 dice: "Son un beneficio exclusivo para las personas que están vinculadas a una empresa mediante un [contrato de trabajo,](http://www.gerencie.com/contrato-de-trabajo.html) que el empleador debe pagar a sus trabajadores adicionalmente al salario ordinario, para atender necesidades o cubrir riesgos originados durante el desarrollo de su actividad laboral entre las cuales se encuentran Cesantías, Intereses a las Cesantías, Vacaciones, Prima de Vacaciones, Bonificaciones, Prima de Servicios, Prima de Navidad, entre otras."

Provisiones: Decreto 1045 de 1978 dice: "Una provisión es una cuenta del [pasivo](https://debitoor.es/glosario/definicion-pasivo) que consiste en establecer y "guardar" una cantidad de recursos como un gasto para estar preparados por si realmente se produjese el pago de una obligación que la empresa ya ha contraído con anterioridad".

Cesantías: Decreto 1045 de 1978 dice: "Son una prestación social a cargo del empleador y a favor del trabajador que corresponde a un mes de salario por cada año de servicio prestado o

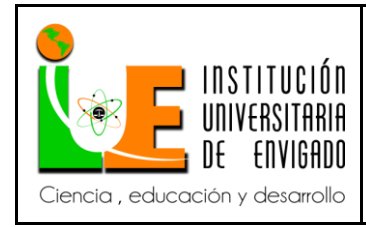

**Código: F**-PI-038

**Versión:** 02

**Página** 22 de 94

proporcionalmente al tiempo de servicio, tiene como objetivo principal dar un auxilio monetario cuando la persona termine su relación laboral".

Intereses a las Cesantías: Decreto 1045 de 1978 dice: "El empleador debe pagar a sus empleados intereses sobre las cesantías que tengan acumuladas a 31 de diciembre, a una tasa del 12% anual".

Vacaciones: Decreto 1045 de 1978 dice: " Son el descanso de quince días hábiles al que tiene derecho el empleado después de haber laborado durante un año en la respectiva entidad, teniendo en cuenta que cuando se trabaja de lunes a viernes, los días sábados no se cuentan como hábiles para el disfrute".

Prima de Vacaciones: Decreto 1045 de 1978 dice: "Auxilio económico que percibe el empleado, por valor de quince días de salario, con el fin de que disponga de más recursos para disfrutar de su período de descanso".

Prima de Servicios: Decreto 1045 de 1978 dice: "Se reconoce anualmente, en los primeros quince (15) días del mes de julio de cada año y es equivalente a 15 días de remuneración de acuerdo con los factores saláriales".

Prima de Navidad: Decreto 1045 de 1978 dice: " Es una prestación social que consiste en el pago que realiza el empleador al trabajador en la primera quincena del mes de diciembre equivalente a un mes del salario con corte a treinta de noviembre de cada año".

Bonificación por Recreación: Decreto 1045 de 1978 dice: "Se reconoce a los empleados públicos por cada período de vacaciones, correspondiente a dos (2) días de la asignación básica mensual que les corresponda en el momento de iniciar el disfrute del respectivo período vacacional. Así mismo, se reconoce cuando se compensen las vacaciones en dinero".

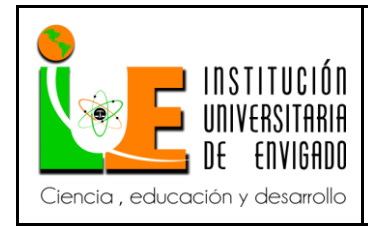

**Código: F**-PI-038

**Versión:** 02

**Página** 23 de 94

Bonificación por Servicios: Se reconoce a los empleados públicos cada que cumpla (1) un año continuo de labor.

Acreedores: CYTA.COM dice: "Valor de las obligaciones adquiridas por el ente público, en cumplimiento de su función administrativa o cometido estatal, por concepto de descuentos de nómina, servicios, aportes y otras obligaciones".

### <span id="page-22-0"></span>*3.1.4 Marco legal*

Decreto 1042 de 1978, expedido por el Presidente de la República, Alfonso López Michelsen, el Ministro de Trabajo y Seguridad Social Juan Gonzalo Restrepo L. y el Jefe del Departamento Administrativo del Servicio Civil Saturia Esguerra Portocarrero.

Decreto 1950 de 1973, expedido por el Presidente de la República Misael Pastrana Borrero y el Jefe del Departamento Administrativo del Servicio Civil Carmenza Arana De Ramírez.

Decreto 1680 de 1991, expedido por Cesar Gaviria y el Jefe del Departamento Administrativo de la Presidencia de la República Fabio Villegas Ramírez.

Decreto 713 de 1999, Andrés Pastrana Arango, el Director del Departamento Administrativo de la Presidencia de la República Juan Hernández Celis, el Director del Departamento Administrativo de la Función Pública Mauricio Zuluaga Ruíz.

Decreto 1045 de 1978, expedido por el Presidente de la República, Alfonso López Michelsen, el Ministro de Trabajo y Seguridad Social Juan Gonzalo Restrepo L. y el Jefe del Departamento Administrativo del Servicio Civil Saturia Esguerra Portocarrero

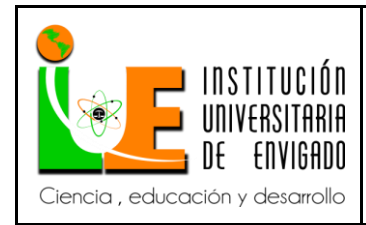

**Código: F**-PI-038

**Versión:** 02

*3.2 Desarrollo y logro de objetivos*

<span id="page-23-0"></span>(Este documento se encuentra inmerso dentro del sistema de Gestión de Calidad Gestión positiva y por lo tanto fue elaborado y archivado en el mismo)

<span id="page-23-1"></span>*3.2.1 Procedimiento de Registro Contable de Salarios y Prestaciones Sociales*

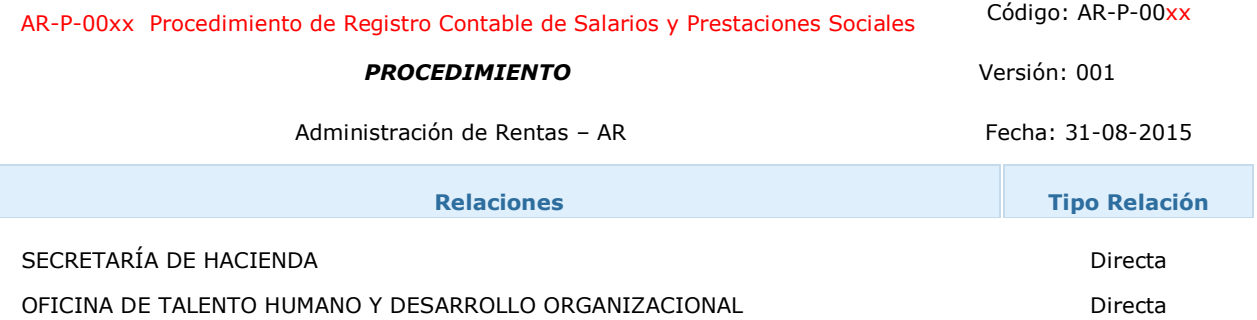

# **GENERALIDADES**

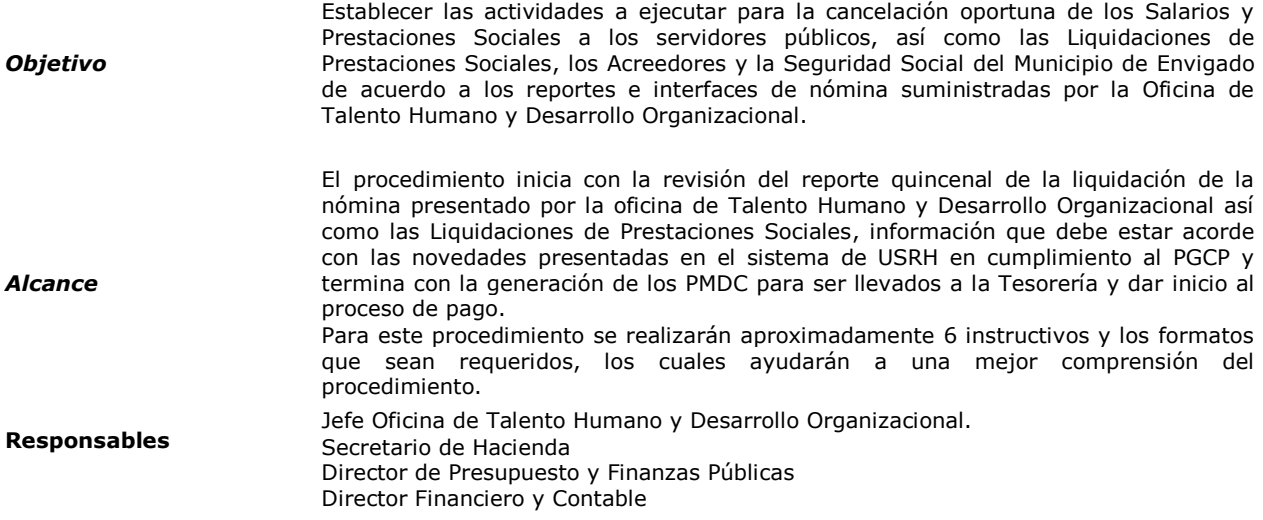

# **TÉRMINOS Y DEFINICIONES**

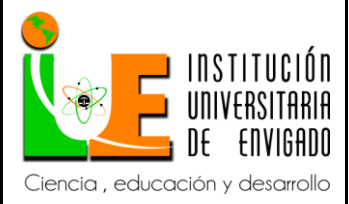

**Código: F**-PI-038

**Versión:** 02

**Página** 25 de 94

*Procedimiento:* Lo conforman un conjunto ordenado de operaciones o actividades determinadas secuencialmente en relación con los responsables de la ejecución, que deben cumplir políticas y normas establecidas señalando la duración y el flujo de documentos. Por ejemplo: procedimiento para pago de nómina, cobro de cuentas por servicios prestados, compra y suministro de materiales, entre otras.

*Nómina*: Una Nómina es el registro financiero que una empresa realiza sobre los salarios de sus empleados, en ella se encuentran detalladas las asignaciones, deducciones y retenciones de carácter legal y contractual que percibe el trabajador en su salario, y que corresponden a un periodo de tiempo determinado.

**Seguridad Social:** El Sistema de Seguridad Social Integral vigente en [Colombia,](https://es.wikipedia.org/wiki/Colombia) fue instituido por la Ley 100 de 1993 y reúne de manera coordinada un conjunto de entidades, normas y procedimientos a los cuales podrán tener acceso las personas y la comunidad con el fin principal de garantizar una calidad de vida que esté acorde con la [dignidad humana,](https://es.wikipedia.org/wiki/Dignidad_humana) haciendo parte del Sistema de Protección Social junto con políticas, normas y procedimientos de protección laboral y asistencia social.

*Prestaciones Sociales:* Son un beneficio exclusivo para las personas que están vinculadas a una empresa mediante un [contrato de trabajo,](http://www.gerencie.com/contrato-de-trabajo.html) que el empleador debe pagar a sus trabajadores adicionalmente al salario ordinario, para atender necesidades o cubrir riesgos originados durante el desarrollo de su actividad laboral entre las cuales se encuentran Cesantías, Intereses a las Cesantías, Vacaciones, Prima de Vacaciones, Bonificaciones, Prima de Servicios, Prima de Navidad, entre otras.

**Términos y Definiciones**

*Provisiones:* Una provisión es una cuenta de [pasivo](https://debitoor.es/glosario/definicion-pasivo) y consiste en establecer y "guardar" una cantidad de recursos como un gasto para estar preparados por si realmente se produjese el pago de una obligación que la empresa ya ha contraído con anterioridad.

*Cesantías:* Son una prestación social a cargo del empleador y a favor del trabajador que corresponde en un mes de salario por cada año de servicios prestados o proporcionalmente al tiempo de servicio. Tiene como objetivo principal dar un auxilio monetario cuando la persona termine su relación laboral.

*Intereses a las Cesantías:* El empleador debe pagar a sus empleados intereses sobre las cesantías que tenga acumuladas a 31 de diciembre, a una tasa del 12% anual.

*Vacaciones:* Las vacaciones son el descanso de quince días hábiles al que tiene derecho el empleado después de haber laborado durante un año en la respectiva entidad, teniendo en cuenta que cuando se trabaja de lunes a viernes, los días sábados no se cuentan como hábiles para el disfrute.

*Prima de vacaciones:* Auxilio económico que percibe el empleado, por valor de quince días de salario, con el fin de que disponga de más recursos para disfrutar de su período de descanso.

*Prima de servicios:* se reconoce anualmente, en los primeros quince (15) días del mes de julio de cada año y es equivalente a 15 días de remuneración de acuerdo con los factores saláriales.

*Prima de navidad:* La Prima de Navidad es una prestación social que consiste en el pago que realiza el empleador al servidor en la primera quincena del mes de diciembre de la suma equivalente a un mes del salario que corresponda al cargo

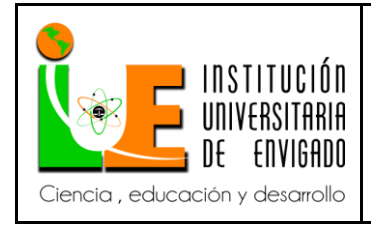

**Código: F**-PI-038

**Versión:** 02

**Página** 26 de 94

desempeñado a treinta de noviembre de cada año.

*Bonificación por recreación:* La bonificación por recreación se reconoce a los empleados públicos por cada período de vacaciones, en cuantía equivale a dos (2) días de la asignación básica mensual que les corresponda en el momento de iniciar el disfrute del respectivo período vacacional. Así mismo, se reconoce cuando se compensen las vacaciones en dinero.

*Bonificación por servicios:* La bonificación por servicios se reconoce a los empleados públicos cada que cumpla (1) un año continuo de labor.

*Acreedores:* Valor de las obligaciones adquiridas por el ente público, en cumplimiento de su función administrativa o cometido estatal, por concepto de descuentos de nómina, servicios, aportes y otras obligaciones.

# **POLÍTICAS DE OPERACIÓN Y PUNTOS DE CONTROL**

#### **Políticas de Operación**

- El reporte de nómina es enviado quincenalmente por la Oficina de Talento Humano y Desarrollo Organizacional a contabilidad cinco (5) días antes del corte 15 y 30 respectivamente.
- Los pagos de nómina se realizan quincenalmente los 15 y 30 de cada mes por transferencia electrónica.
- Los Acreedores de Nómina correspondientes al *FEMUE* y *SINTRAMUNE* son enviados quincenalmente por la Oficina de Talento Humano y Desarrollo Organizacional.
- Los Acreedores de Nómina tales como embargos, deducciones autorizadas por el empleado, cuentas por cobrar por concepto de telefonía celular, Libranzas, entre otros, son enviados por la Oficina de Talento Humano y Desarrollo Organizacional los últimos cinco (5) días del mes.
- La Planilla Integrada de Autoliquidación de Aportes al SOI son enviadas por la Oficina de Talento Humano y Desarrollo Organizacional los últimos cinco (5) días del mes. La fecha límite de pago de los aportes corresponden al primer día hábil del mes siguiente, de acuerdo a los dos últimos dígitos del NIT de la empresa.
- Los retiros definitivos de empleados se hace dentro de los primeros diez (10) días de cada mes
- Las Provisiones de Prestaciones Sociales se contabilizan en forma mensual.

**Puntos de Control**

- Conciliaciones mensuales de las cuentas de nómina entre Oficina de Talento Humano y Desarrollo Organizacional y contabilidad.
- Conciliación quincenal en Excel de la nómina.
- Conciliación mensual en Excel de la seguridad social y acreedores.
- Relación de interfaces generadas con su respectiva fecha y consecutivo en cuadro de Excel.

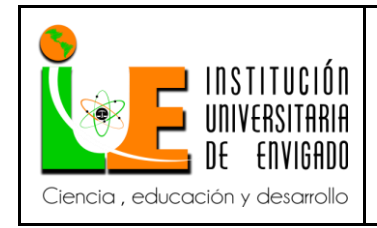

**Código: F**-PI-038

**Versión:** 02

**Página** 27 de 94

# **FLUJOS DE TRABAJO Y ACTIVIDADES DEL PROCESO**

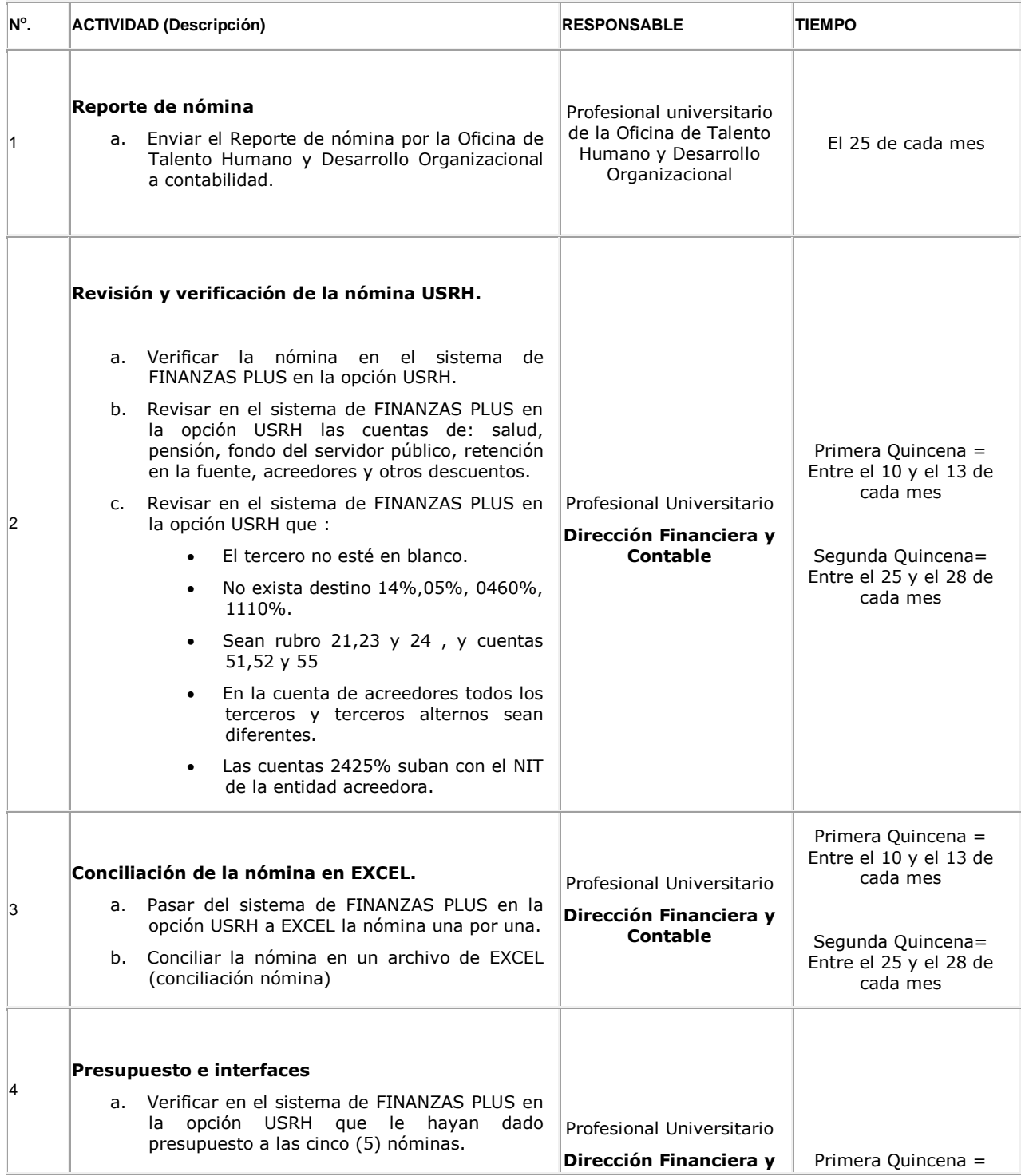

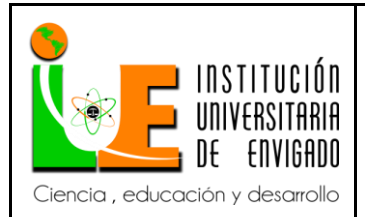

**Código: F**-PI-038

**Versión:** 02

**Página** 28 de 94

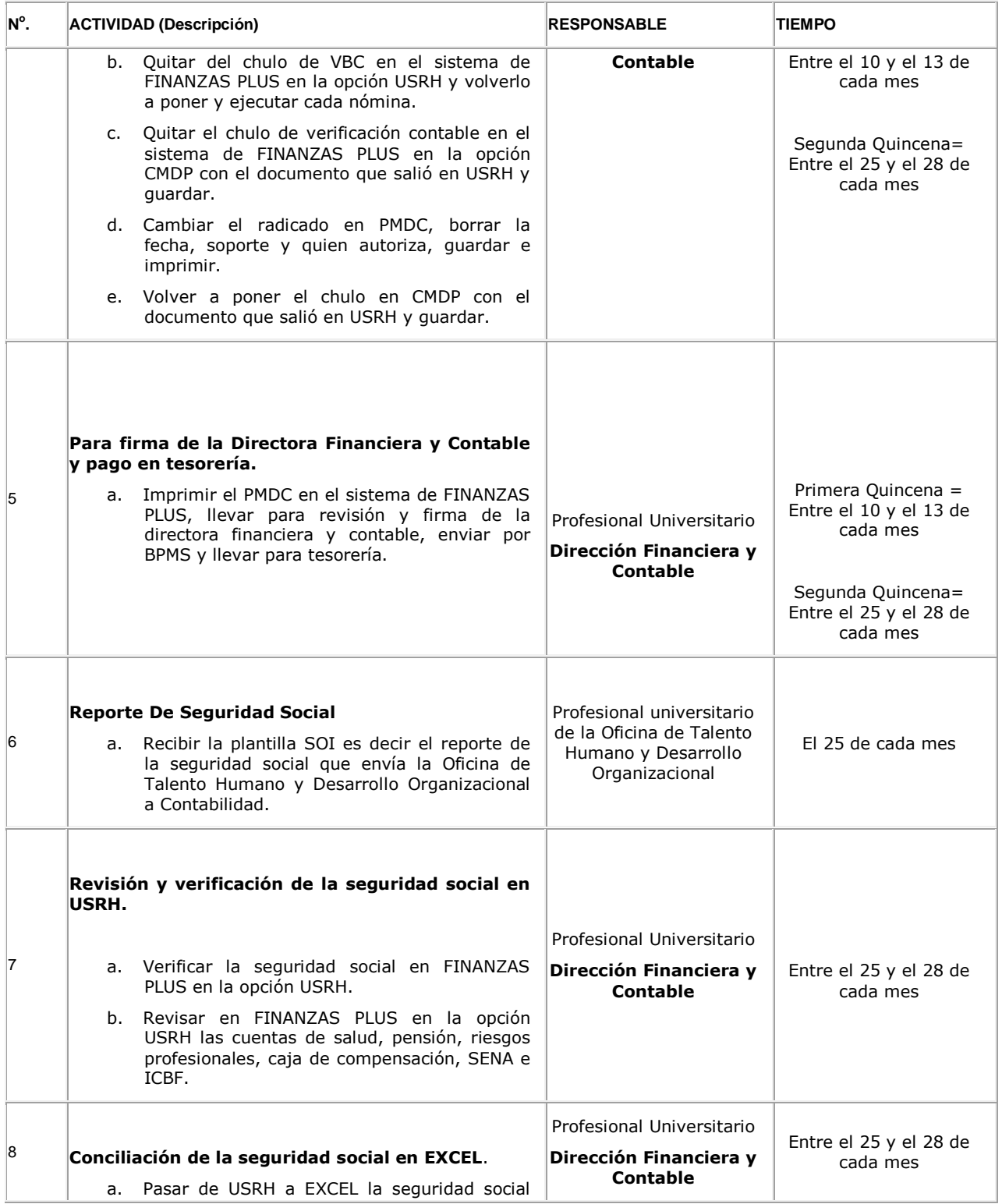

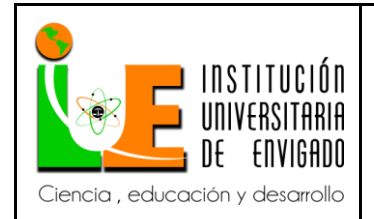

**Código: F**-PI-038

**Versión:** 02

**Página** 29 de 94

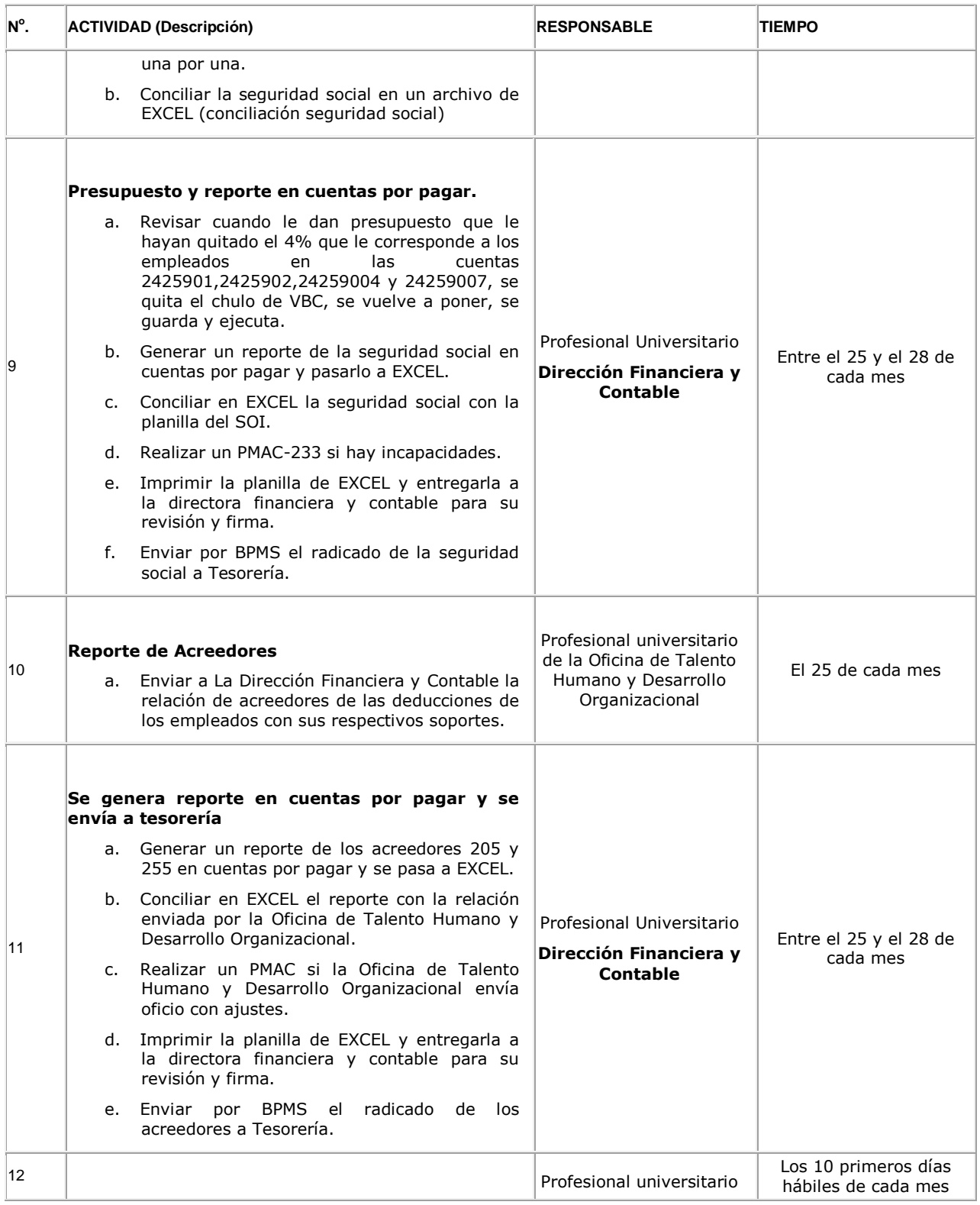

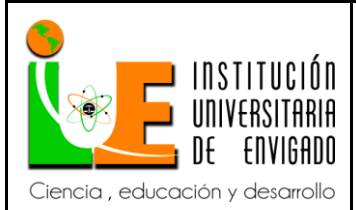

**Código: F**-PI-038

**Versión:** 02

**Página** 30 de 94

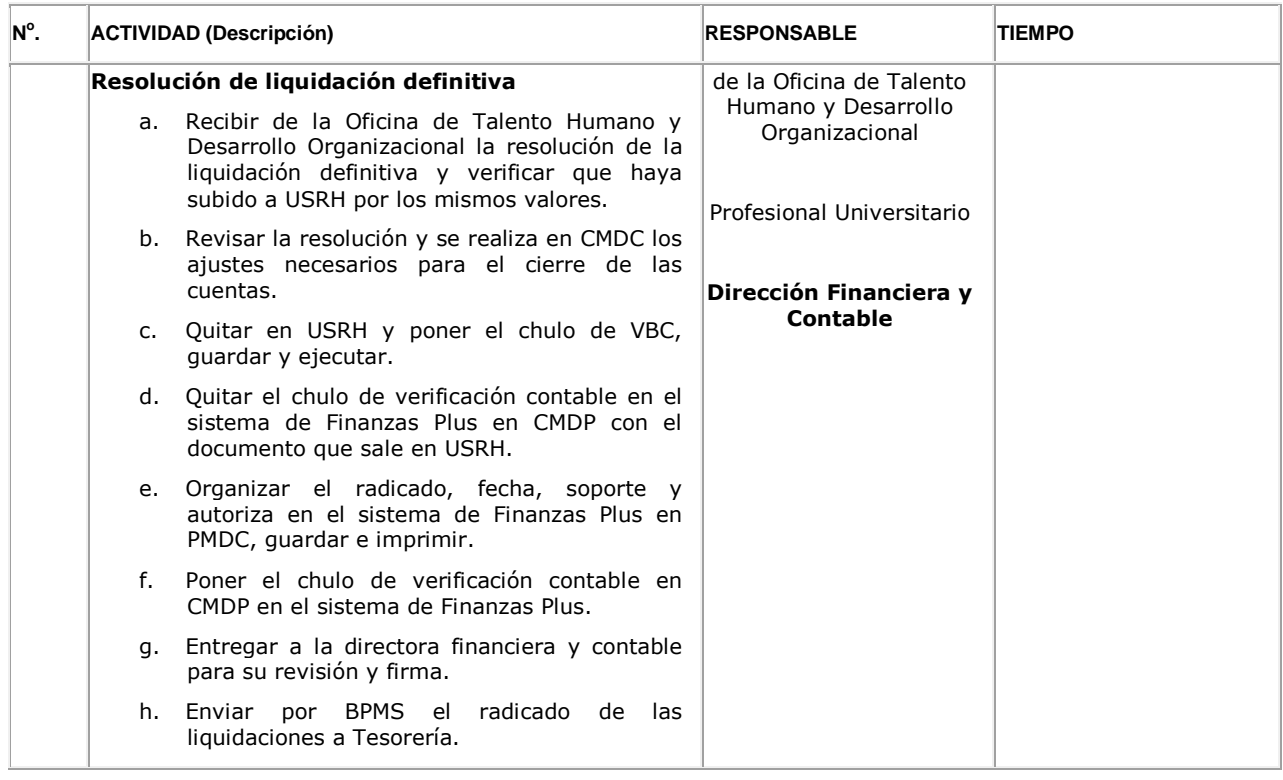

# **DOCUMENTOS ASOCIADOS AL PROCESO**

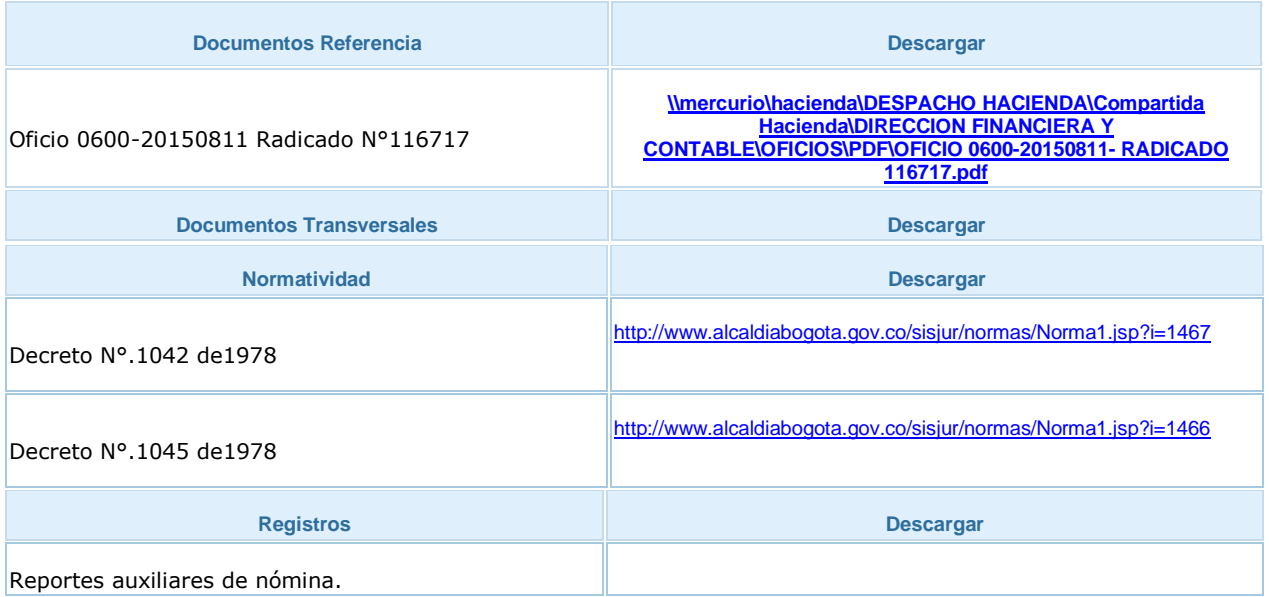

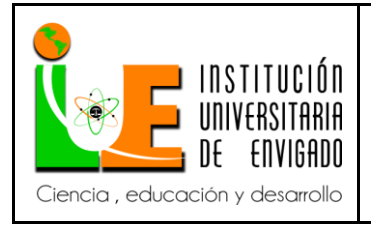

**Código: F**-PI-038

**Versión:** 02

**Página** 31 de 94

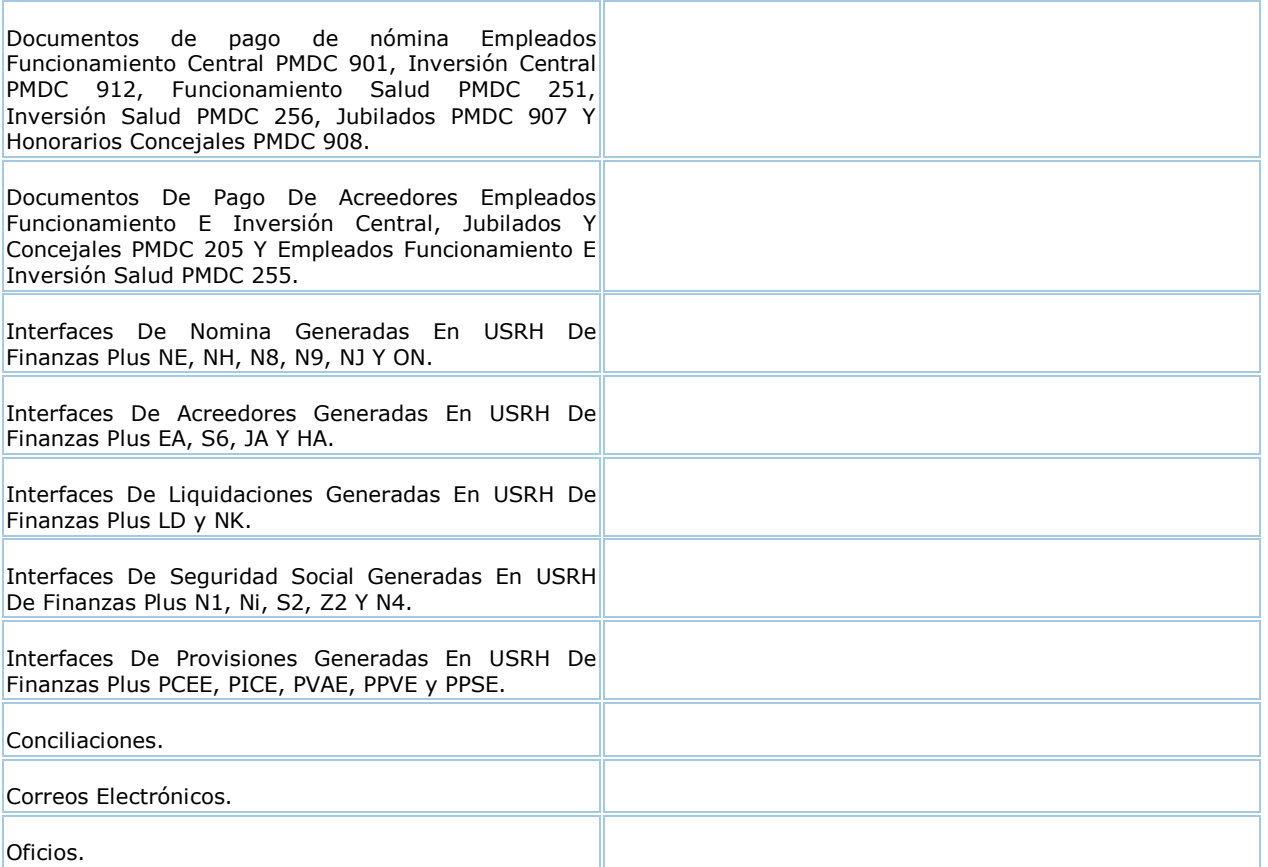

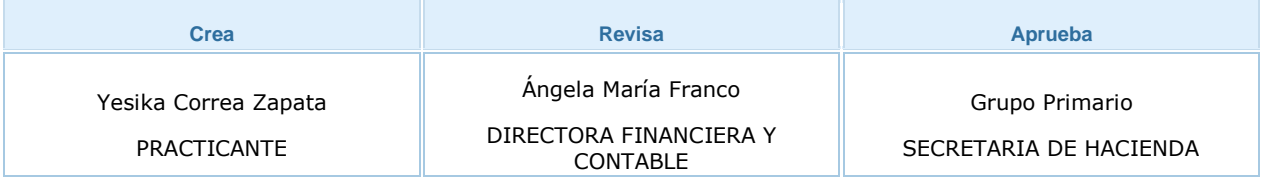

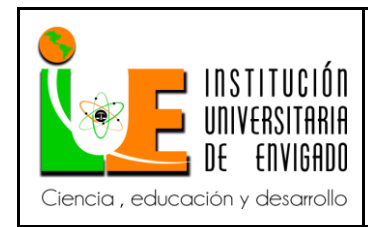

# **Versión:** 02

**Página** 32 de 94

# <span id="page-31-0"></span>*3.2.2 Instructivo para el registro de la nómina*

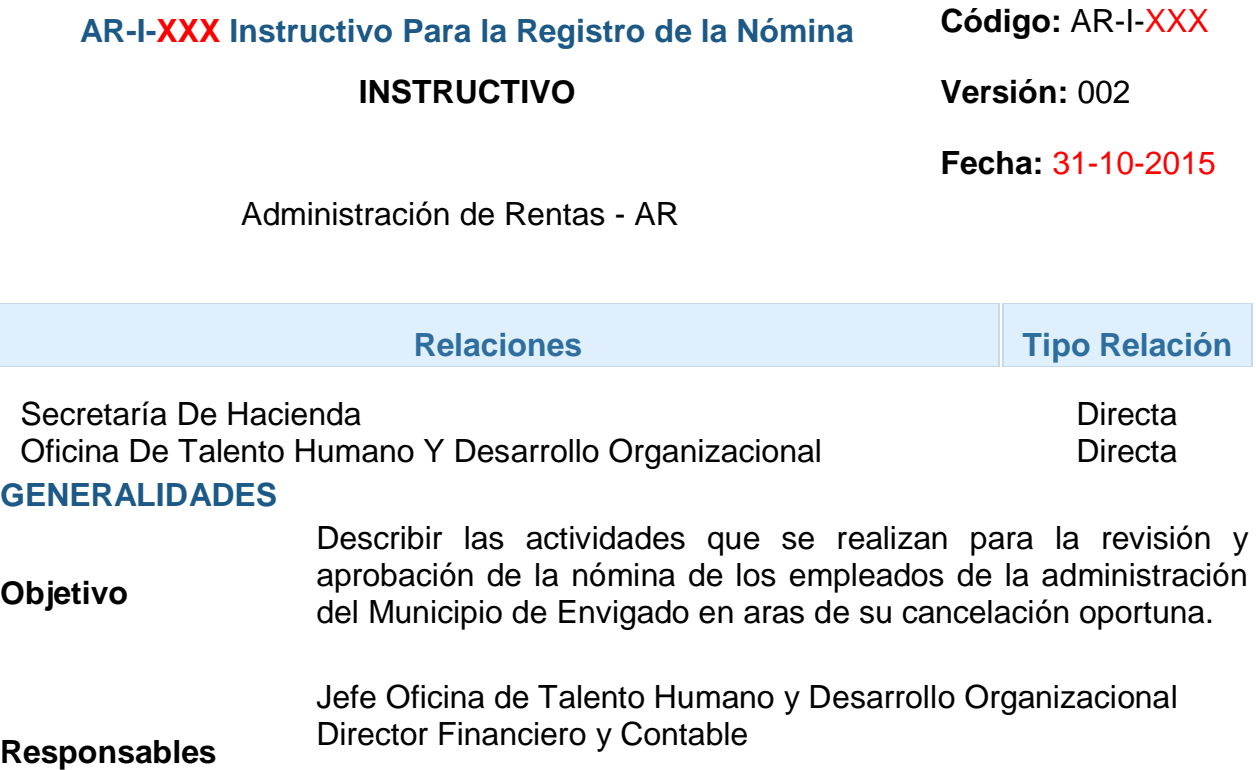

## **CONTENIDO**

Г

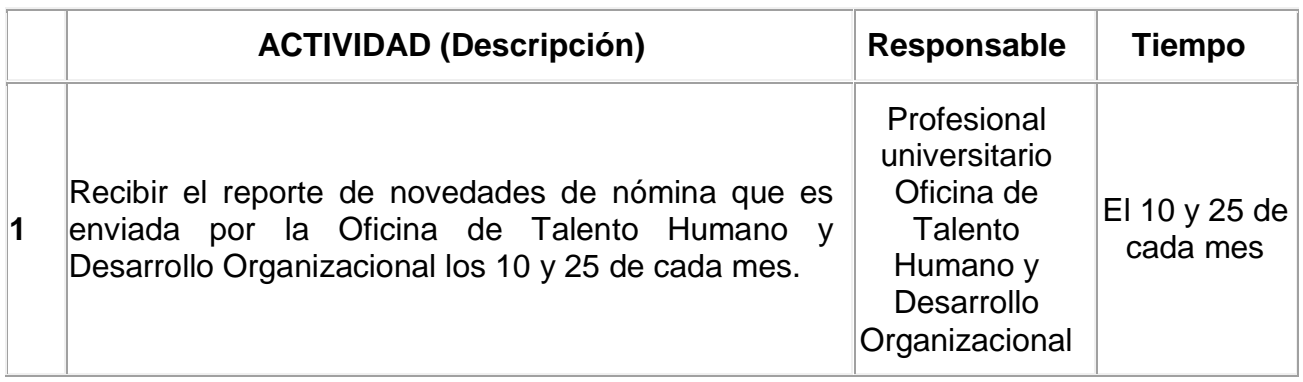

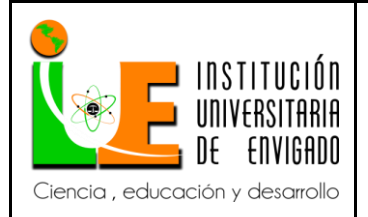

**Código: F**-PI-038

**Versión:** 02

**Página** 33 de 94

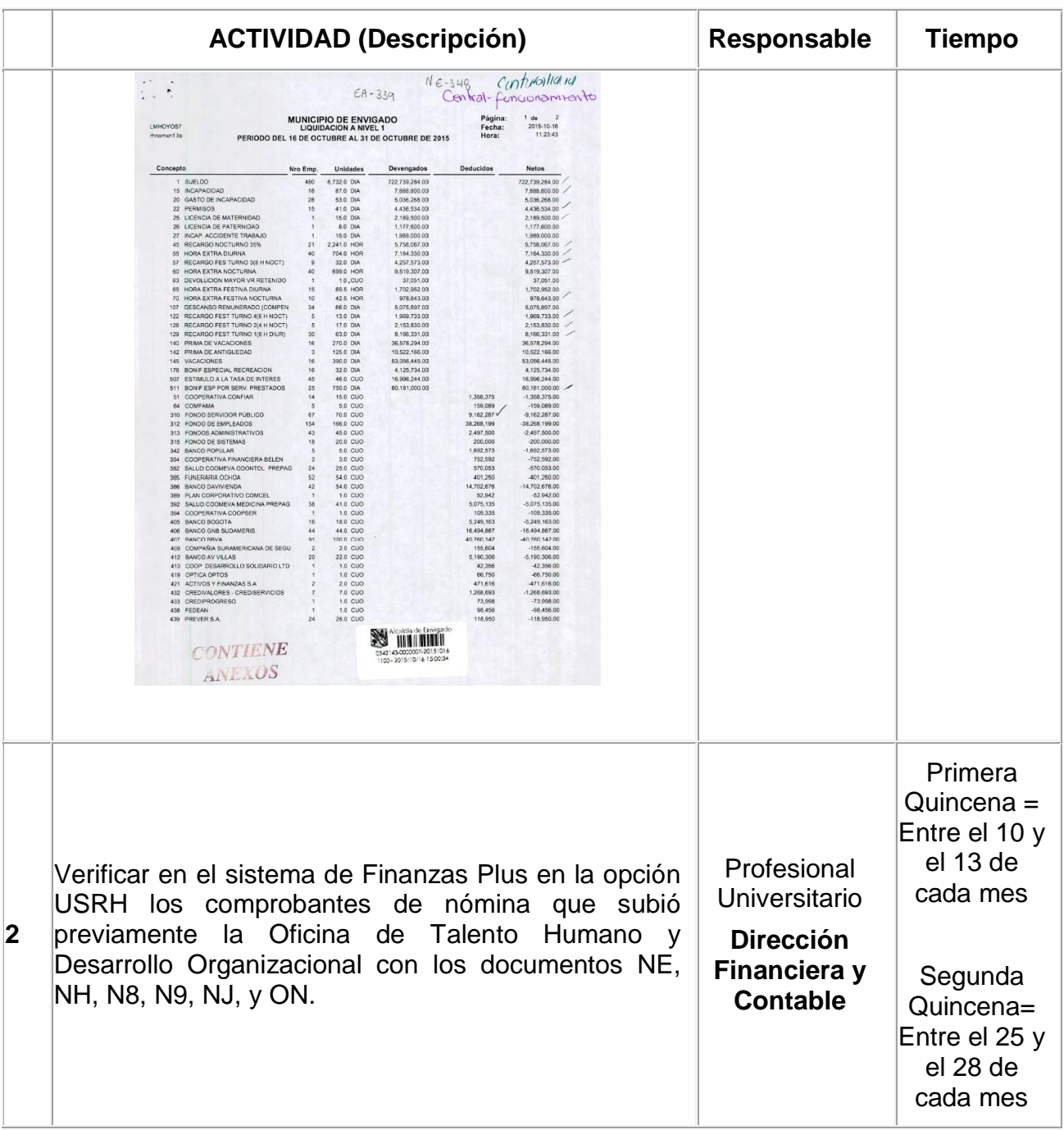

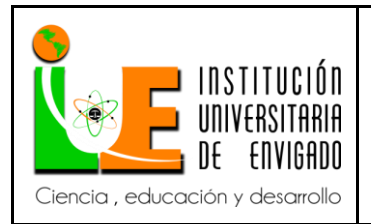

**Código: F**-PI-038

**Versión:** 02

**Página** 34 de 94

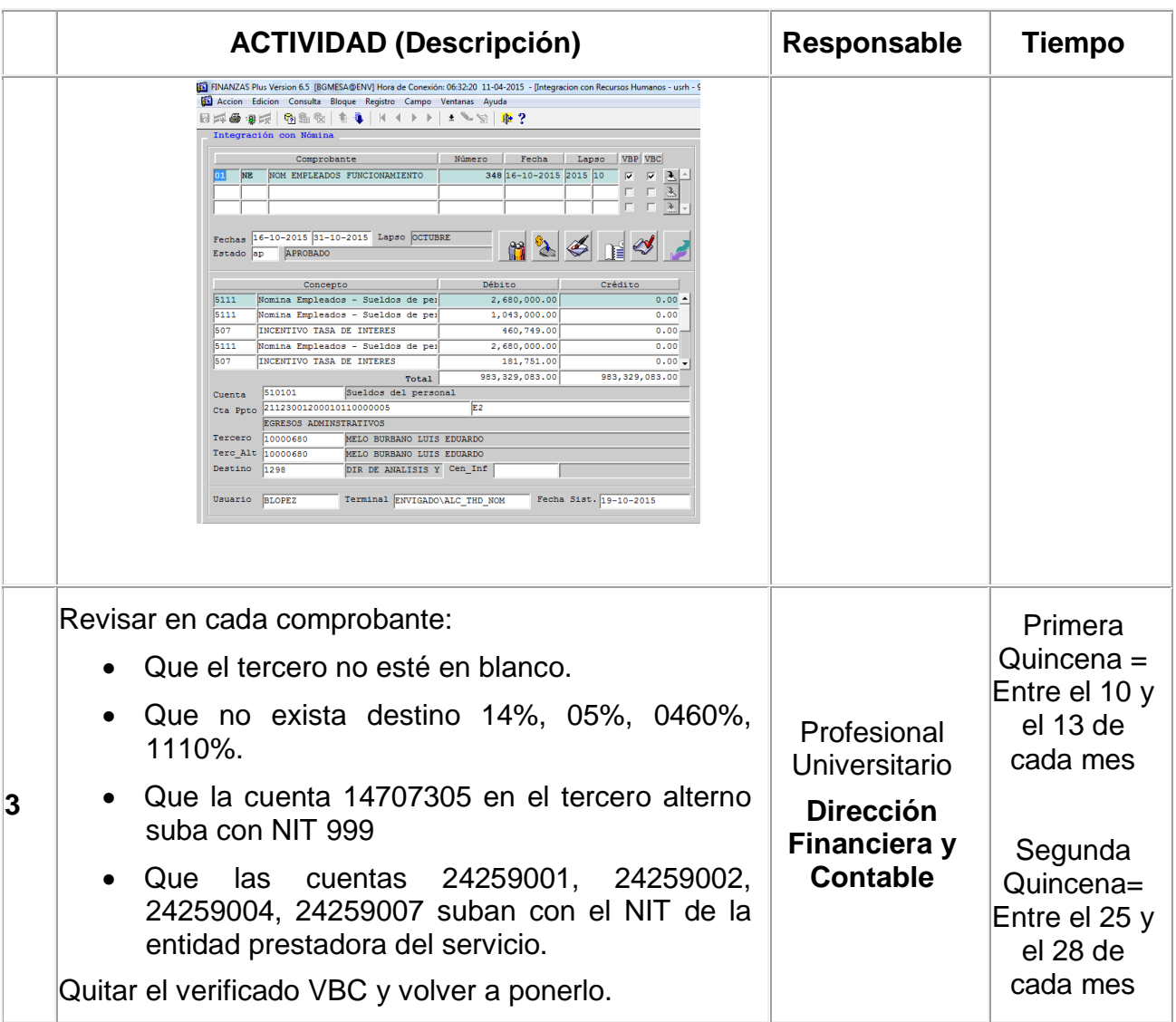

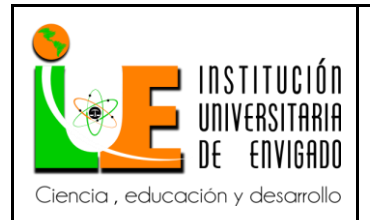

**Código: F**-PI-038

**Versión:** 02

**Página** 35 de 94

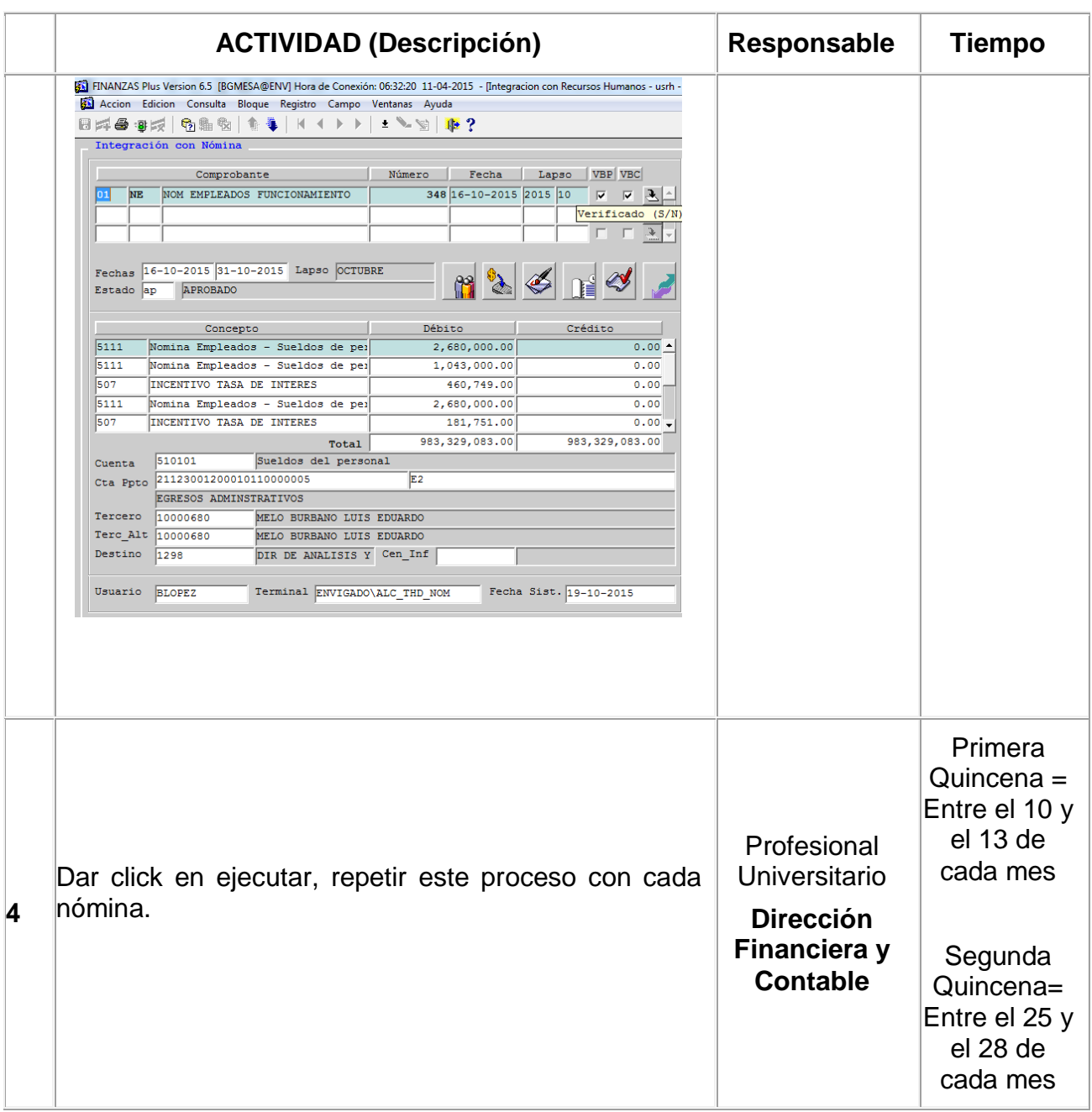

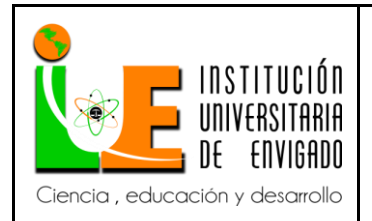

**Código: F**-PI-038

**Versión:** 02

**Página** 36 de 94

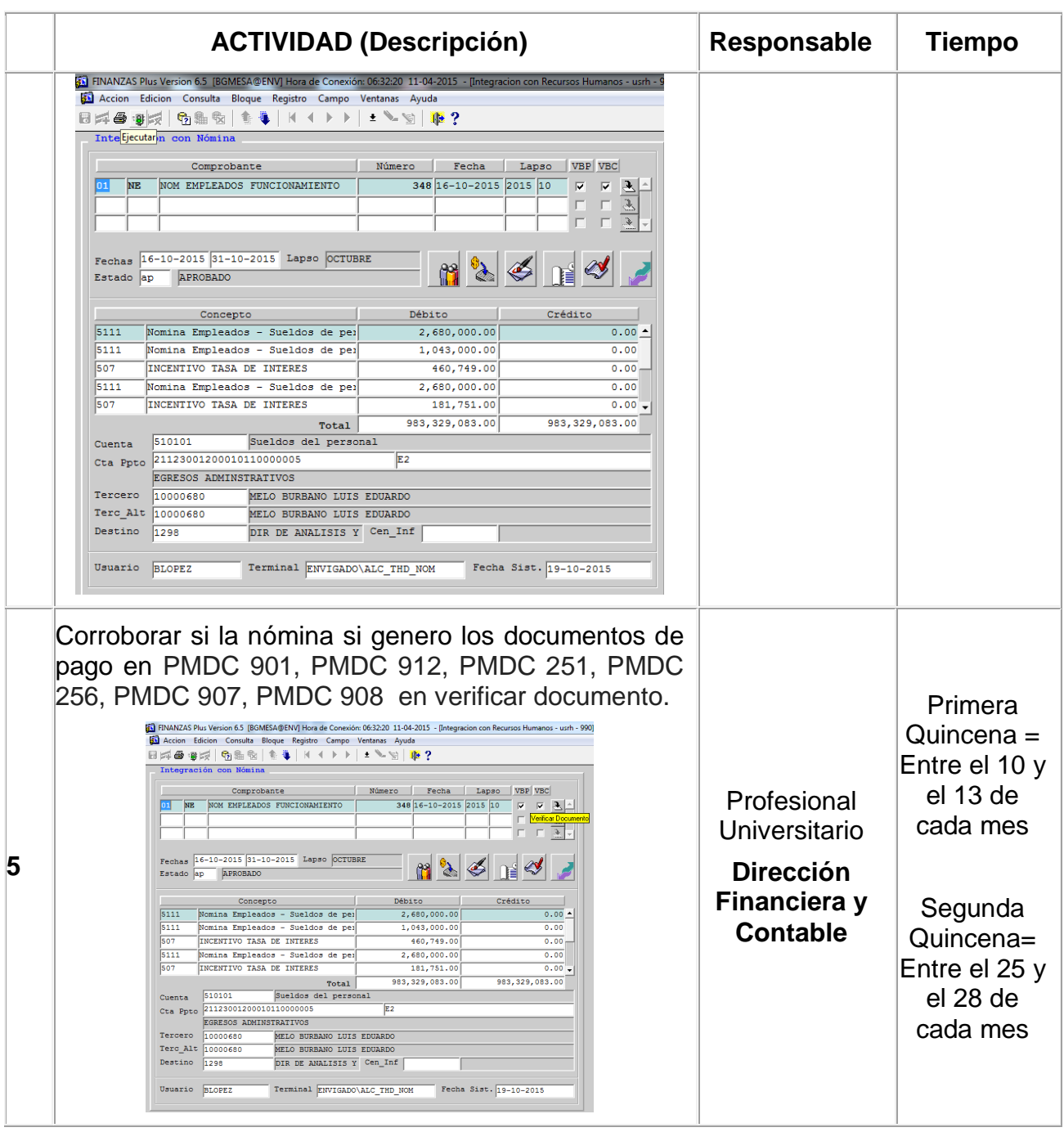
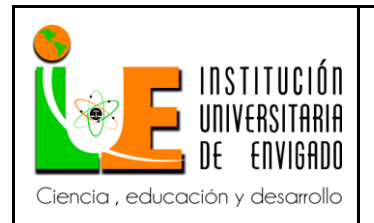

**Código: F**-PI-038

**Versión:** 02

**Página** 37 de 94

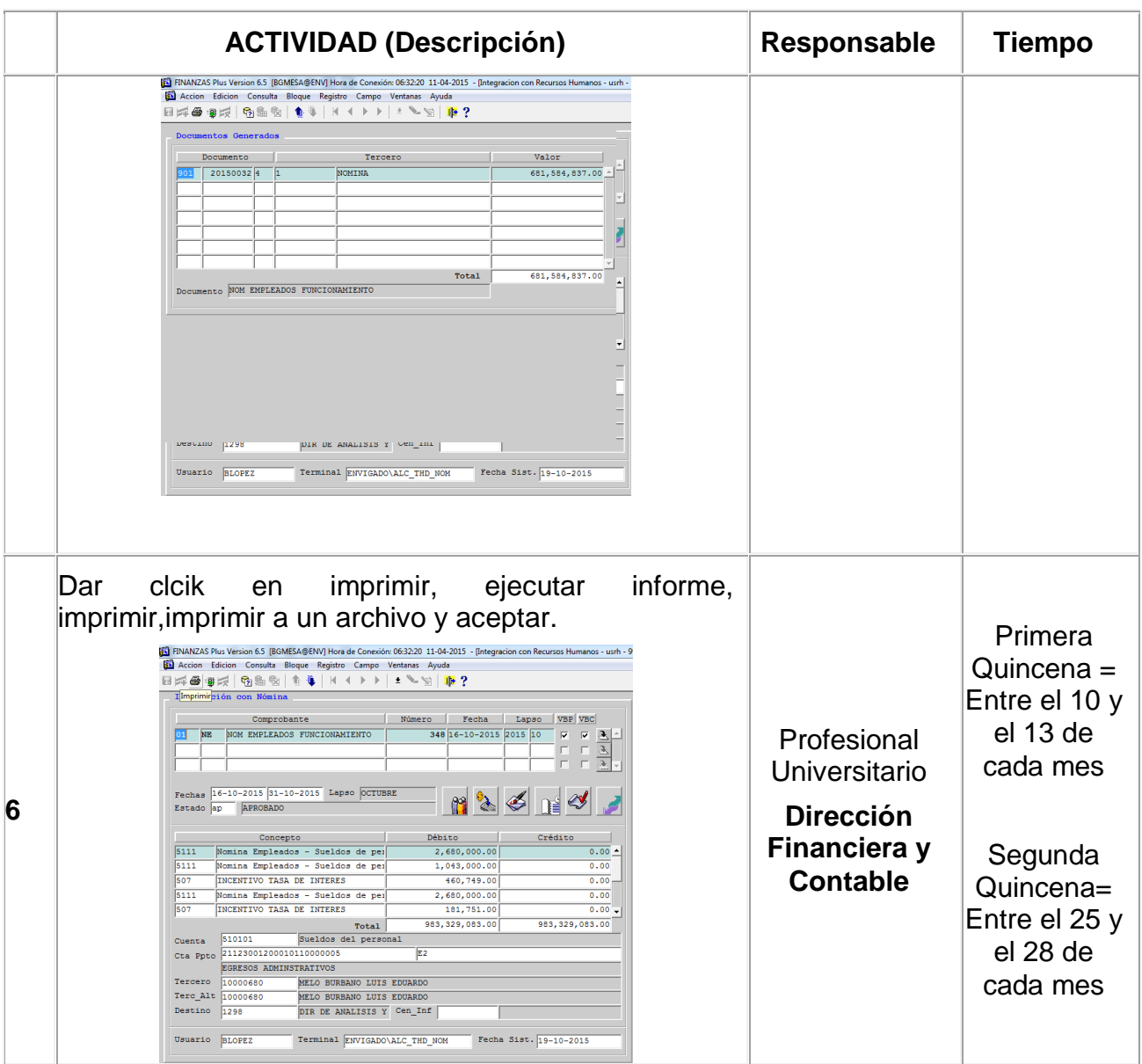

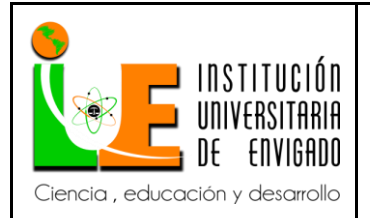

**Código: F**-PI-038

**Versión:** 02

**Página** 38 de 94

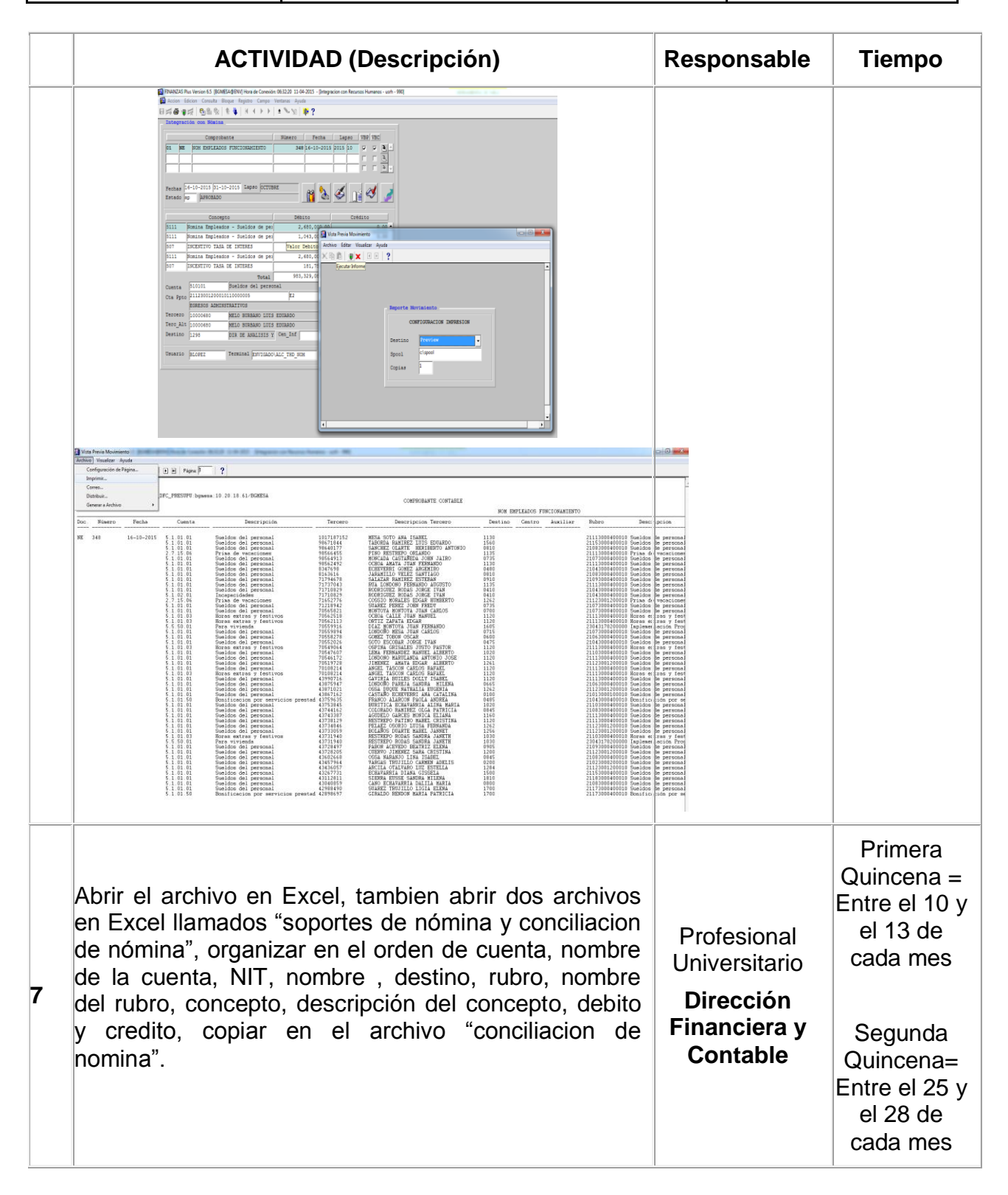

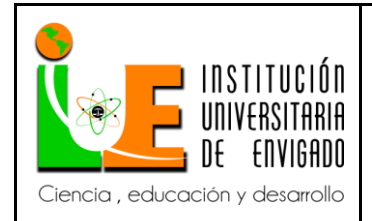

**Código: F**-PI-038

**Versión:** 02

**Página** 39 de 94

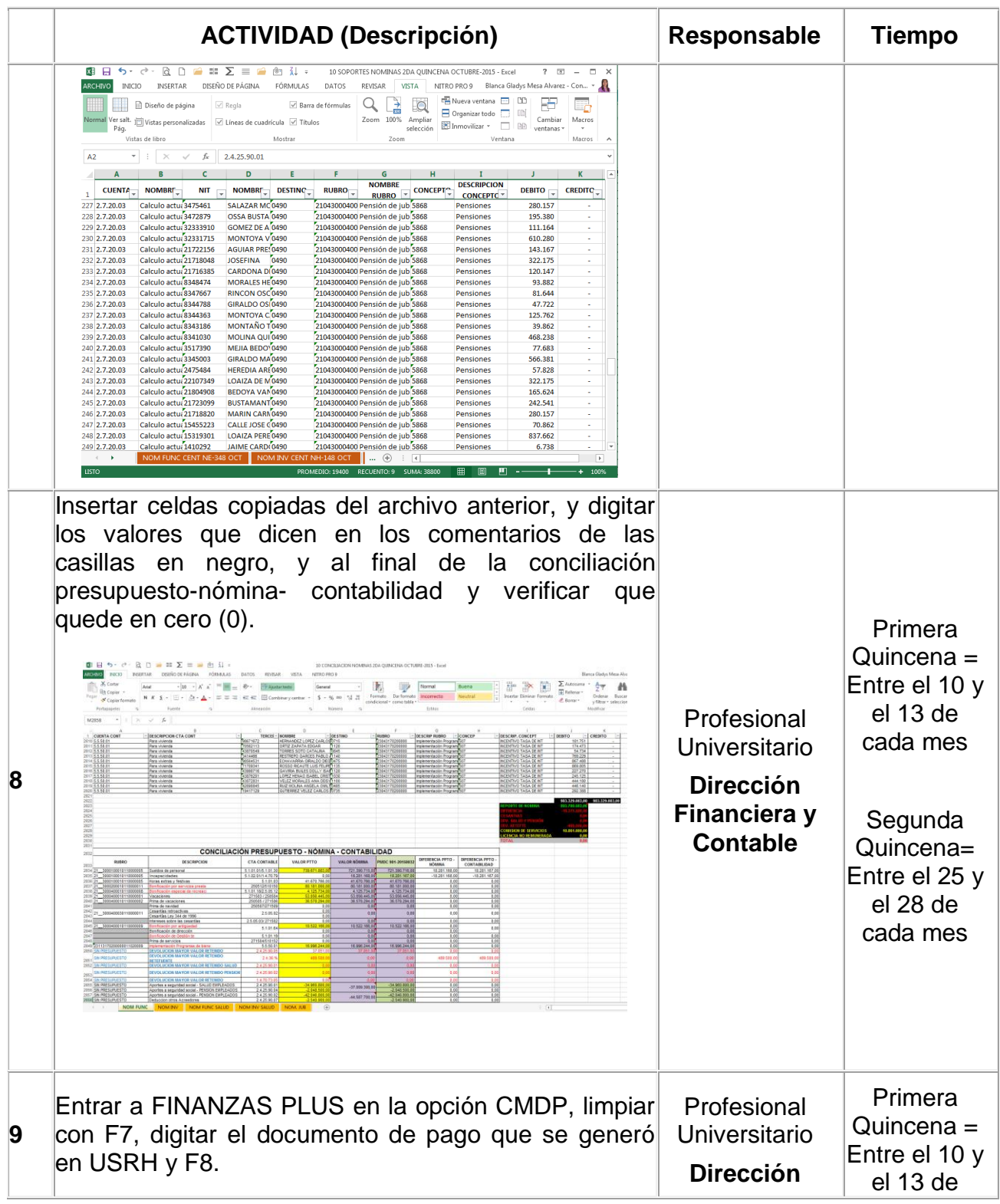

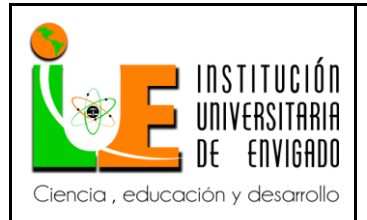

**Código: F**-PI-038

**Versión:** 02

**Página** 40 de 94

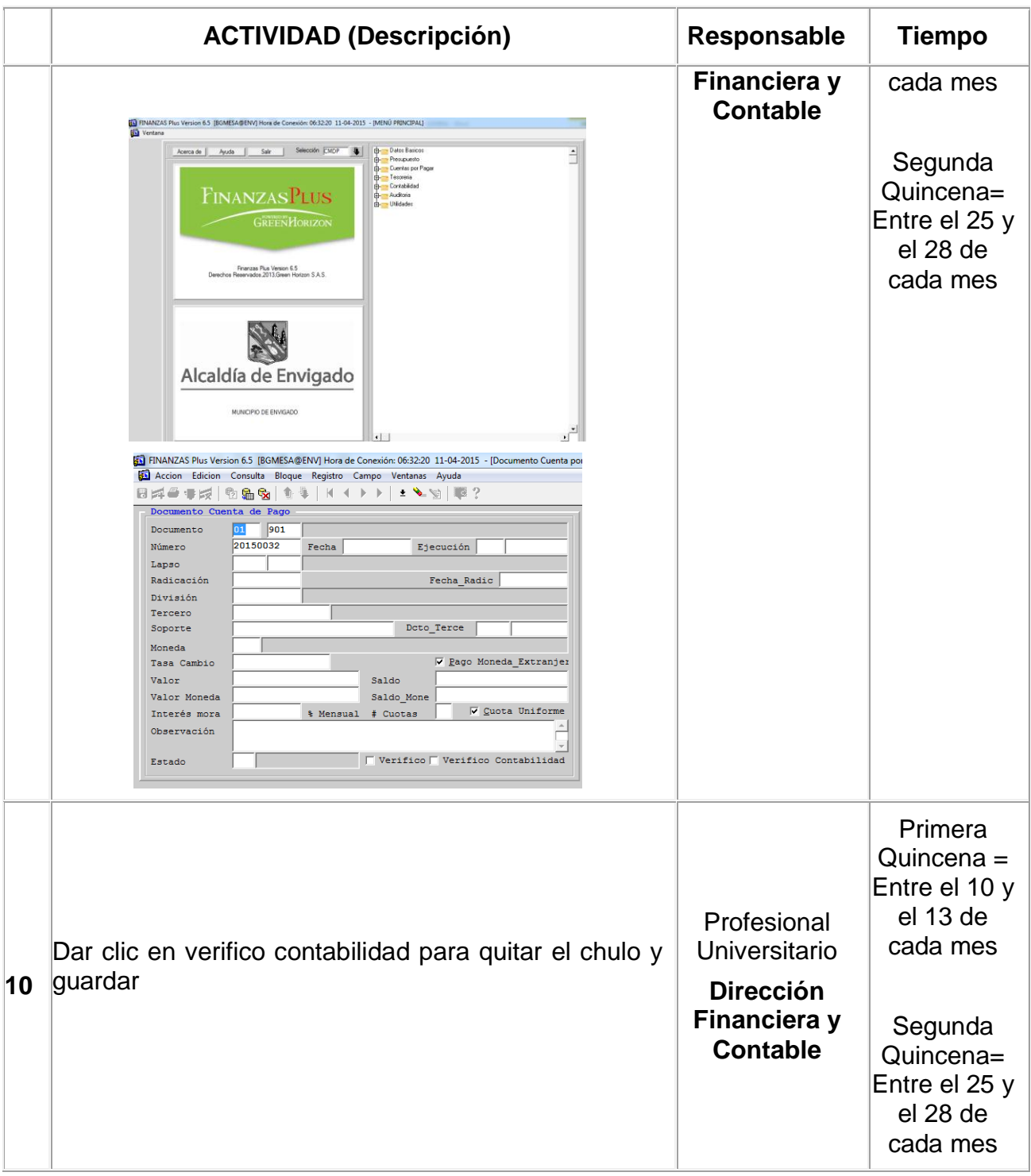

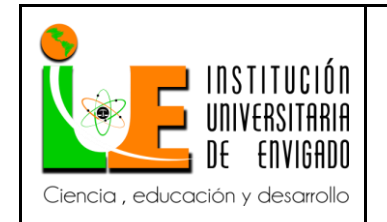

**Código: F**-PI-038

**Versión:** 02

**Página** 41 de 94

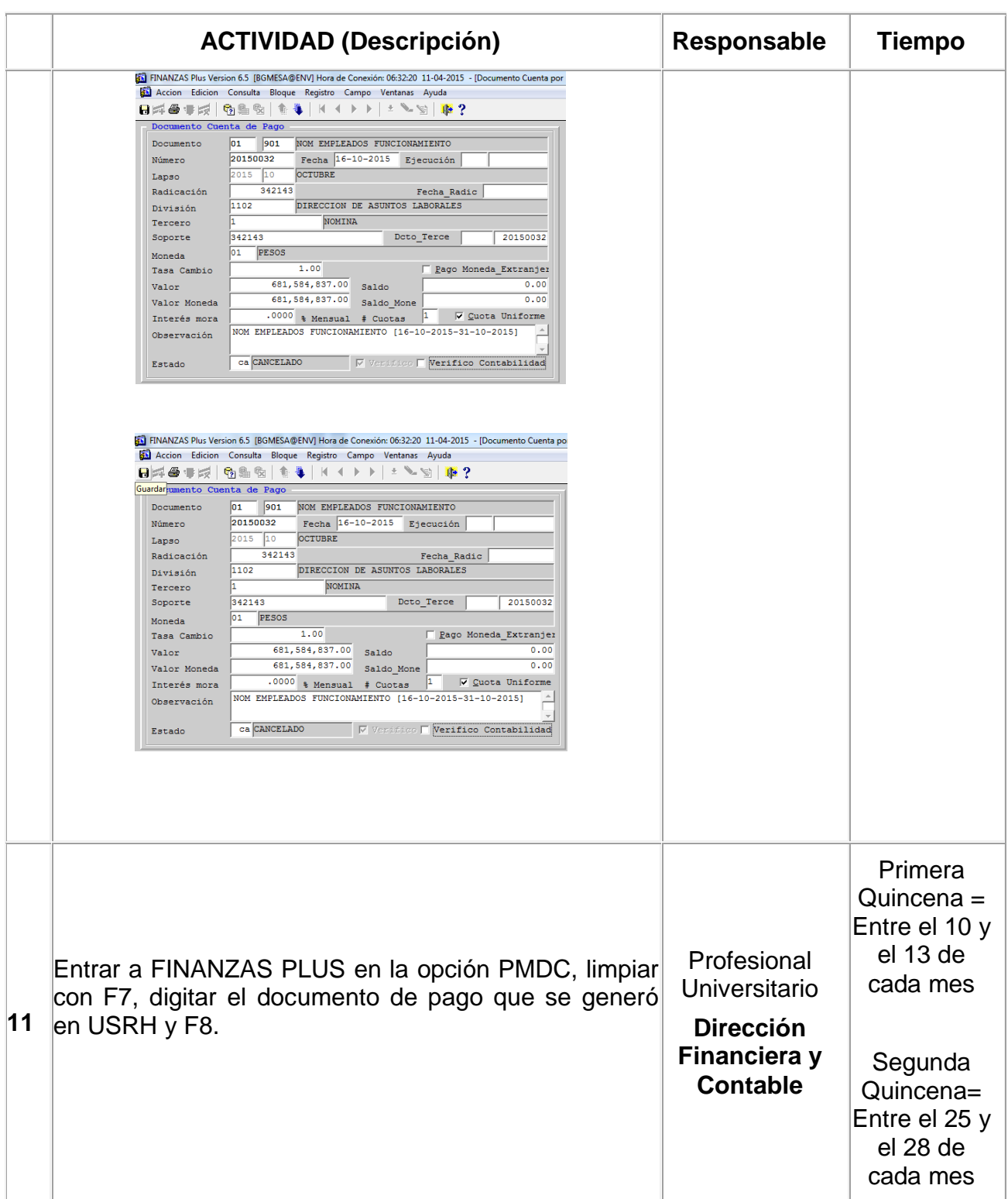

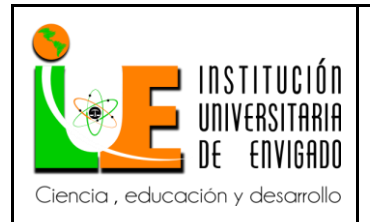

**Código: F**-PI-038

**Versión:** 02

**Página** 42 de 94

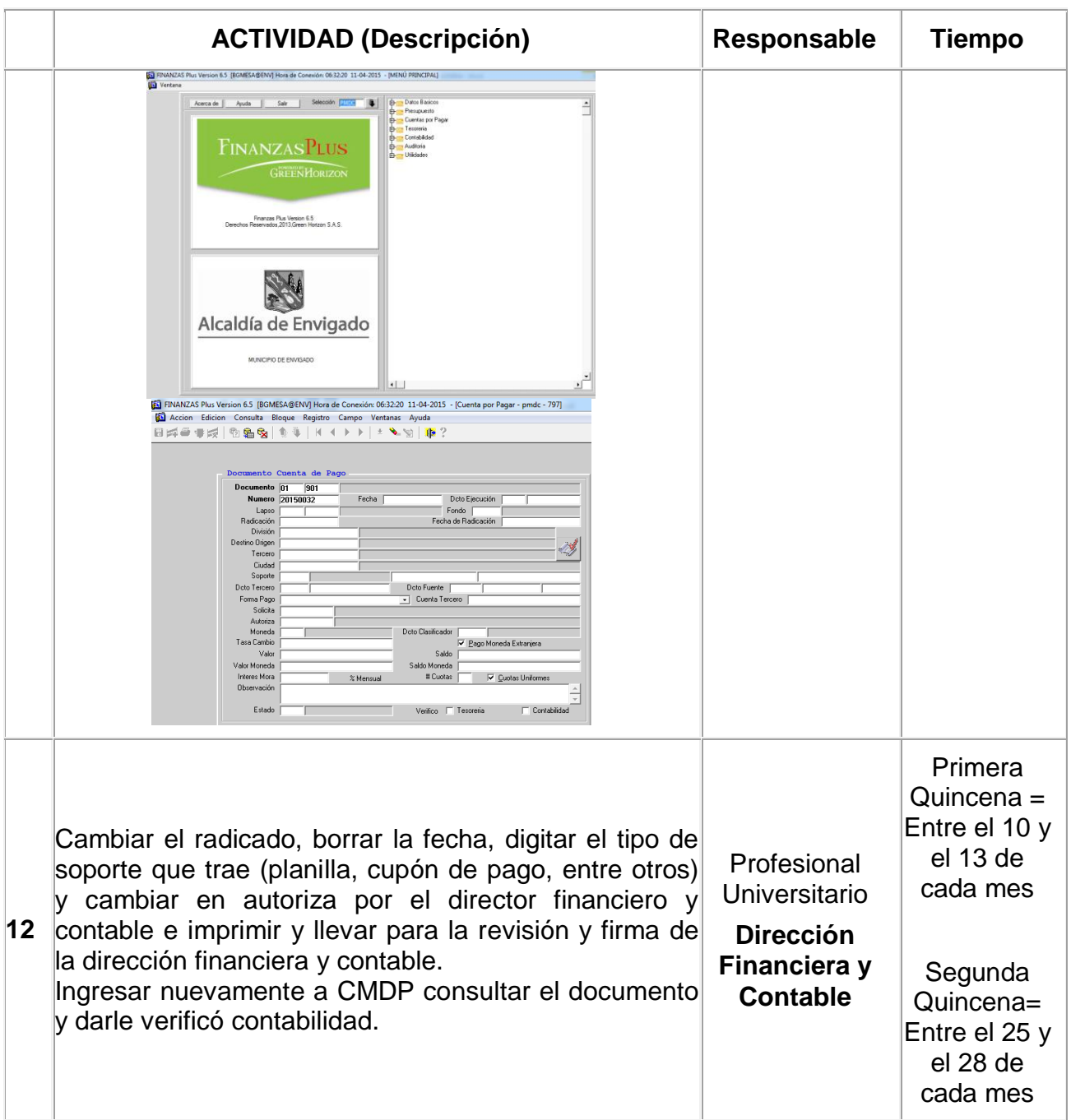

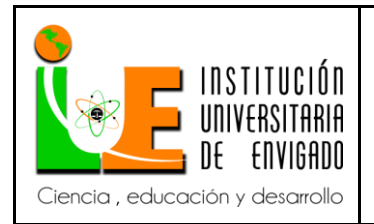

**Código: F**-PI-038

**Página** 43 de 94

**Versión:** 02

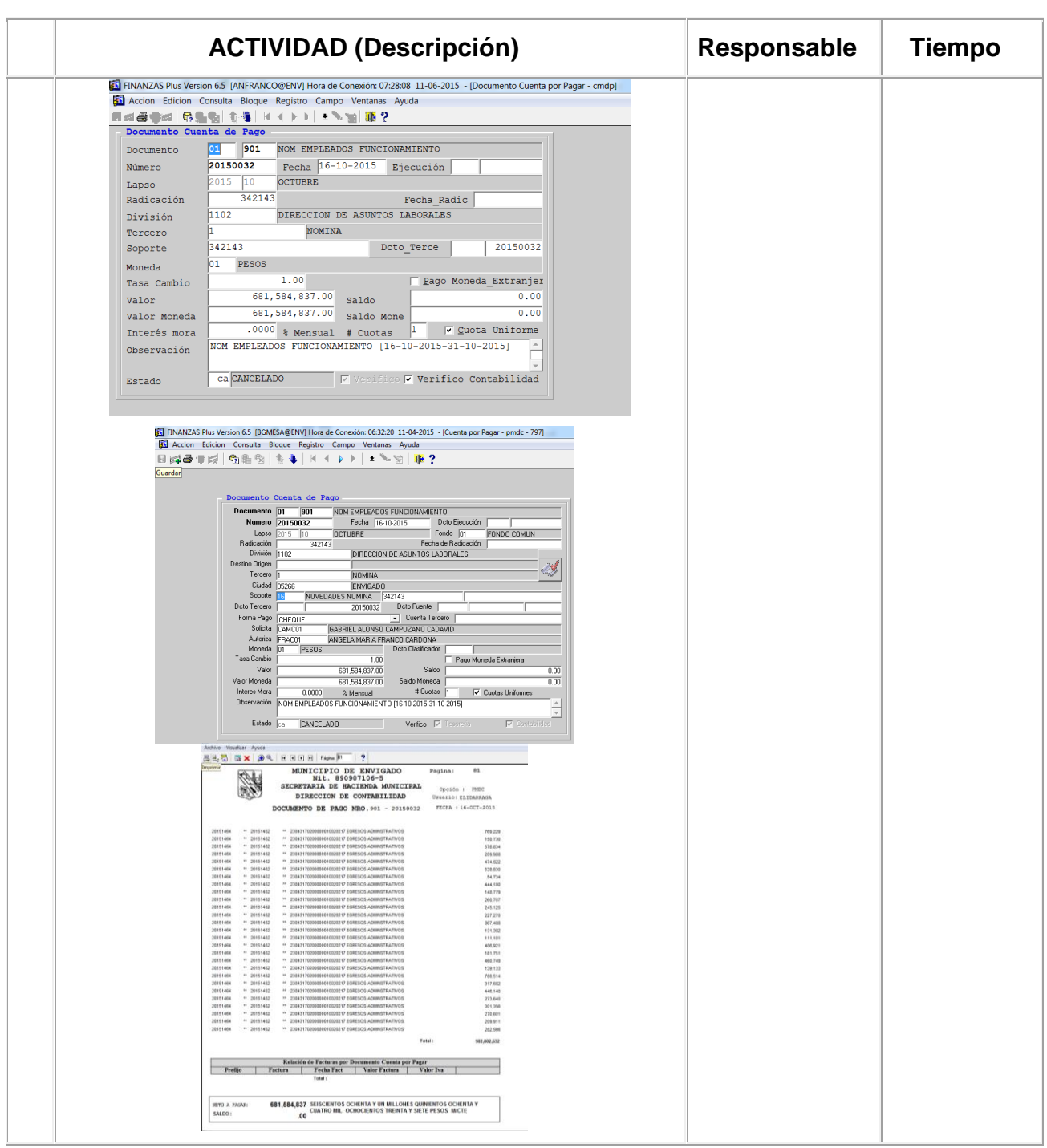

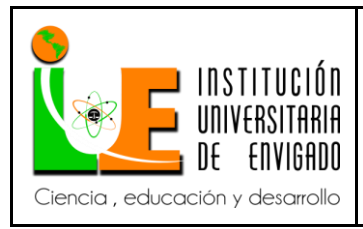

**Código: F**-PI-038

**Versión:** 02

**Página** 44 de 94

#### **REGISTROS**

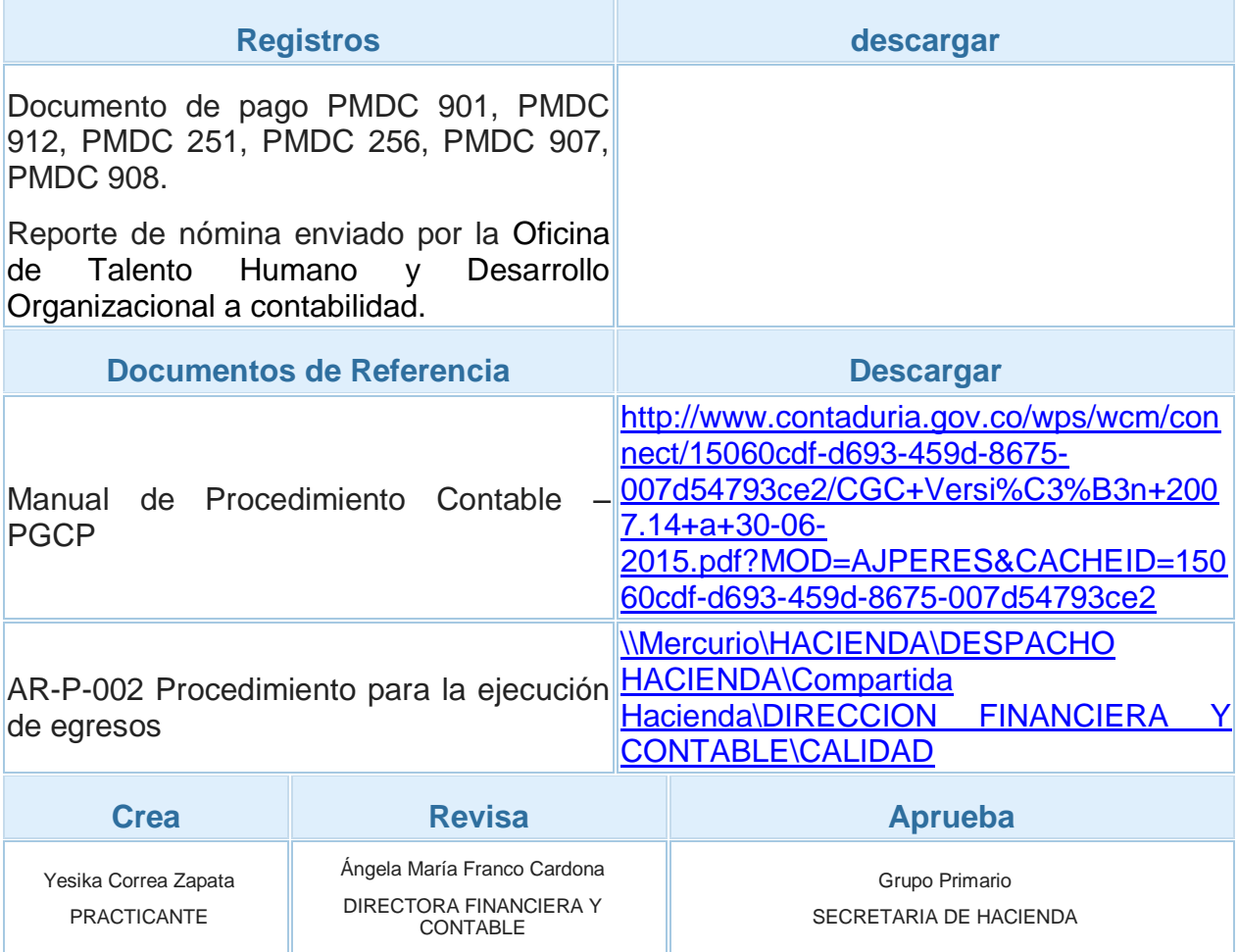

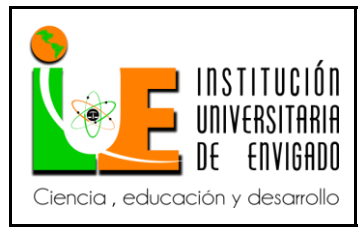

**Código: F**-PI-038

**Versión:** 02

**Página** 45 de 94

*3.2.3 Instructivo para el registro de la seguridad social*

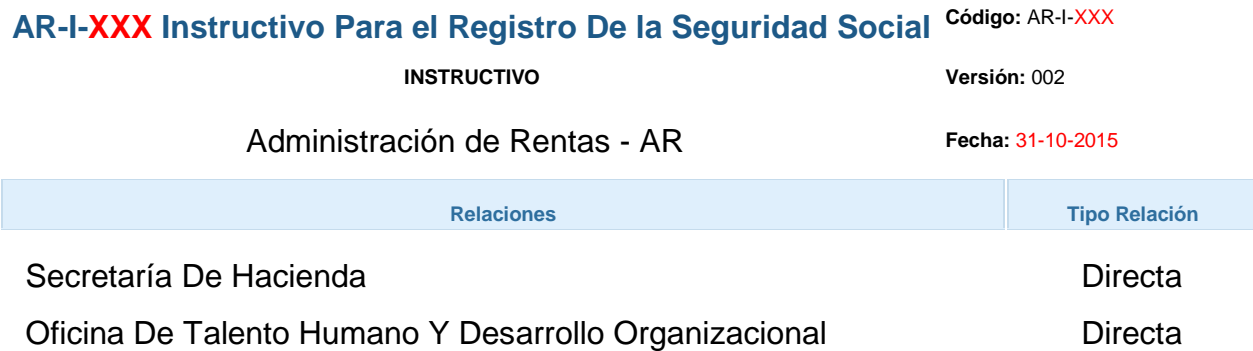

### **GENERALIDADES**

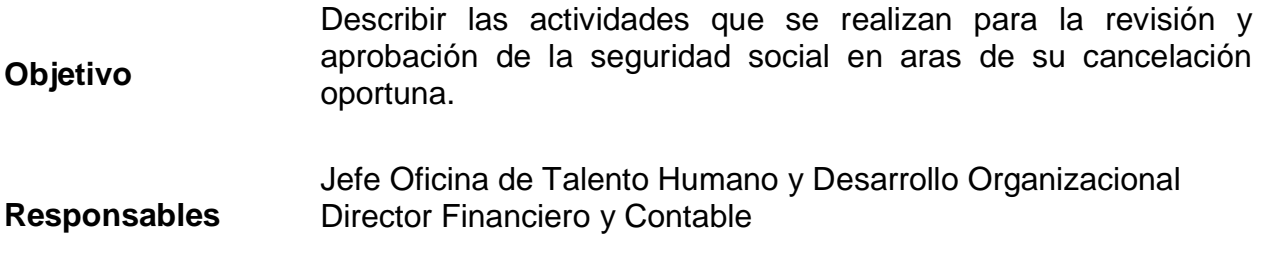

### **CONTENIDO**

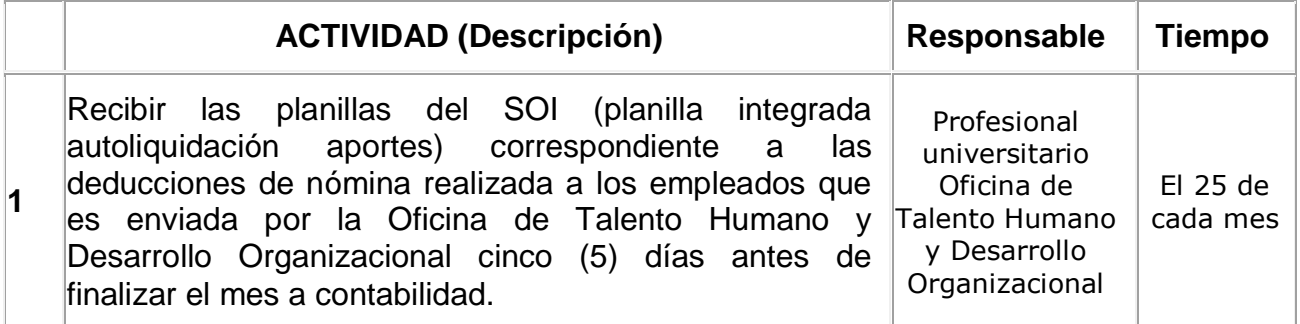

**Código: F**-PI-038

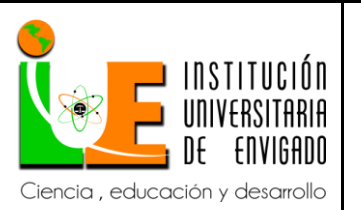

# **INFORME FINAL DE PRÁCTICA**

**Versión:** 02

**Página** 46 de 94

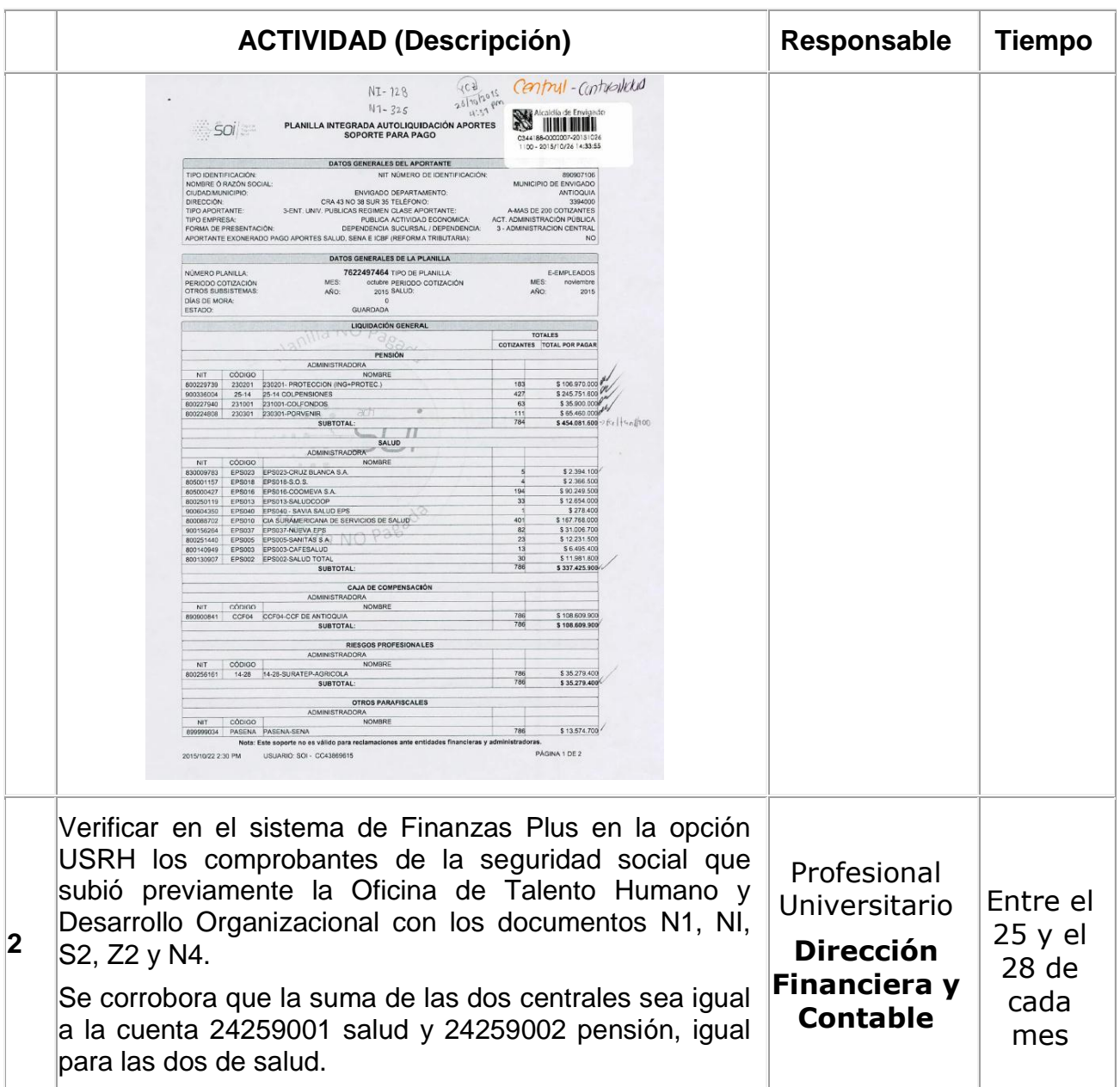

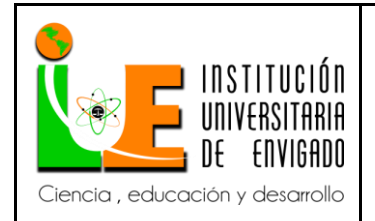

**Código: F**-PI-038

**Página** 47 de 94

**Versión:** 02

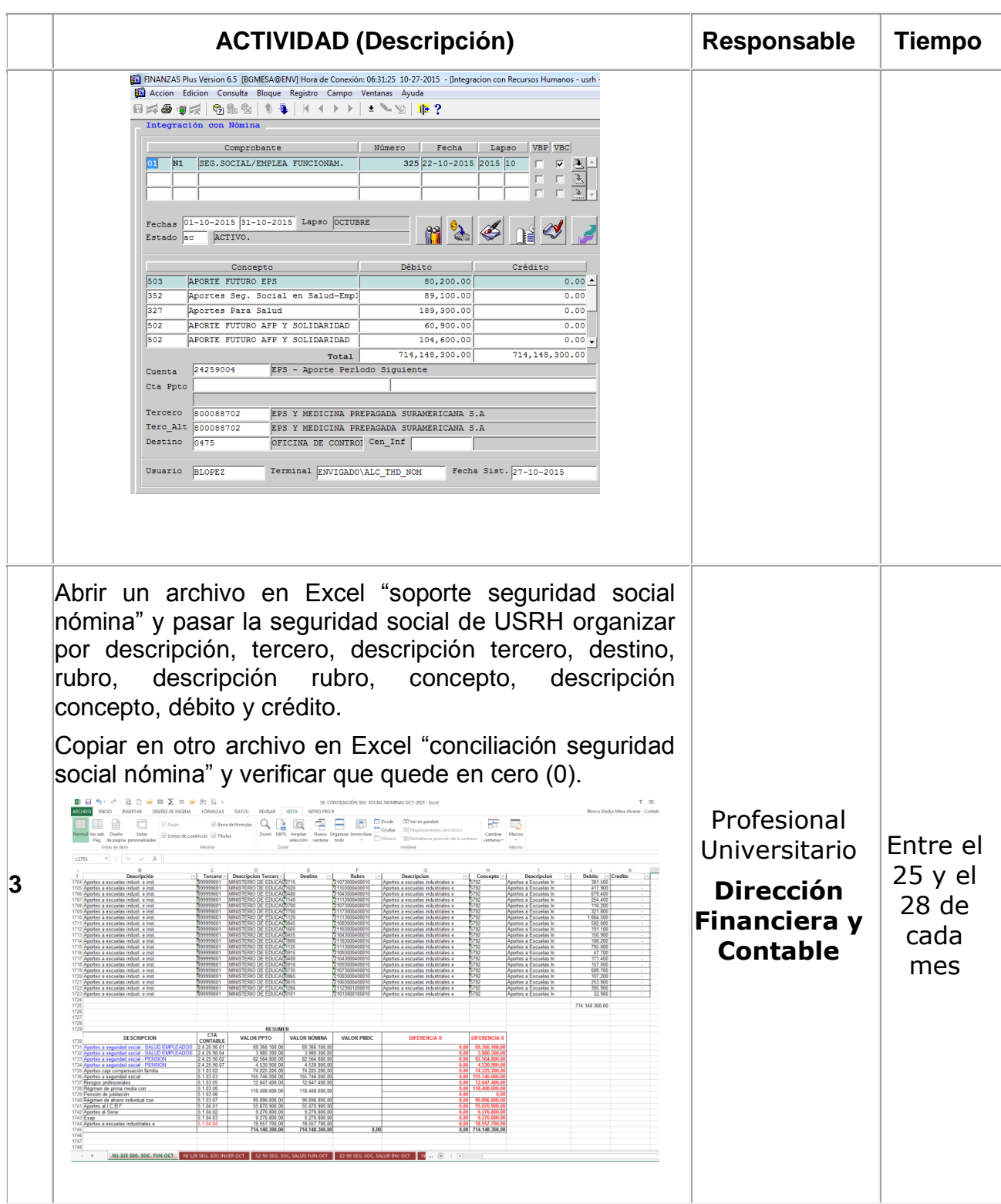

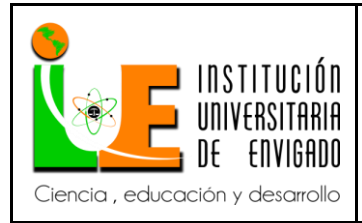

**Código: F**-PI-038

**Versión:** 02

**Página** 48 de 94

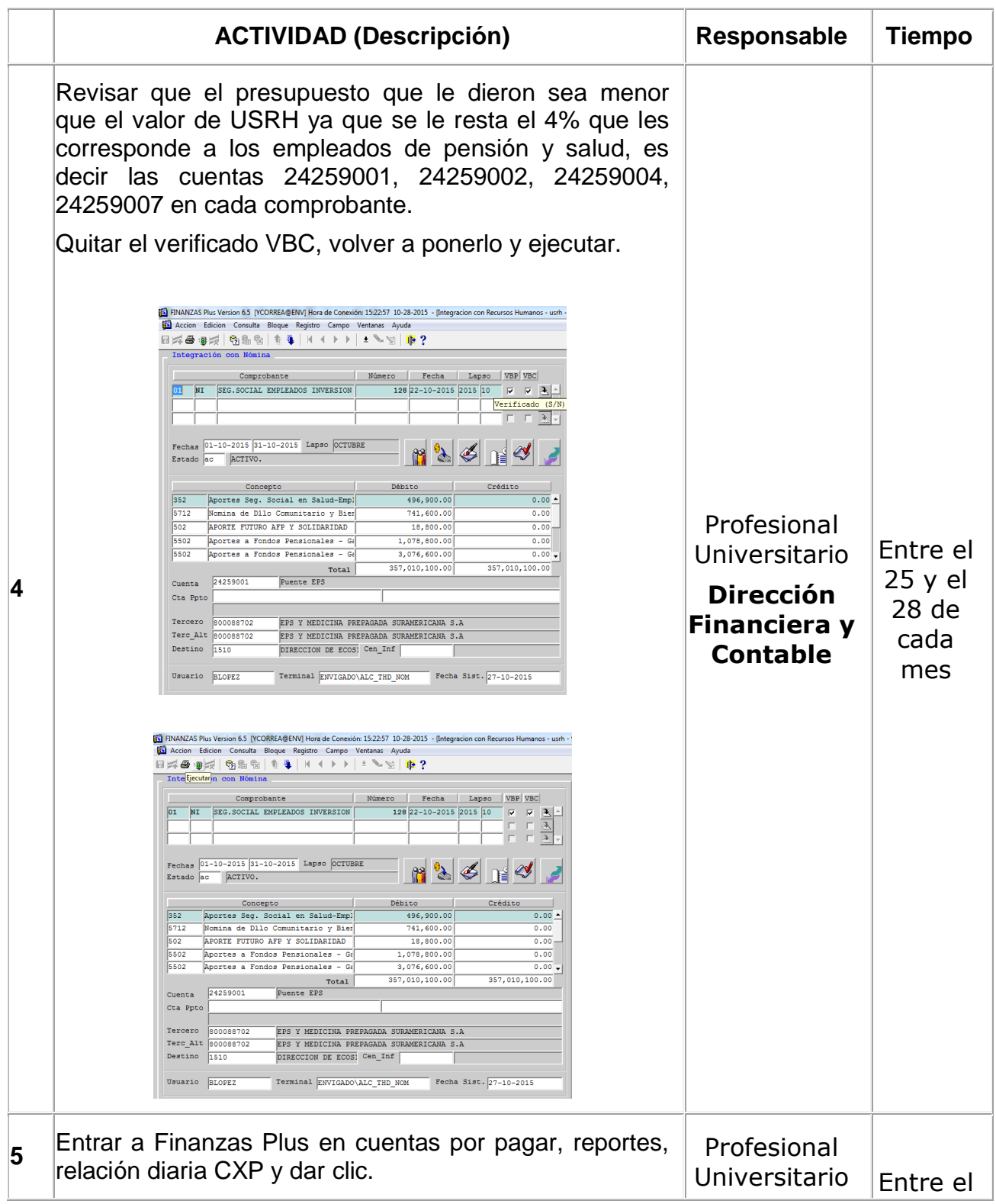

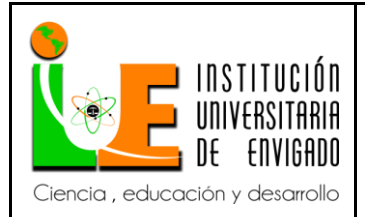

**Código: F**-PI-038

**Versión:** 02

**Página** 49 de 94

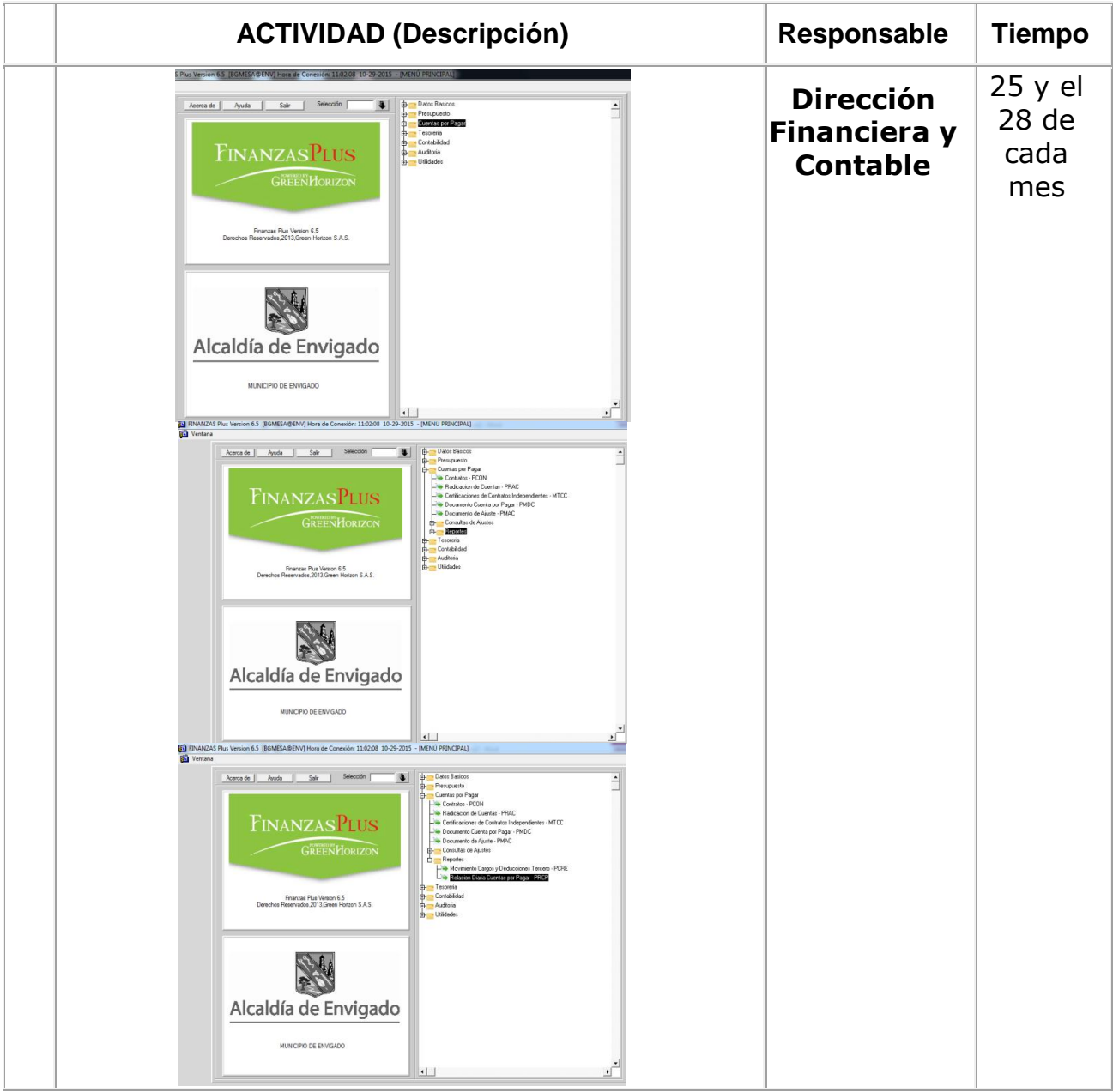

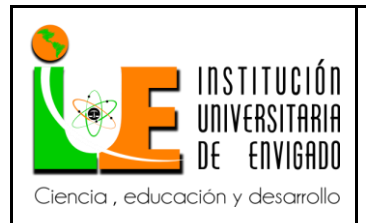

**Código: F**-PI-038

**Versión:** 02

**Página** 50 de 94

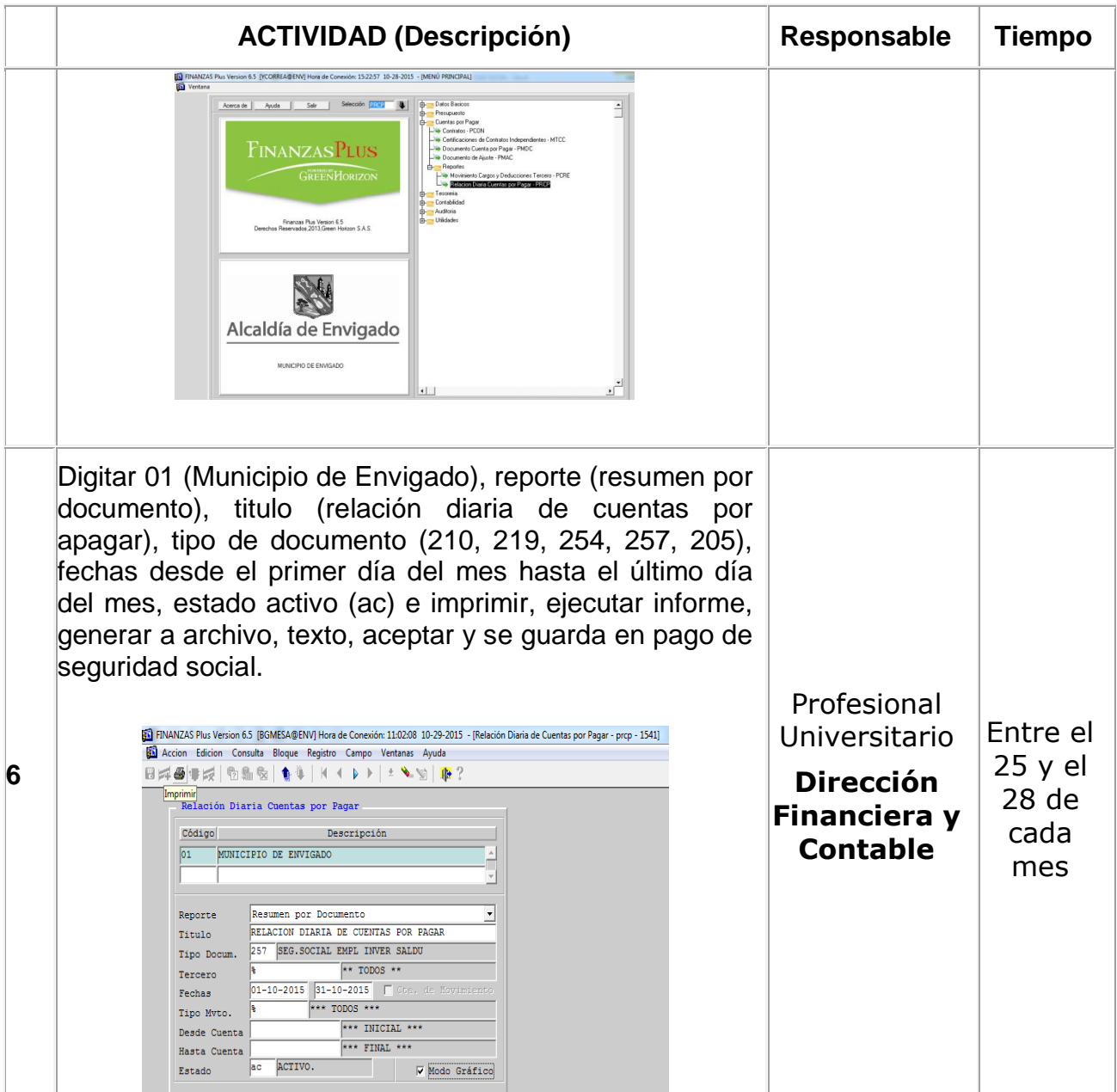

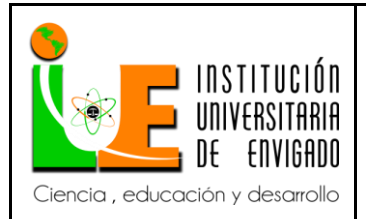

**Código: F**-PI-038

**Versión:** 02

**Página** 51 de 94

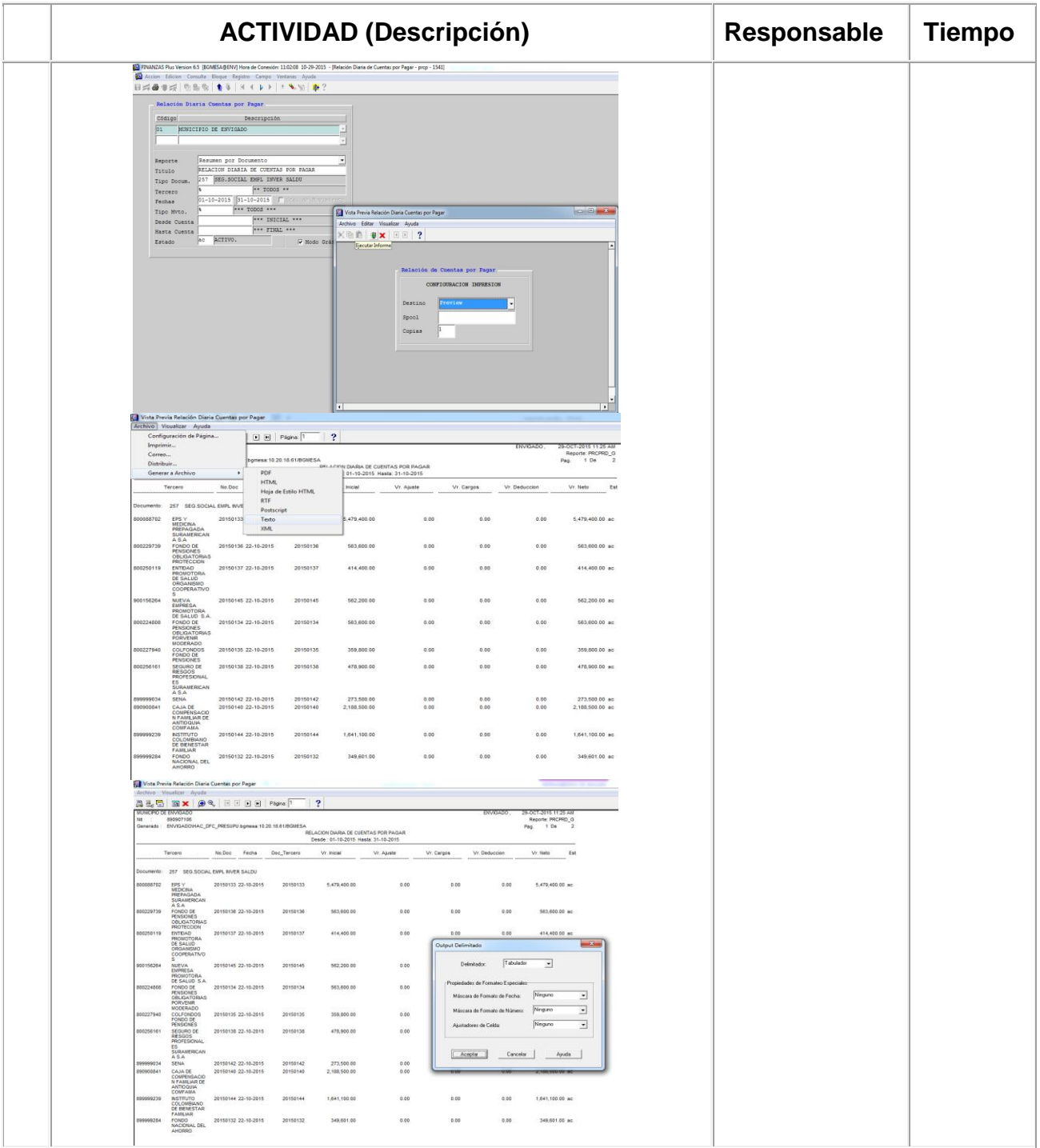

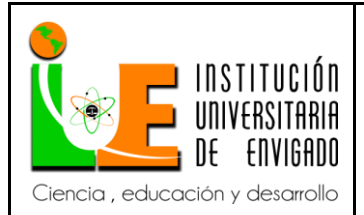

**Código: F**-PI-038

**Versión:** 02

**Página** 52 de 94

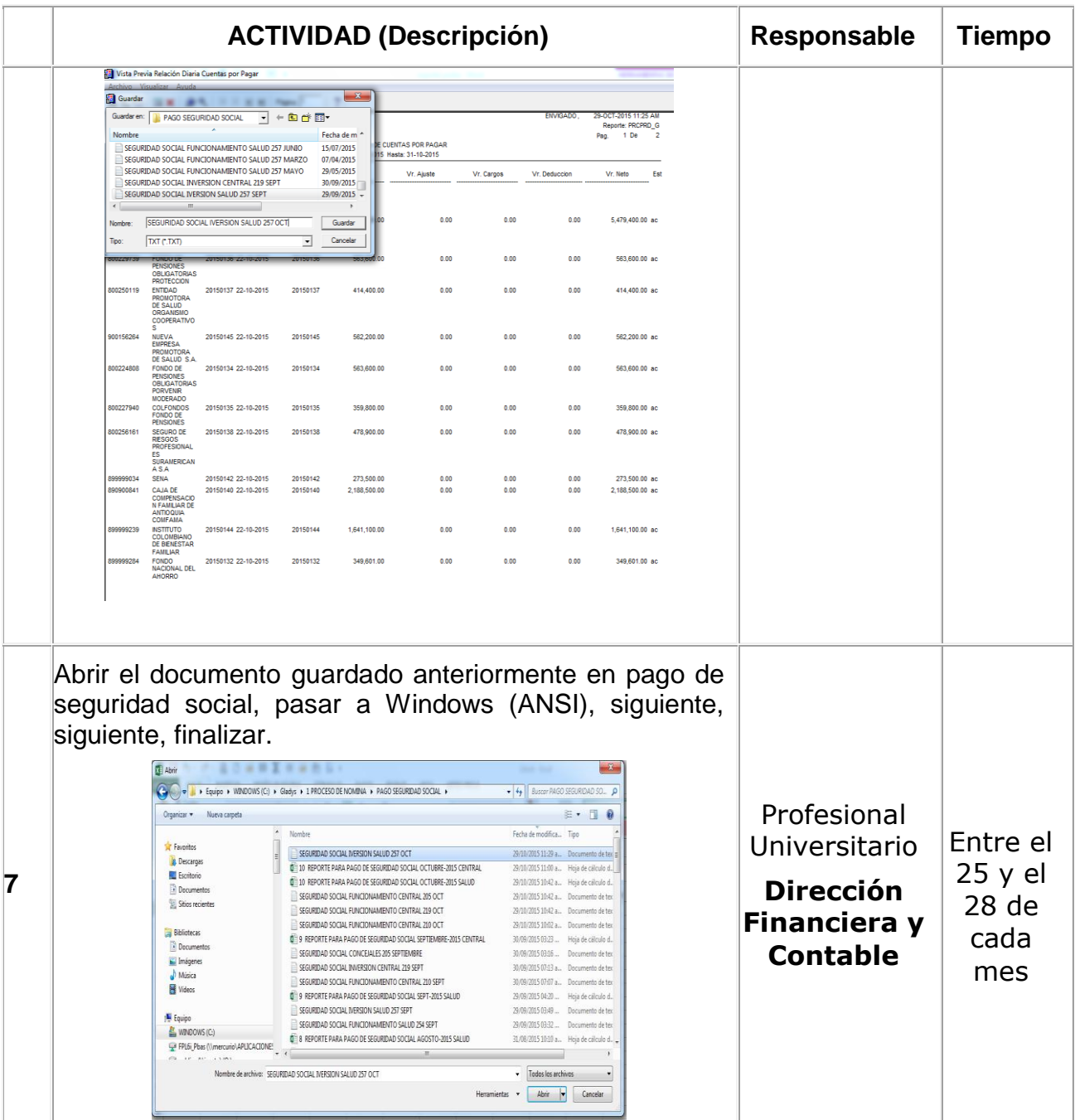

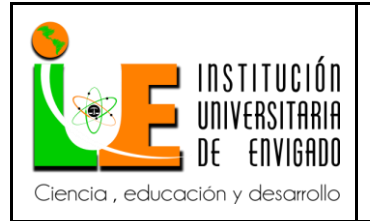

**Código: F**-PI-038

**Versión:** 02

**Página** 53 de 94

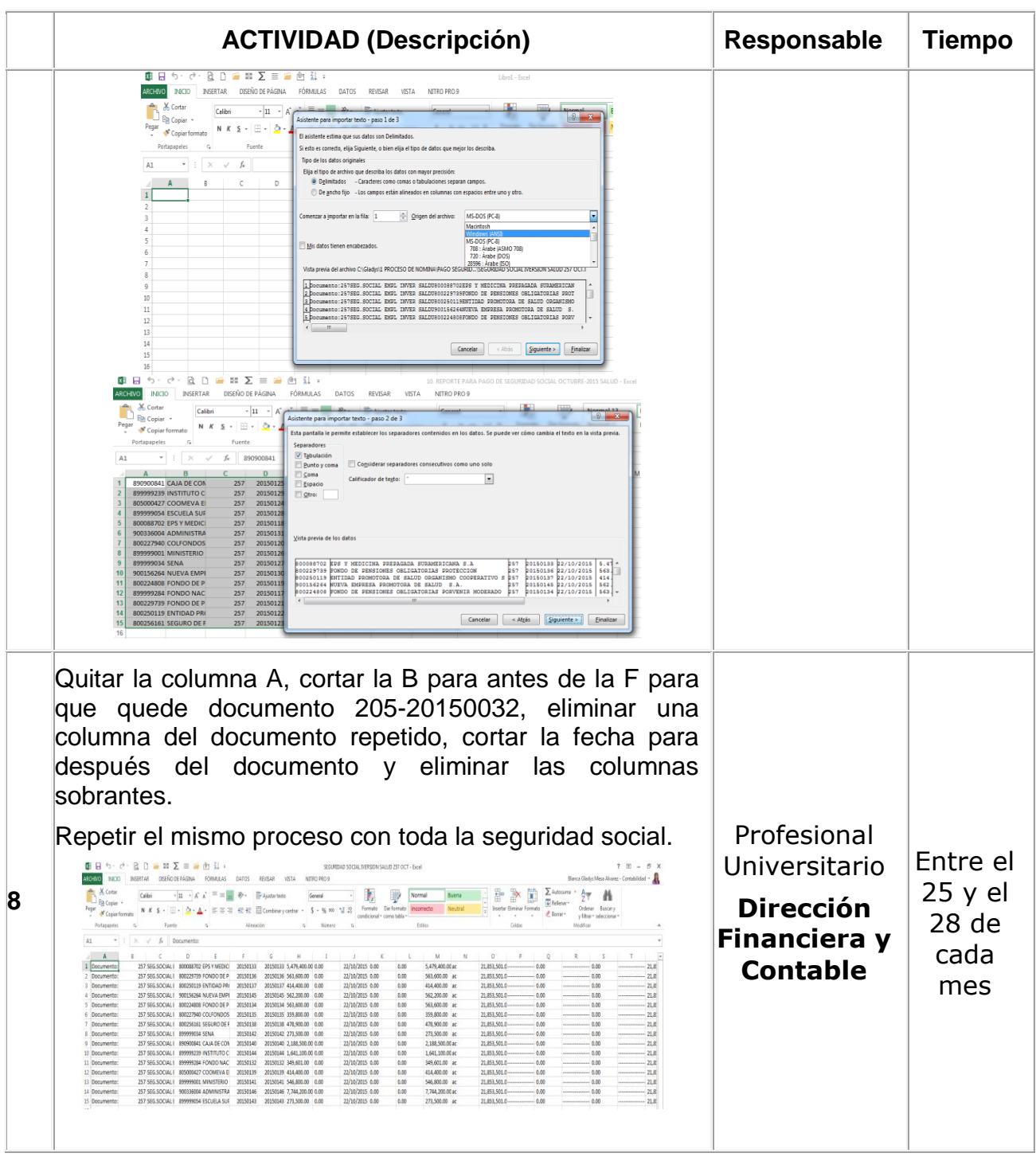

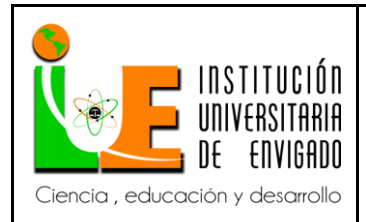

**Código: F**-PI-038

**Versión:** 02

**Página** 54 de 94

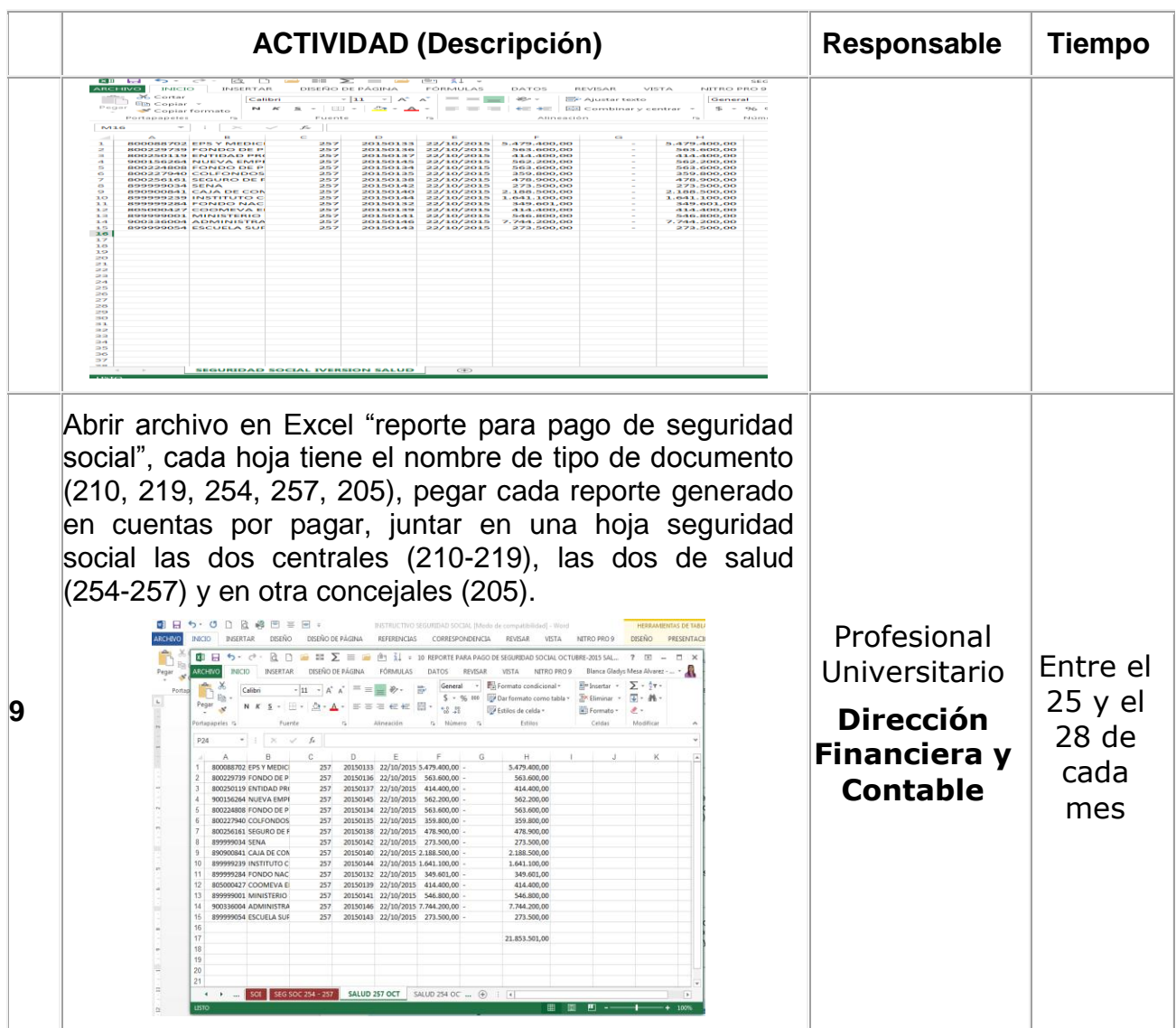

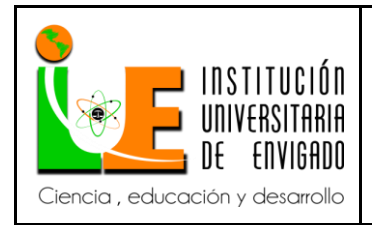

**Código: F**-PI-038

**Versión:** 02

**Página** 55 de 94

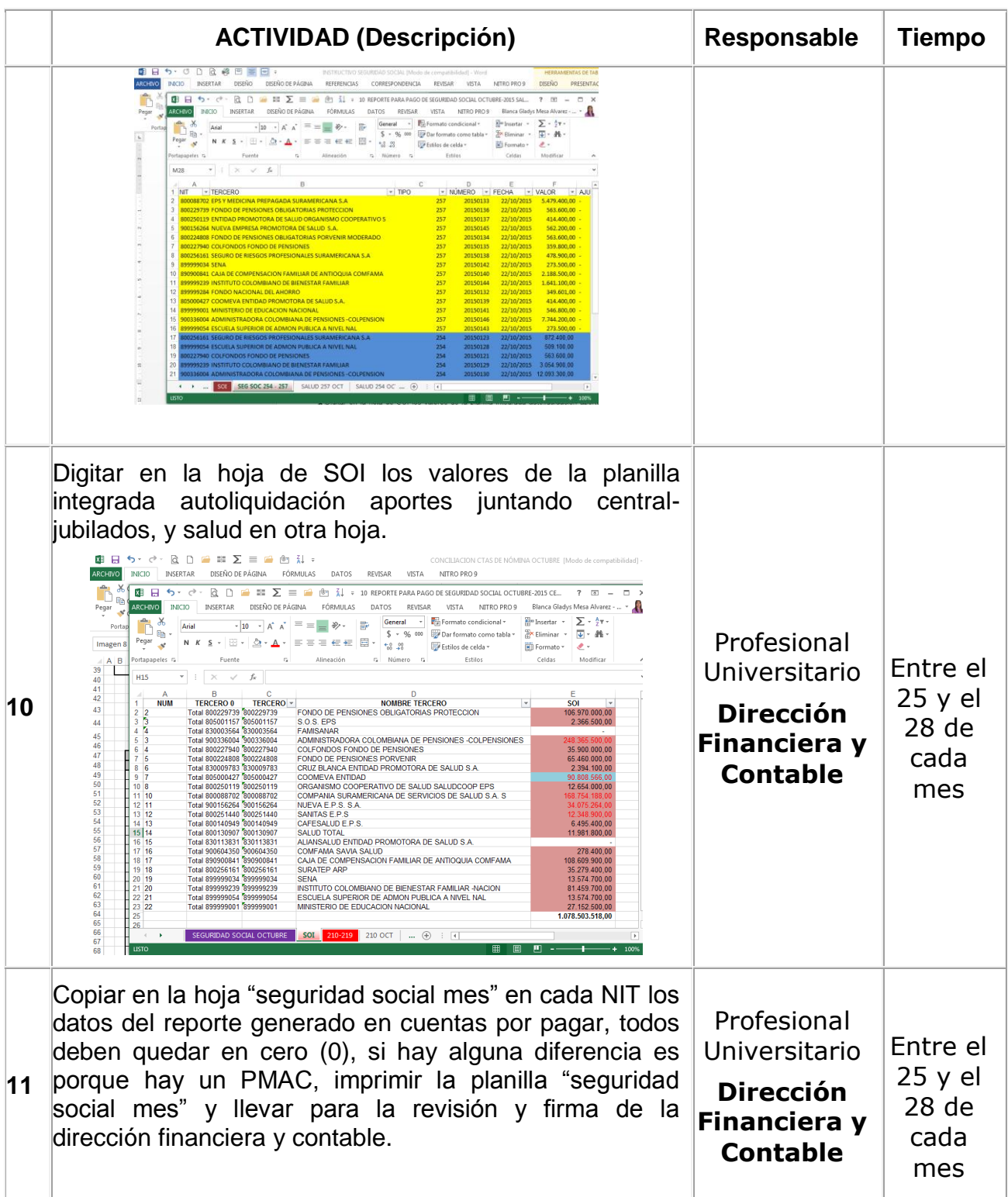

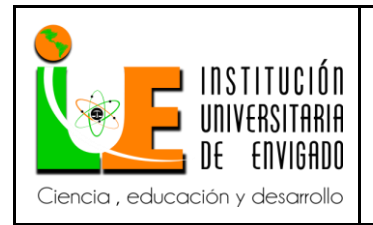

**Código: F**-PI-038

**Versión:** 02

**Página** 56 de 94

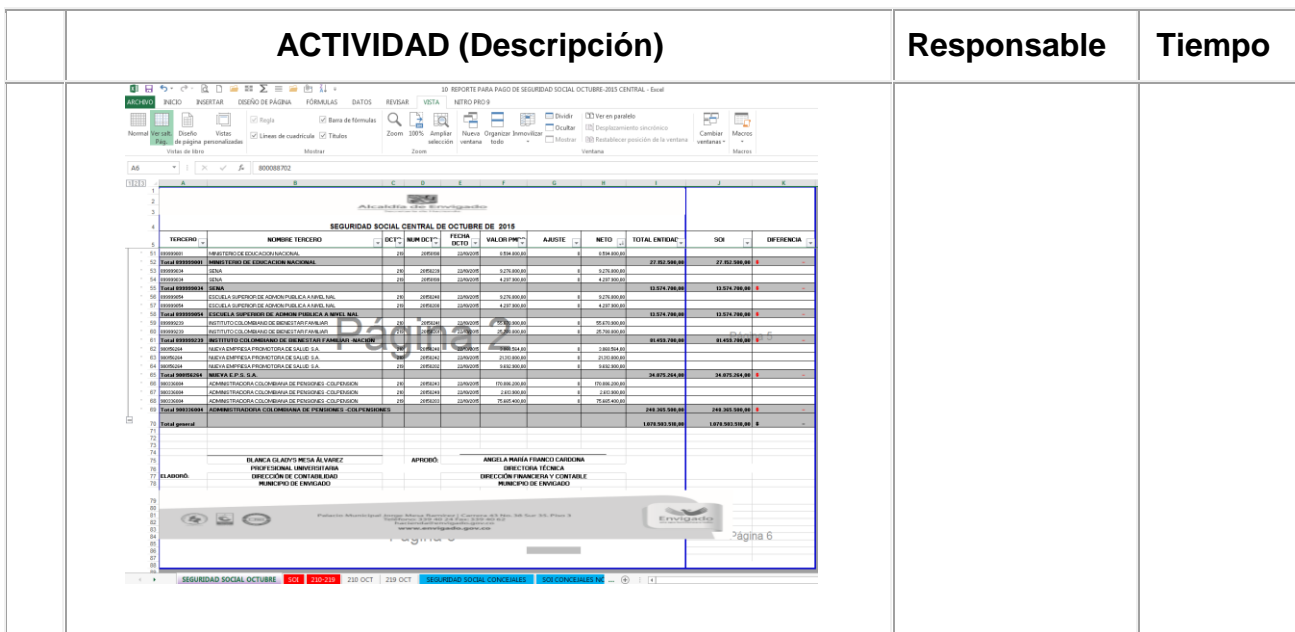

### **REGISTROS**

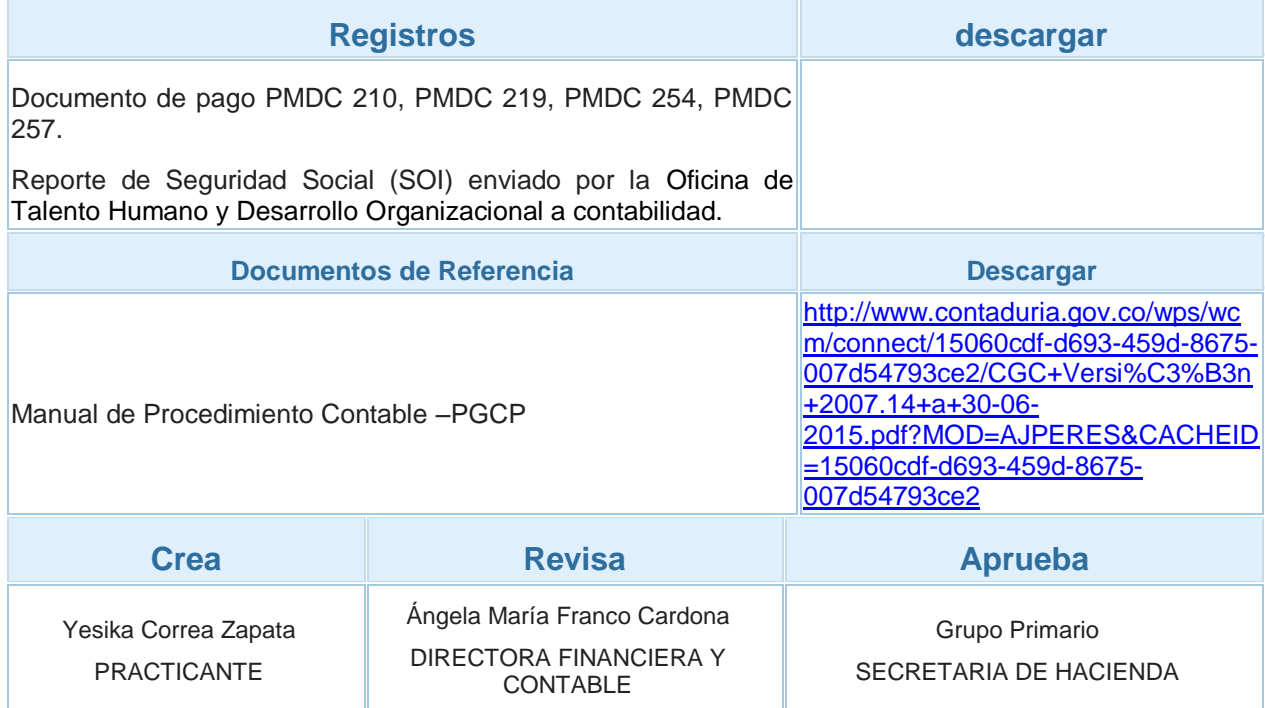

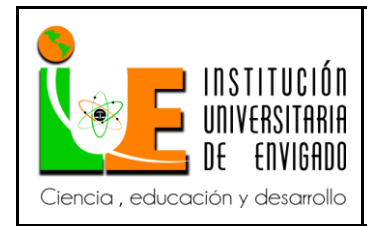

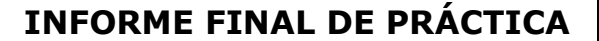

**Versión:** 02

*3.2.4 Instructivo para el registro y pago de acreedores de nómina*

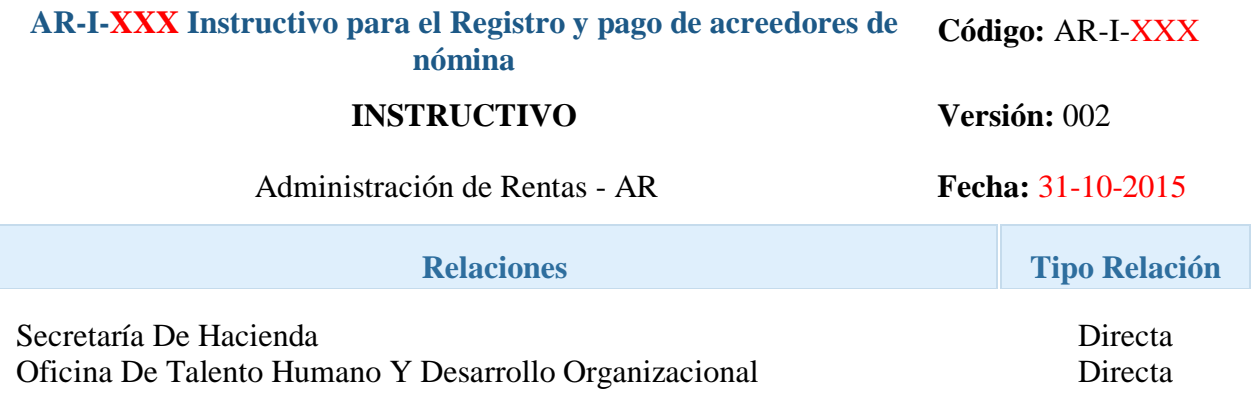

#### **GENERALIDADES**

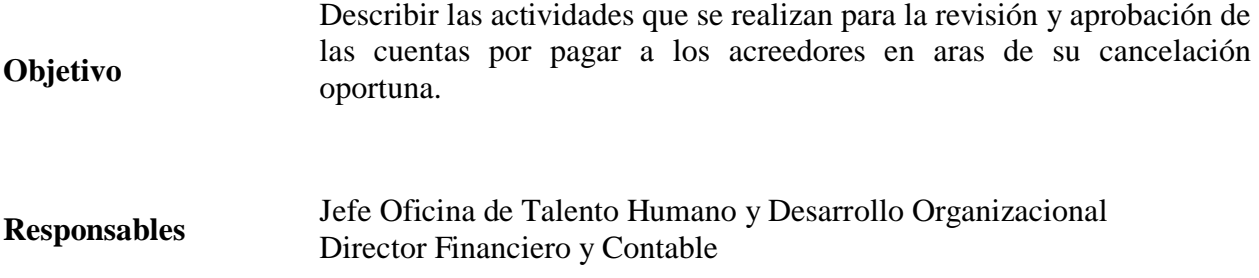

#### **CONTENIDO**

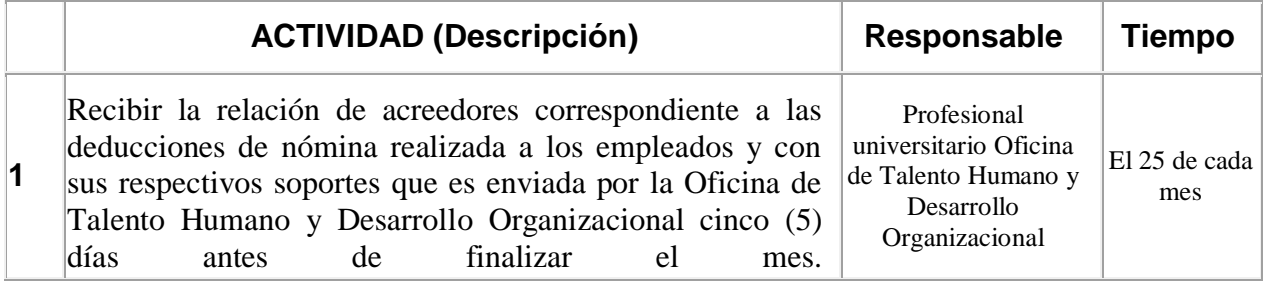

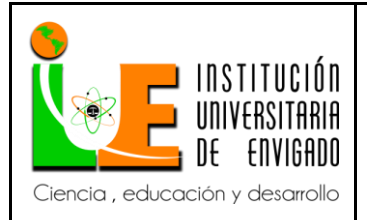

**Código: F**-PI-038

**Versión:** 02

**Página** 58 de 94

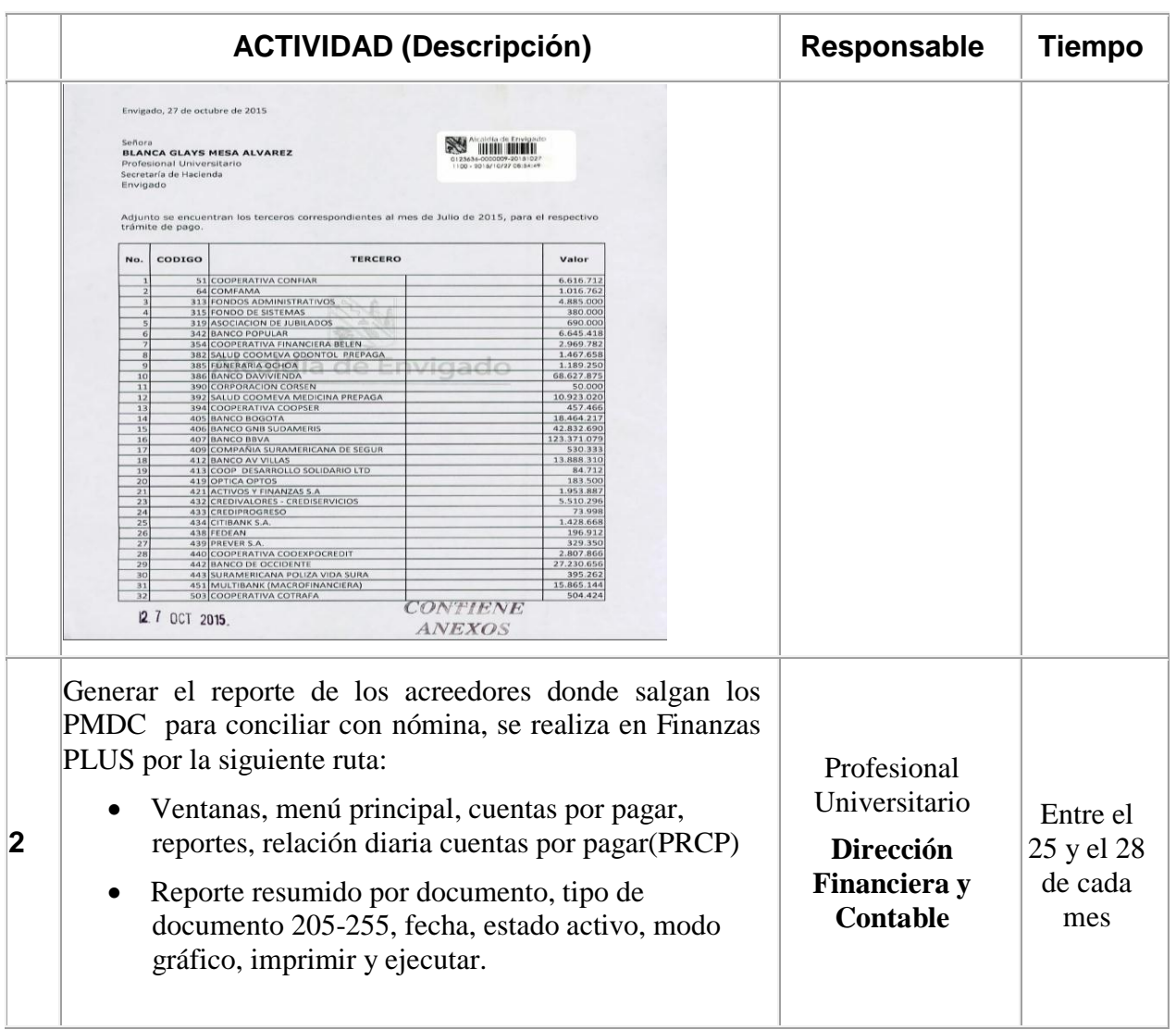

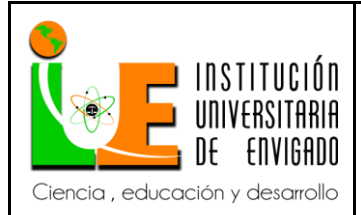

### **Código: F**-PI-038

### **INFORME FINAL DE PRÁCTICA**

**Versión:** 02

**Página** 59 de 94

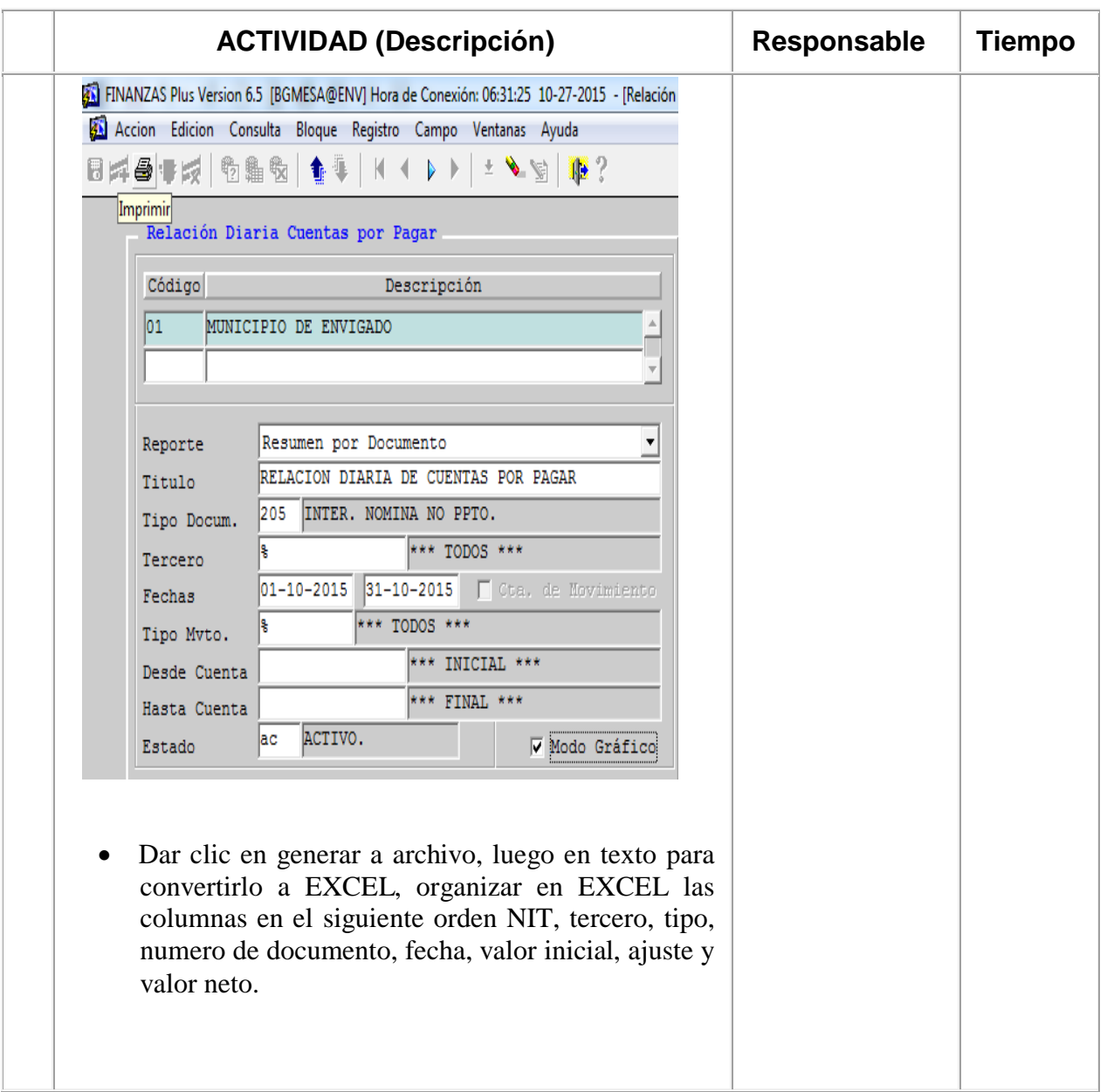

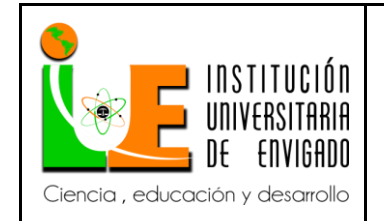

**Código: F**-PI-038

**Versión:** 02

**Página** 60 de 94

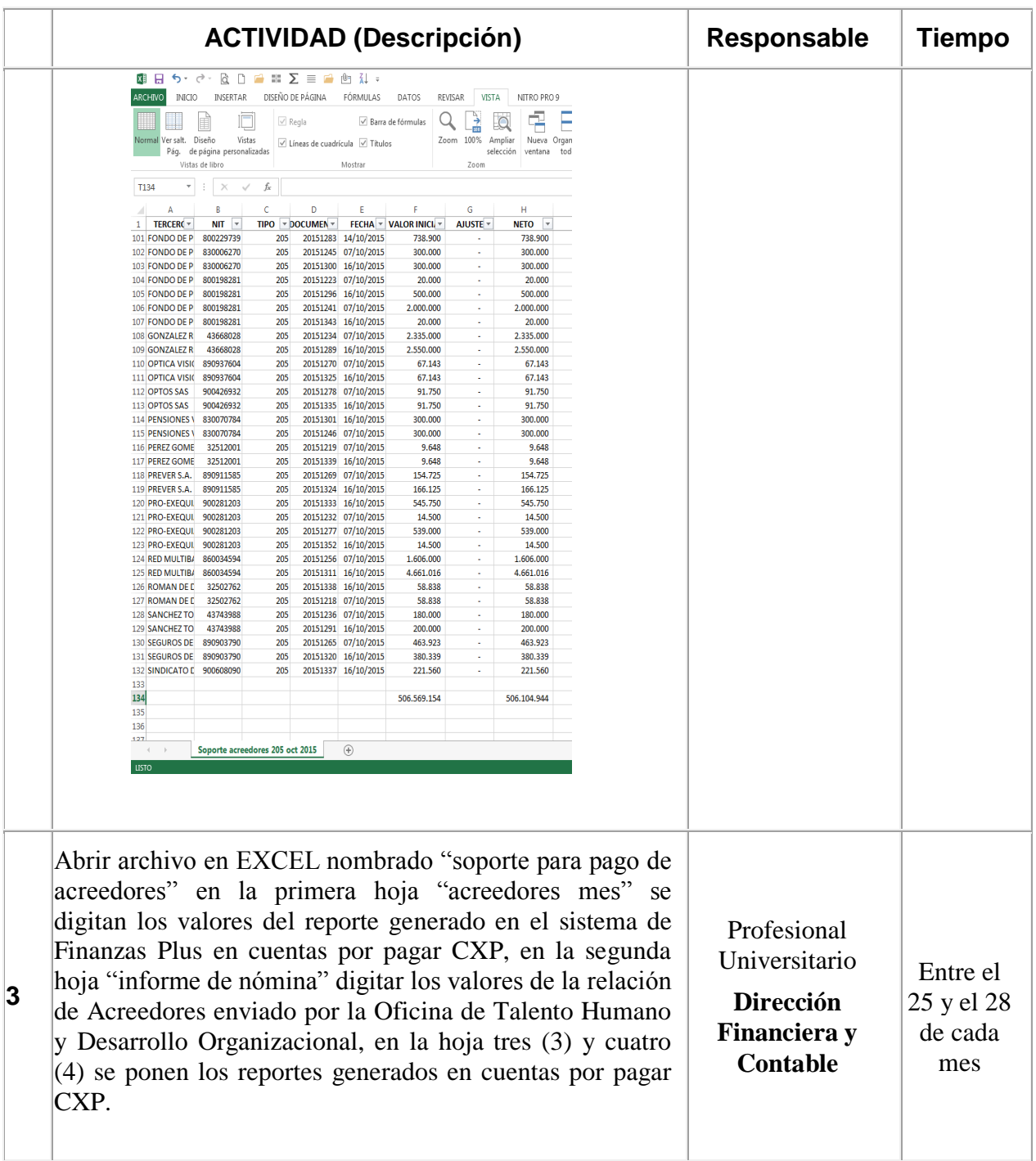

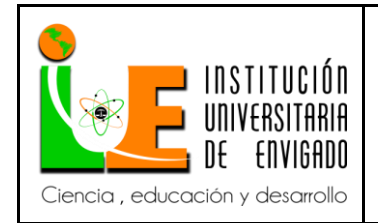

**Código: F**-PI-038

**Versión:** 02

**Página** 61 de 94

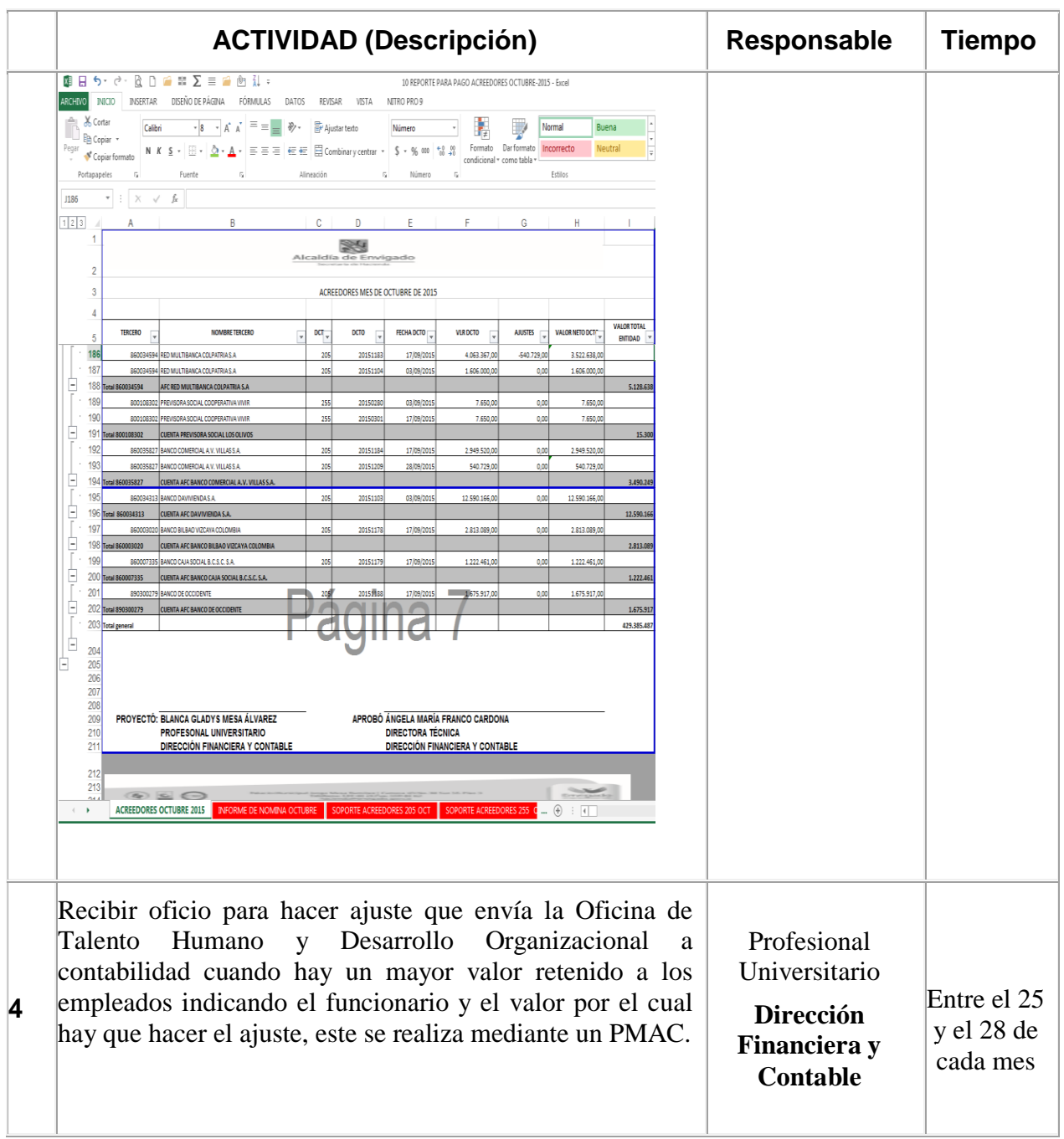

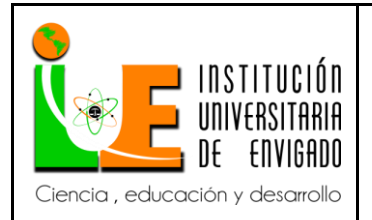

**Código: F**-PI-038

**Versión:** 02

**Página** 62 de 94

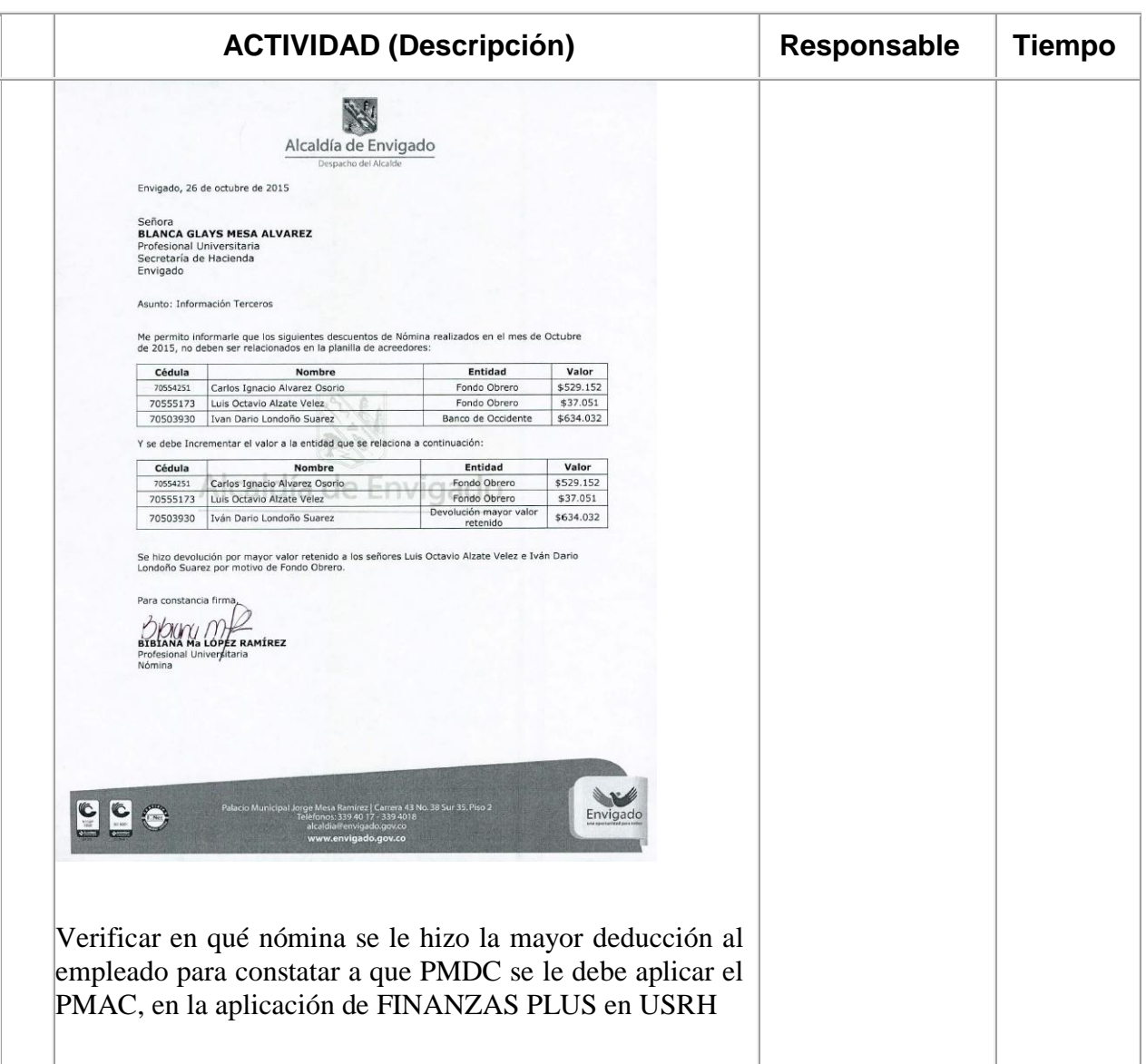

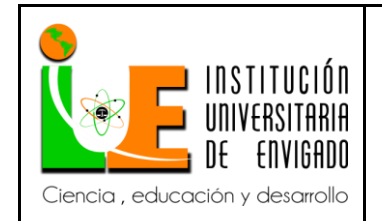

**Código: F**-PI-038

**Página** 63 de 94

**Versión:** 02

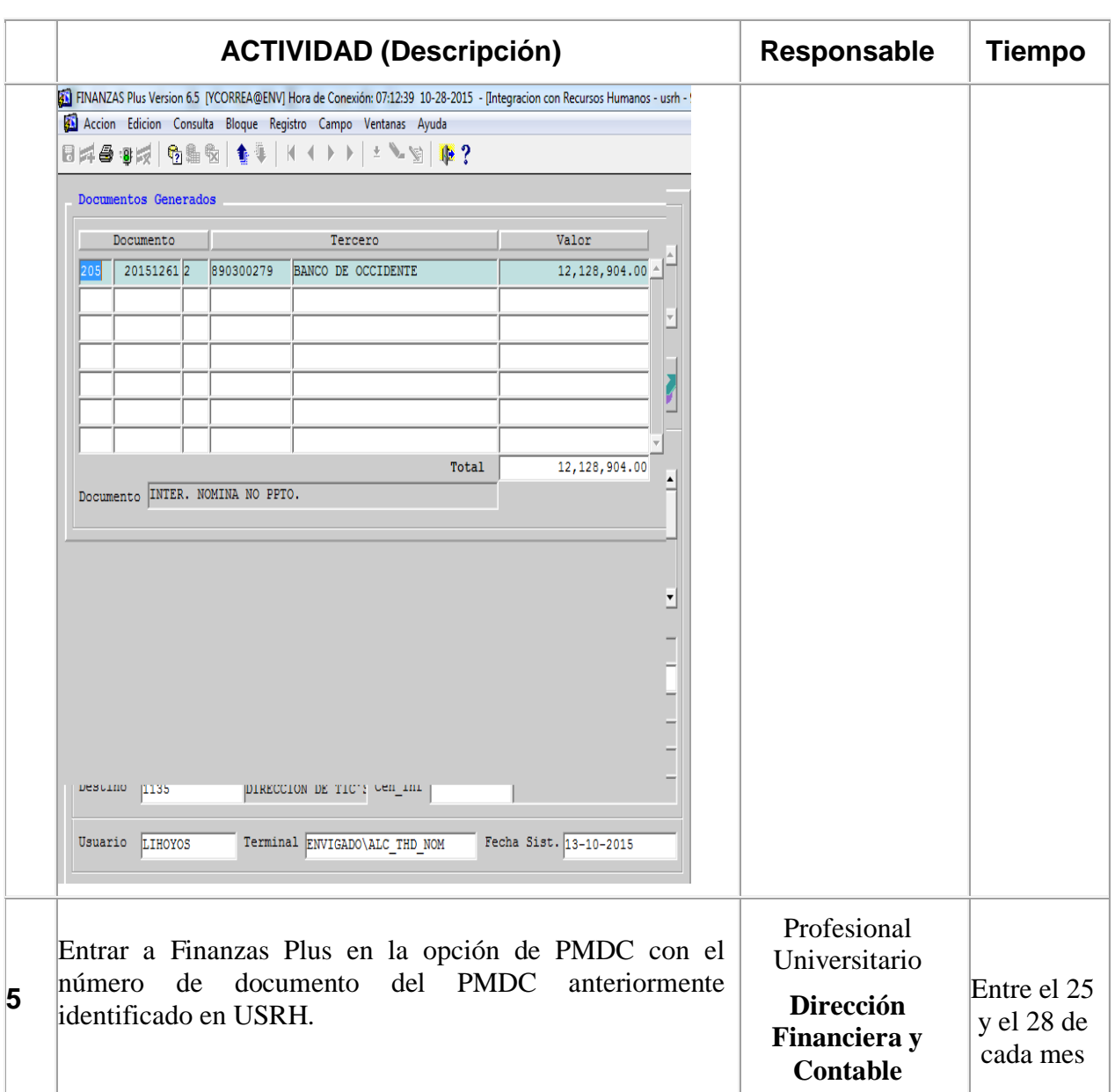

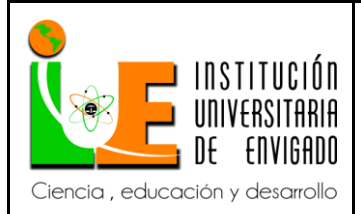

#### **Código: F**-PI-038

### **INFORME FINAL DE PRÁCTICA**

**Versión:** 02

**Página** 64 de 94

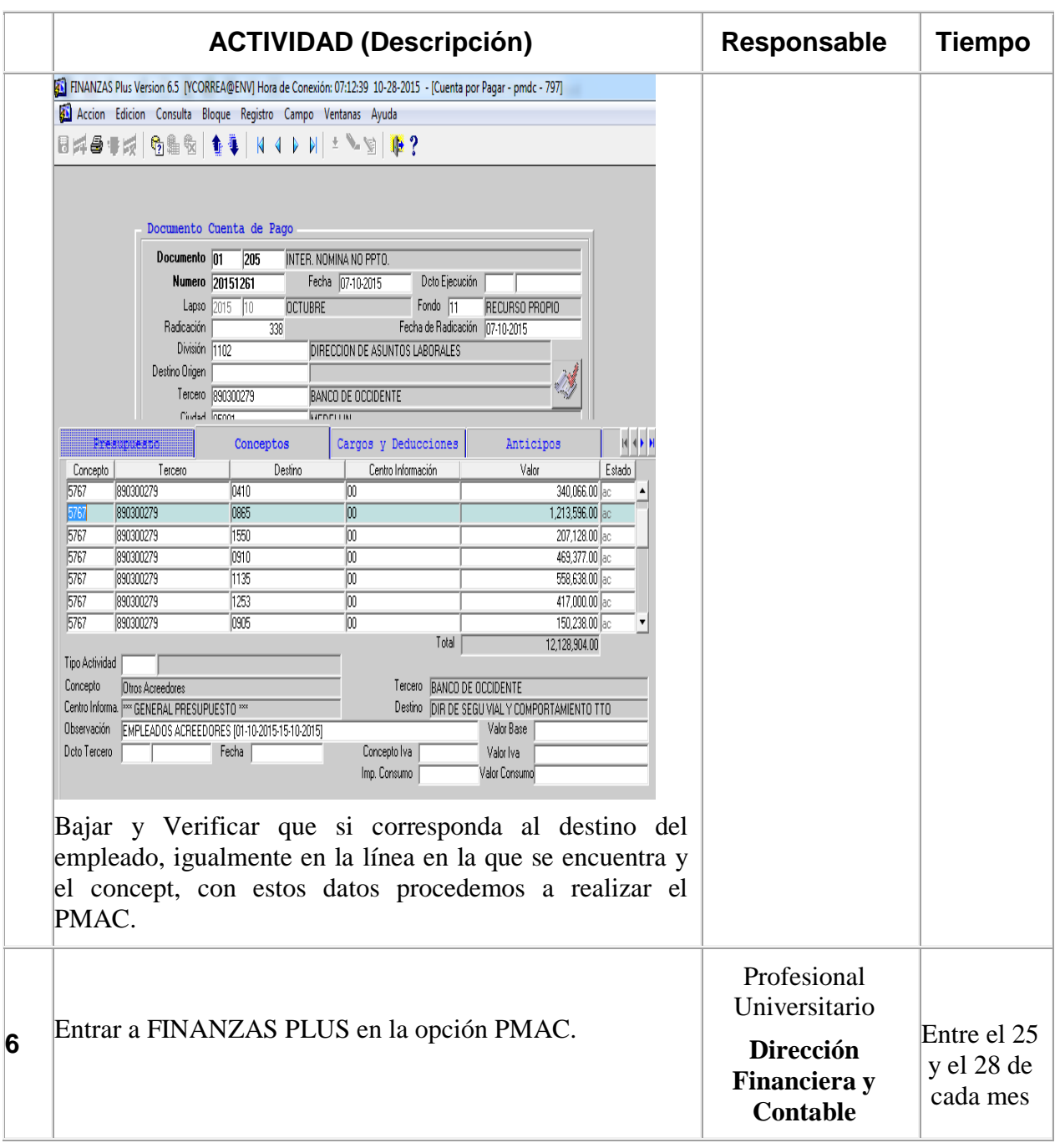

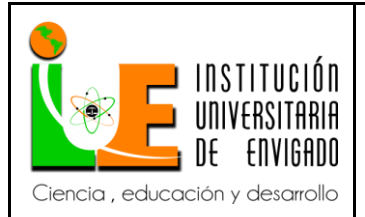

**Código: F**-PI-038

**Versión:** 02

**Página** 65 de 94

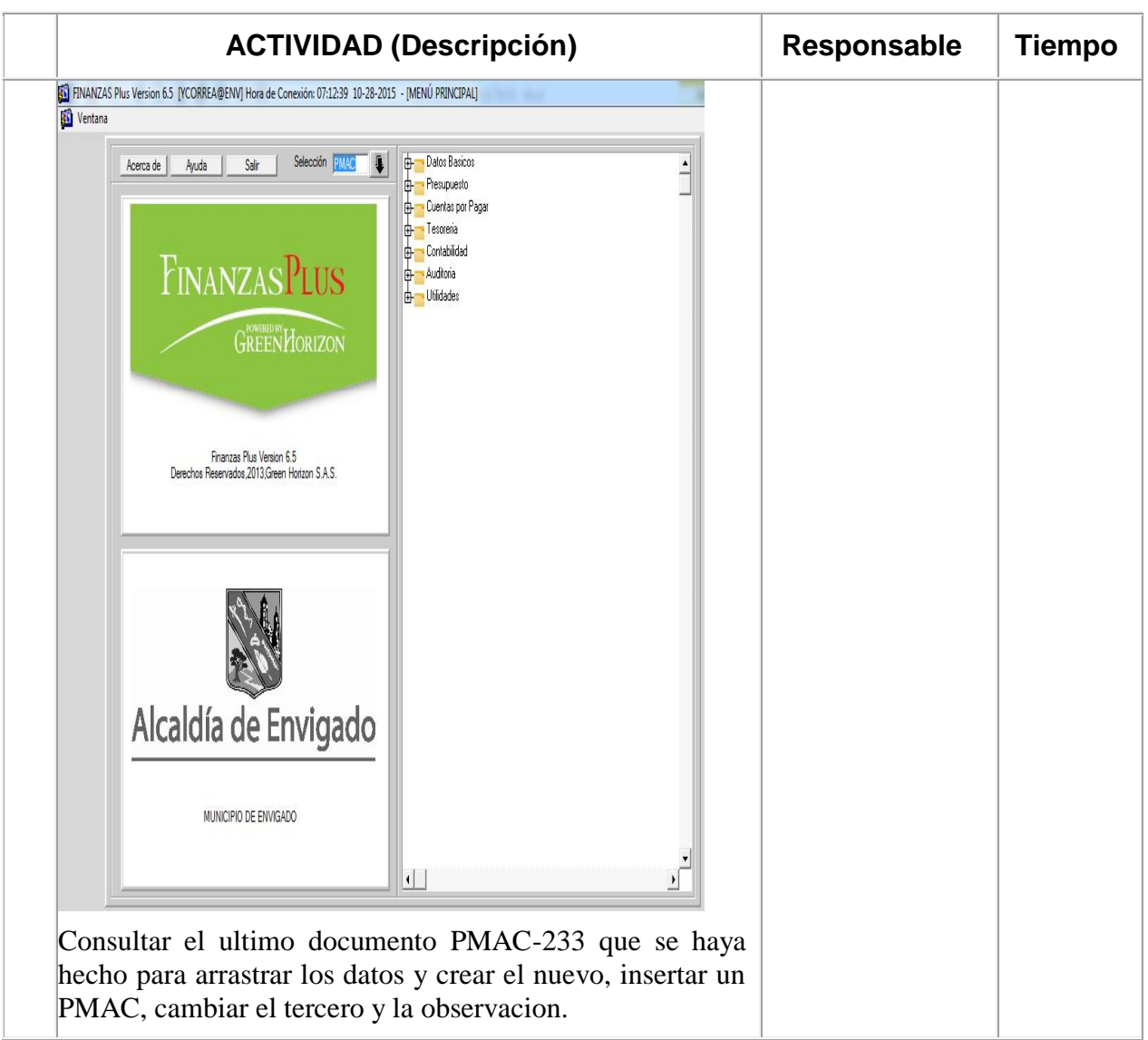

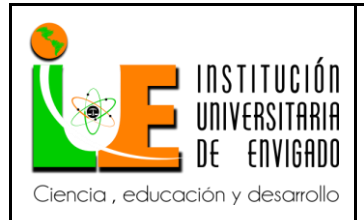

**Código: F**-PI-038

**Versión:** 02

**Página** 66 de 94

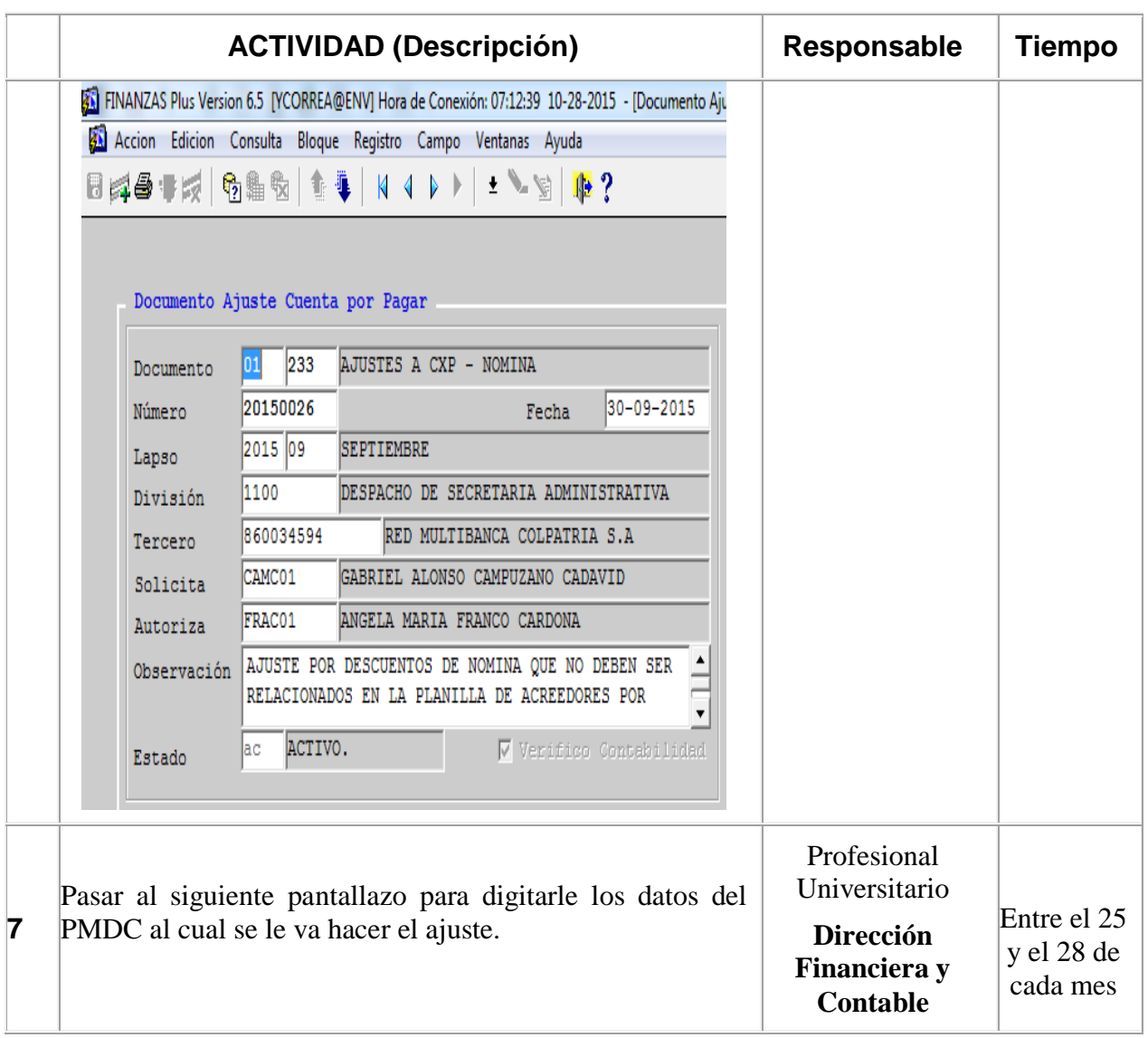

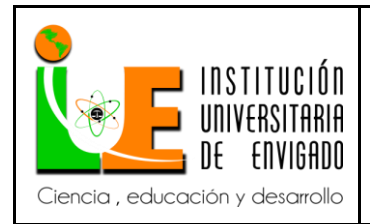

**Código: F**-PI-038

**Versión:** 02

**Página** 67 de 94

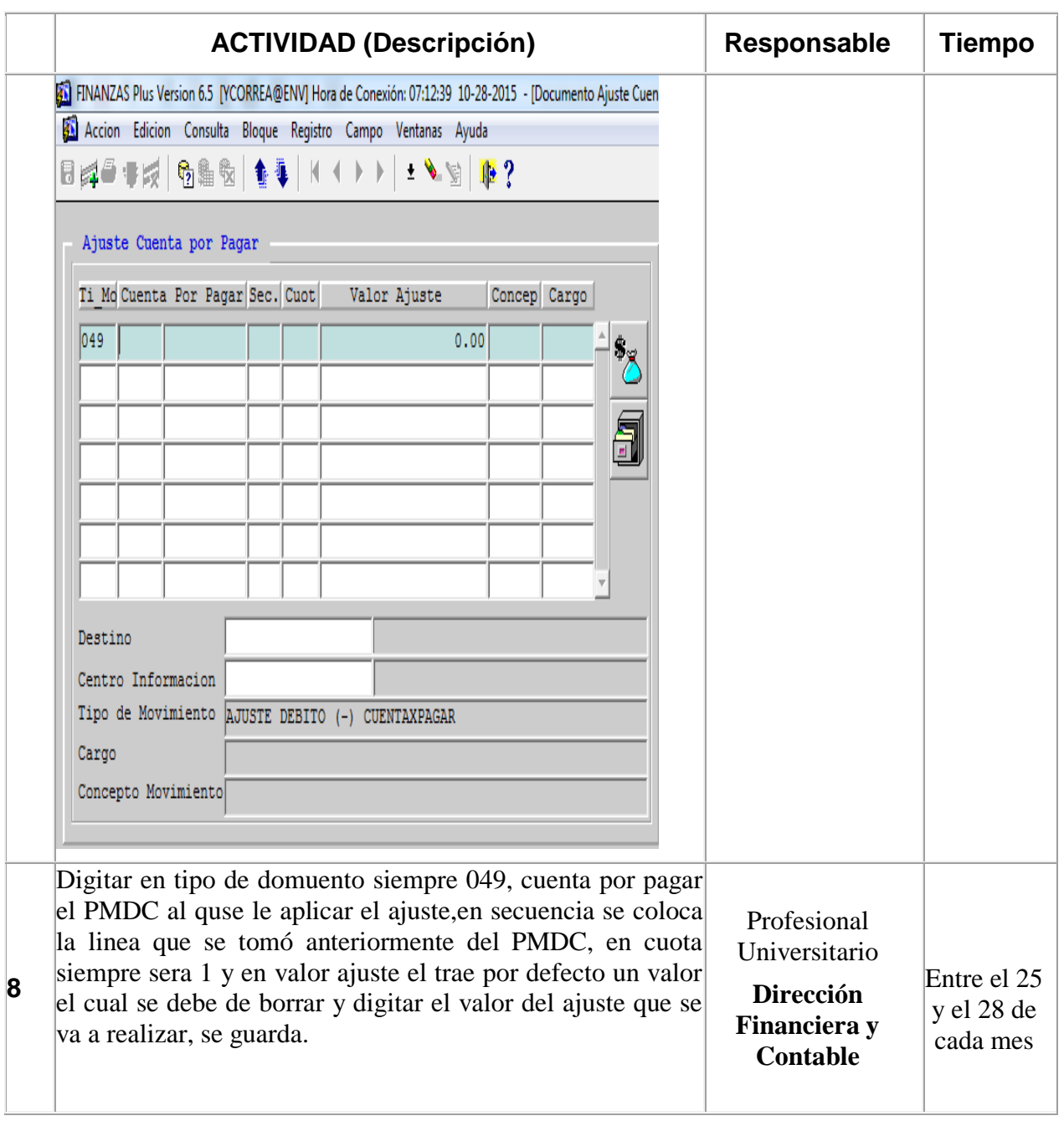

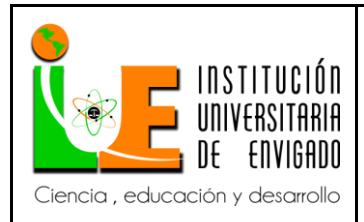

**Código: F**-PI-038

**Versión:** 02

**Página** 68 de 94

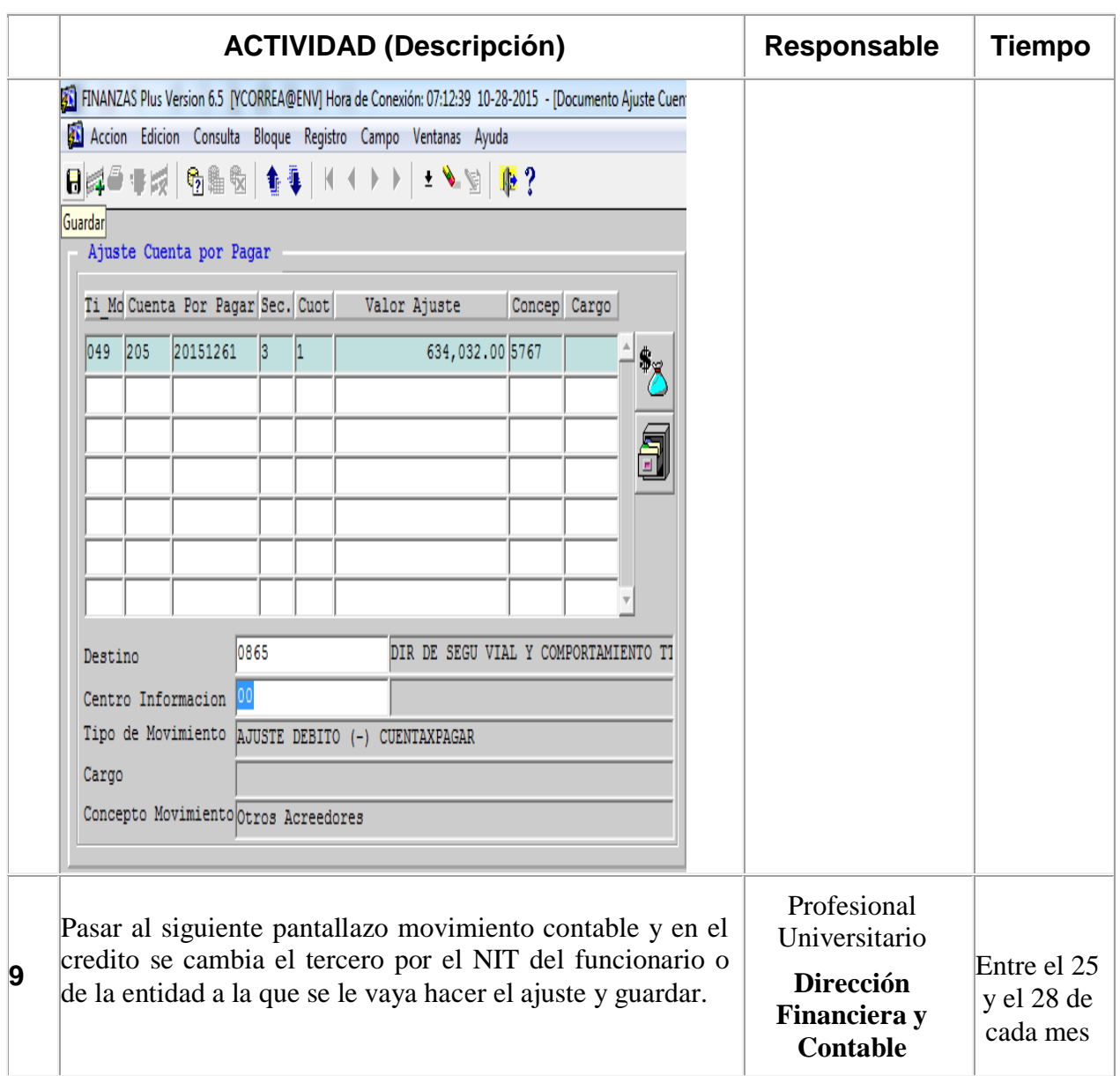

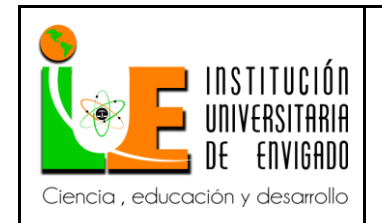

**Código: F**-PI-038

**Versión:** 02

**Página** 69 de 94

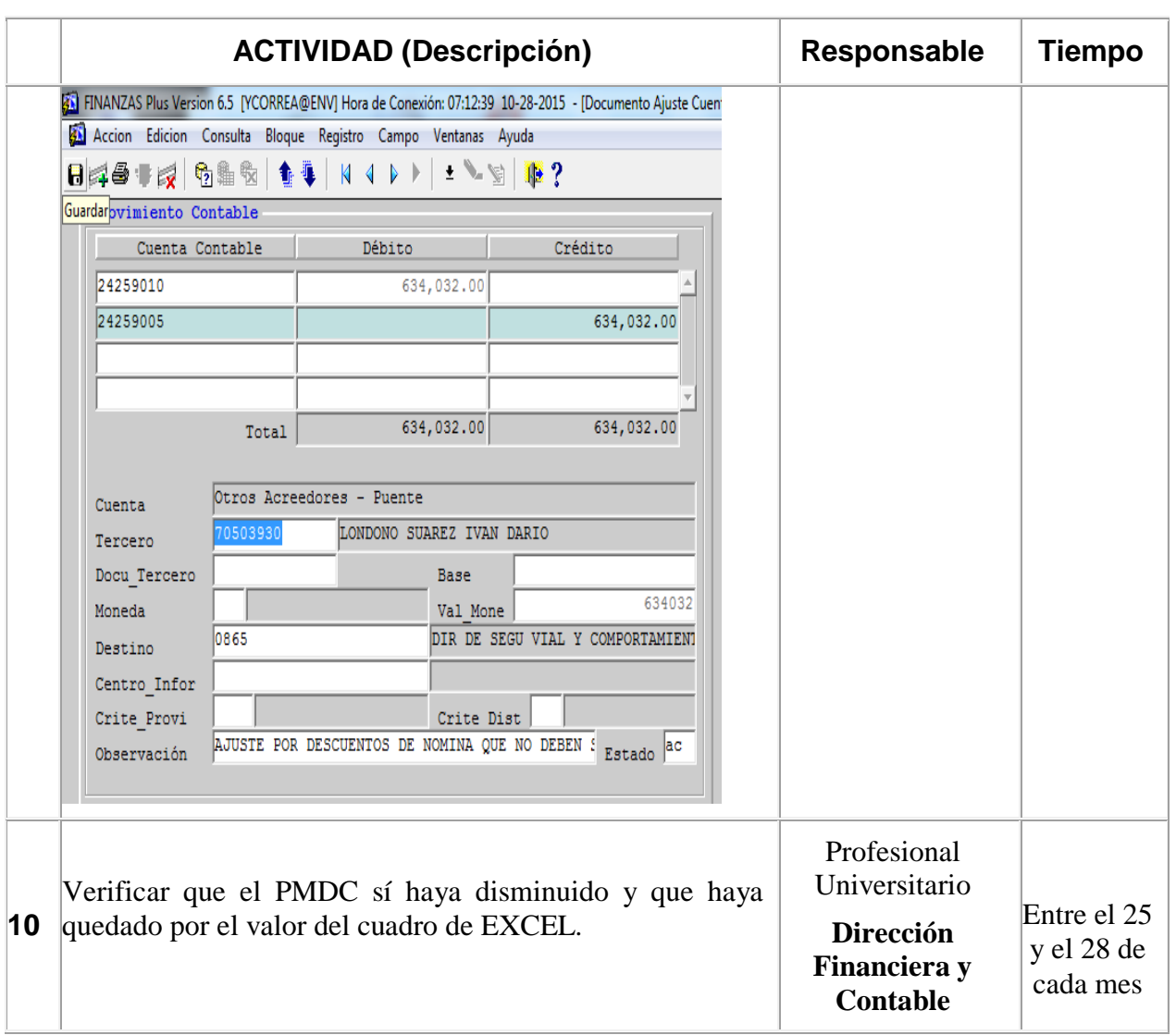

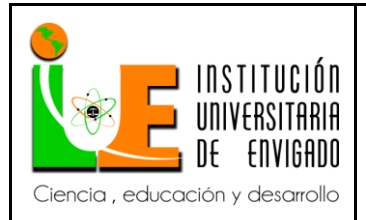

**Código: F**-PI-038

**Versión:** 02

**Página** 70 de 94

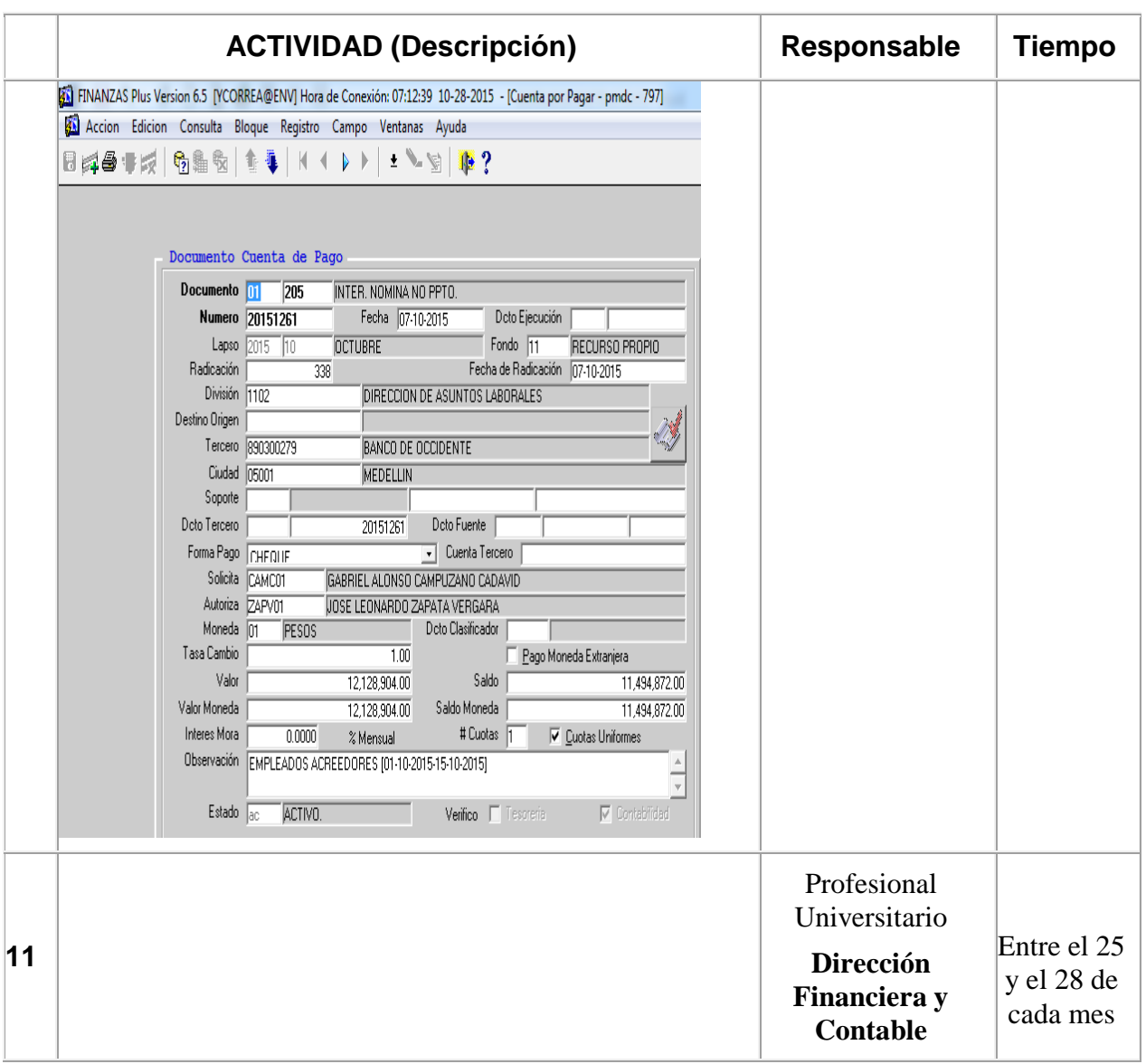

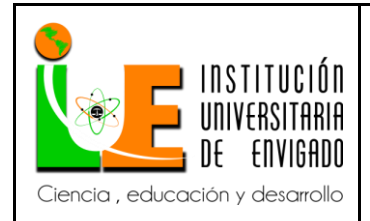

**Código: F**-PI-038

**Versión:** 02

**Página** 71 de 94

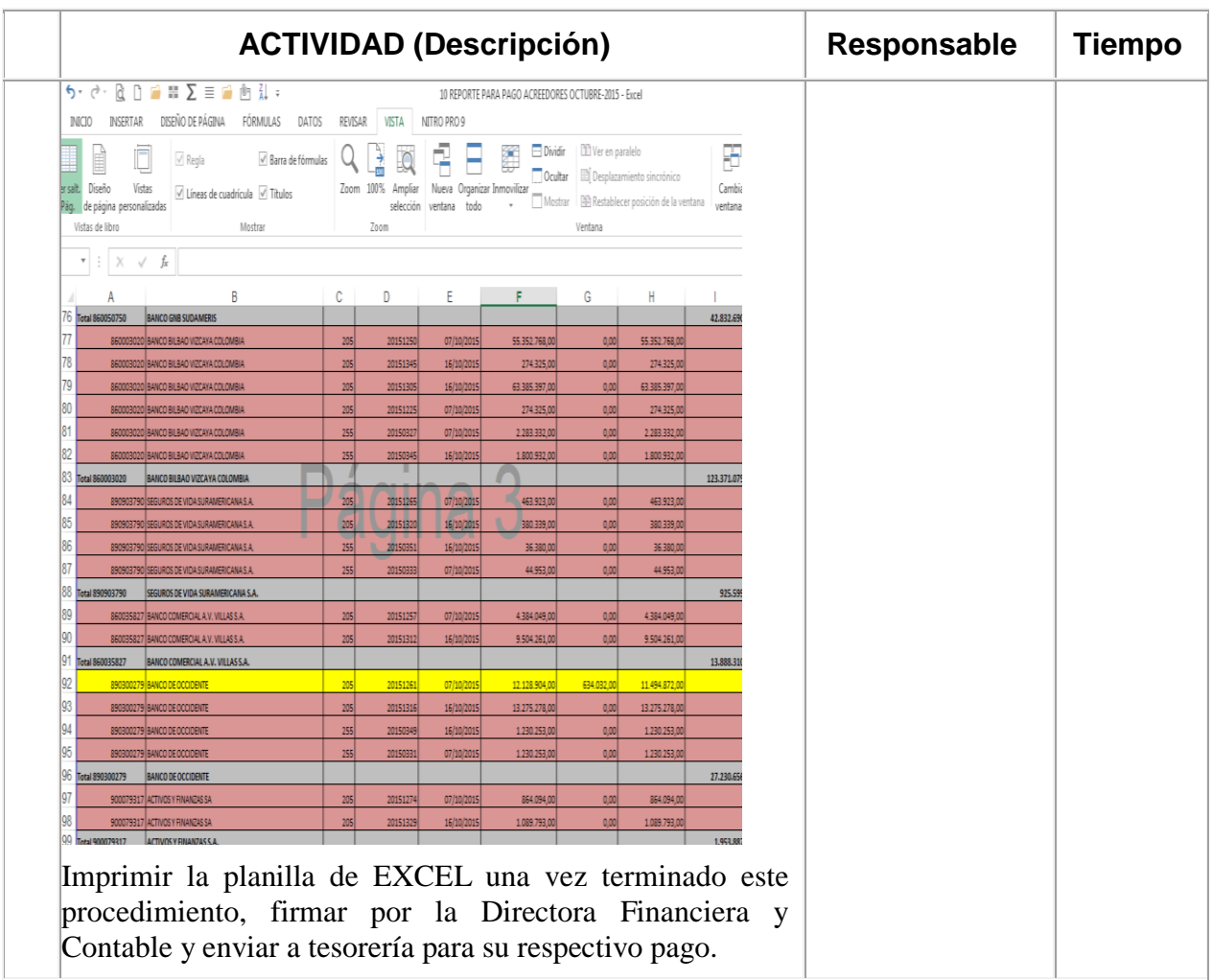

#### **REGISTROS**

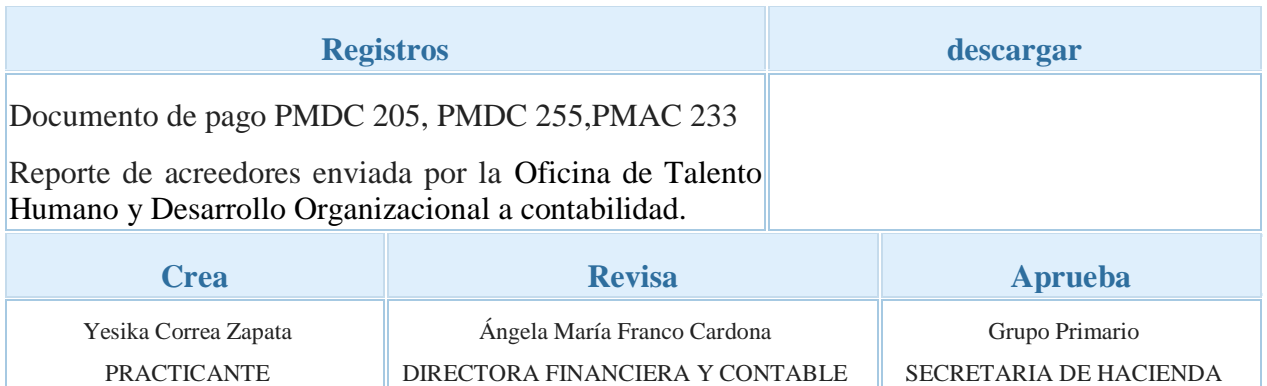

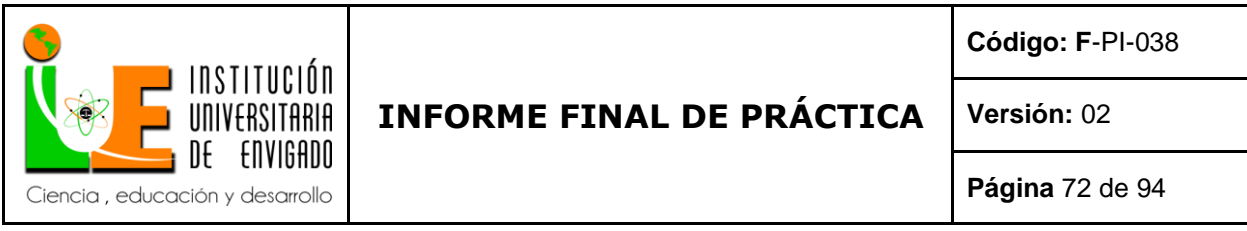

### *3.2.5 Instructivo para el registro de las cesantías*

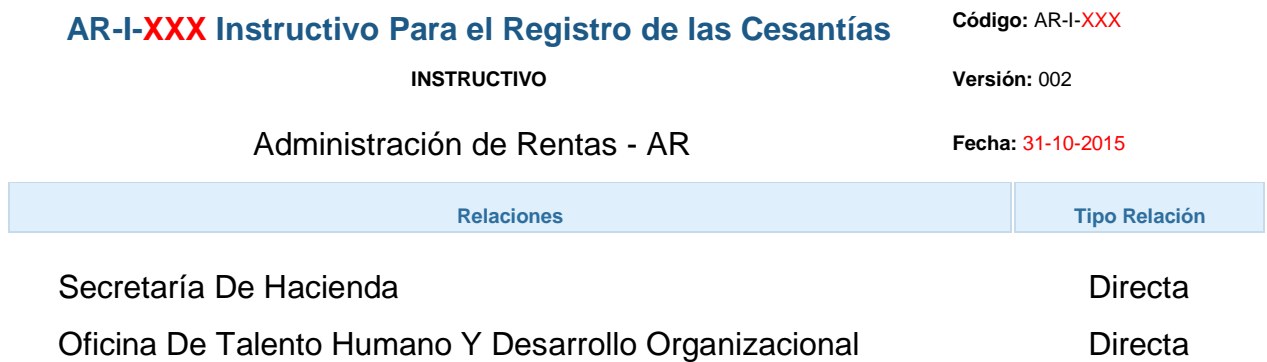

### **GENERALIDADES**

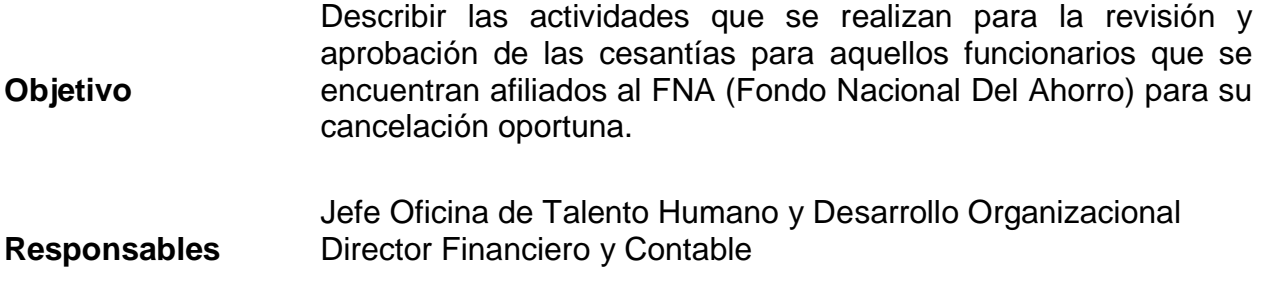

### **CONTENIDO**

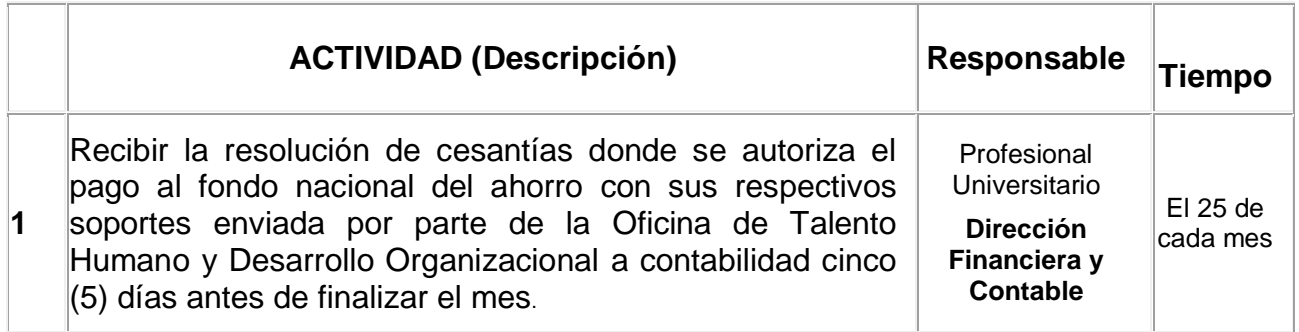
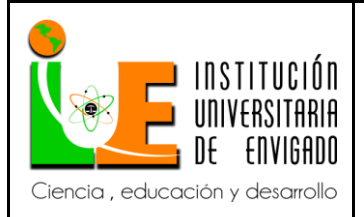

**Código: F**-PI-038

**Versión:** 02

**Página** 73 de 94

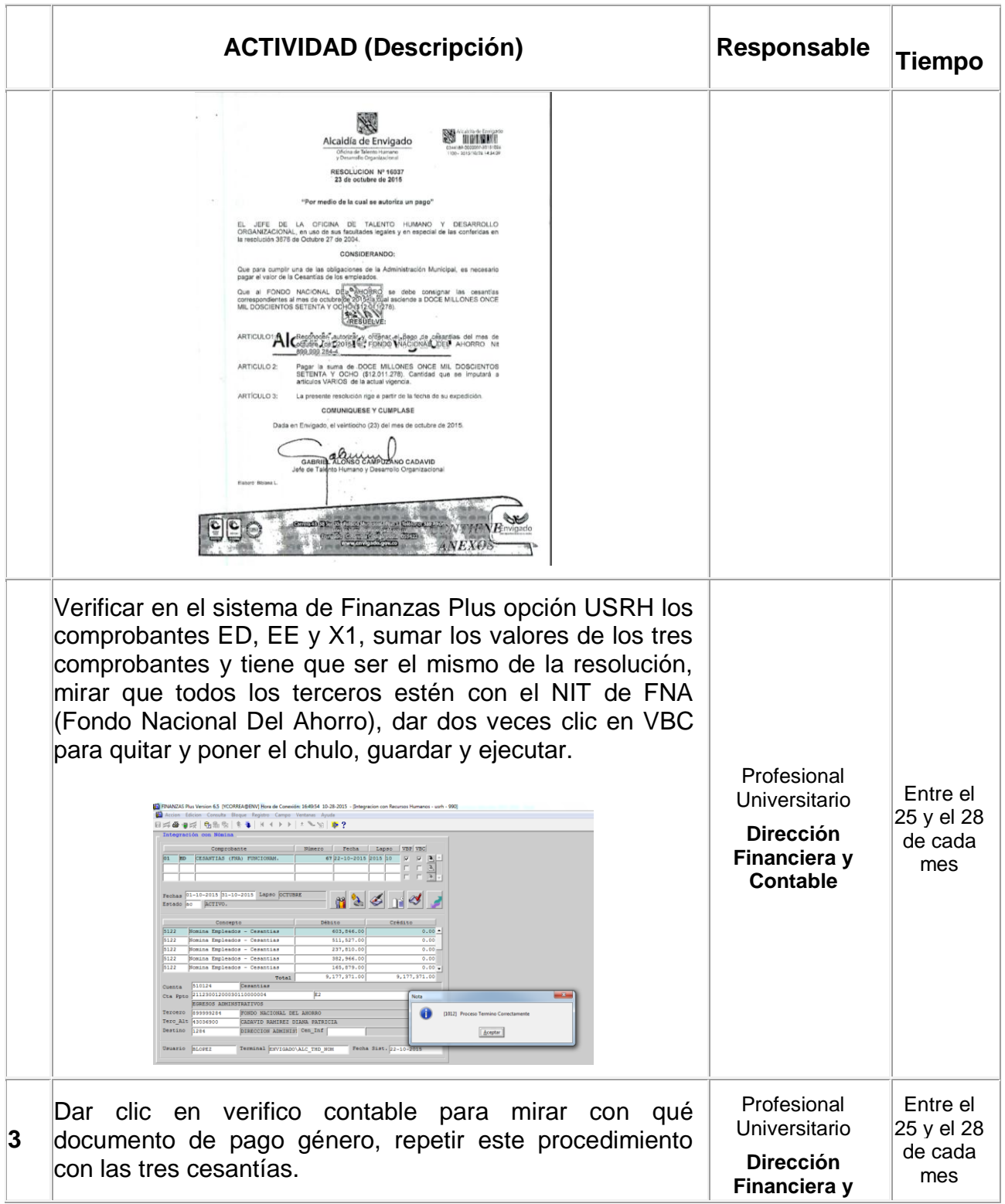

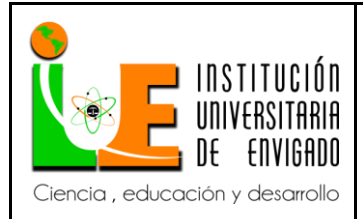

**Código: F**-PI-038

**Versión:** 02

**Página** 74 de 94

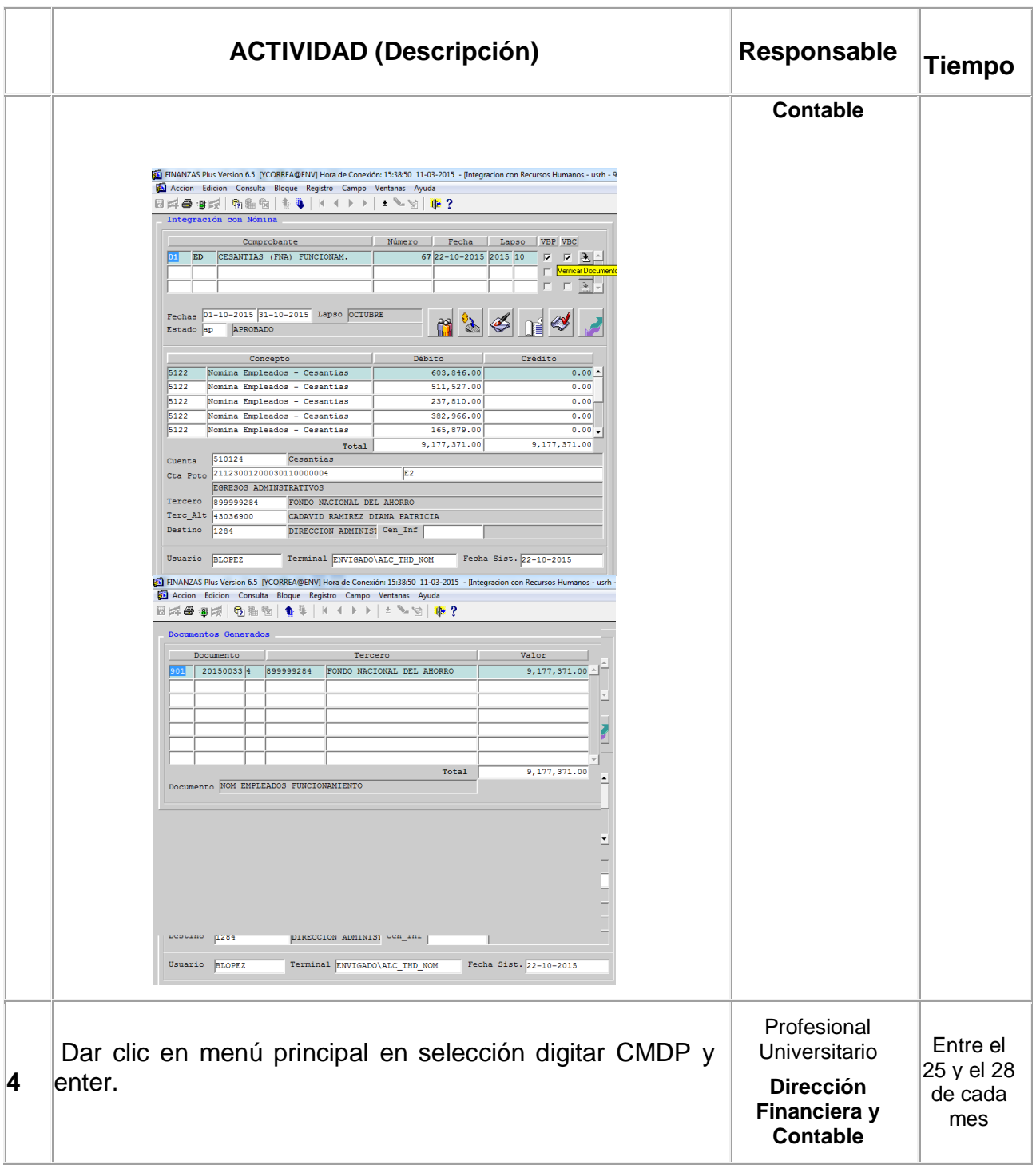

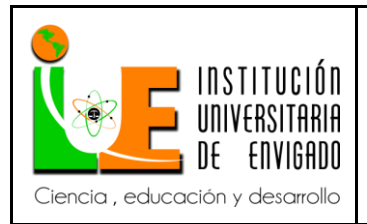

**Código: F**-PI-038

**Versión:** 02

**Página** 75 de 94

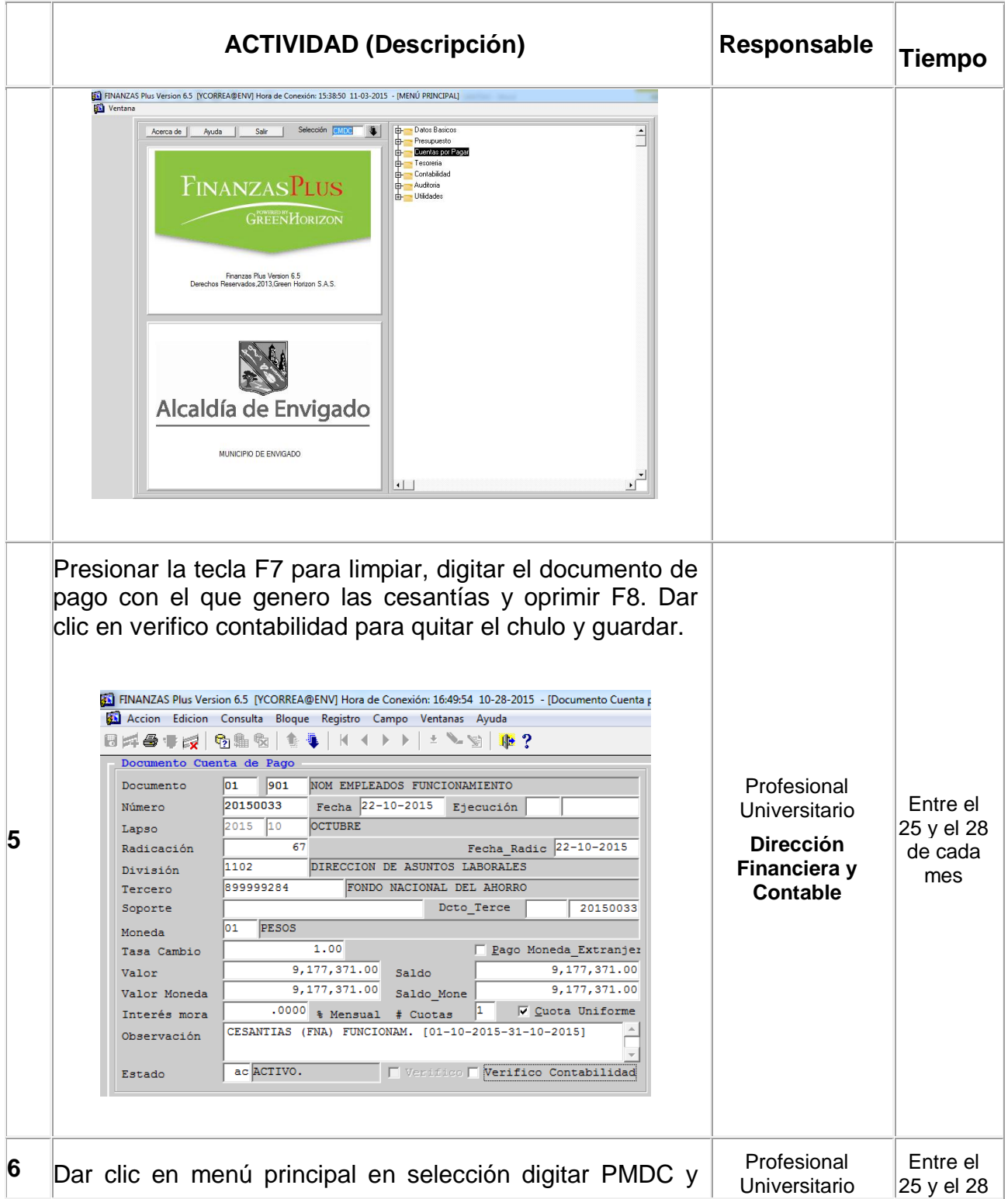

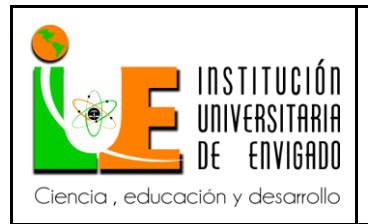

**Código: F**-PI-038

**Versión:** 02

**Página** 76 de 94

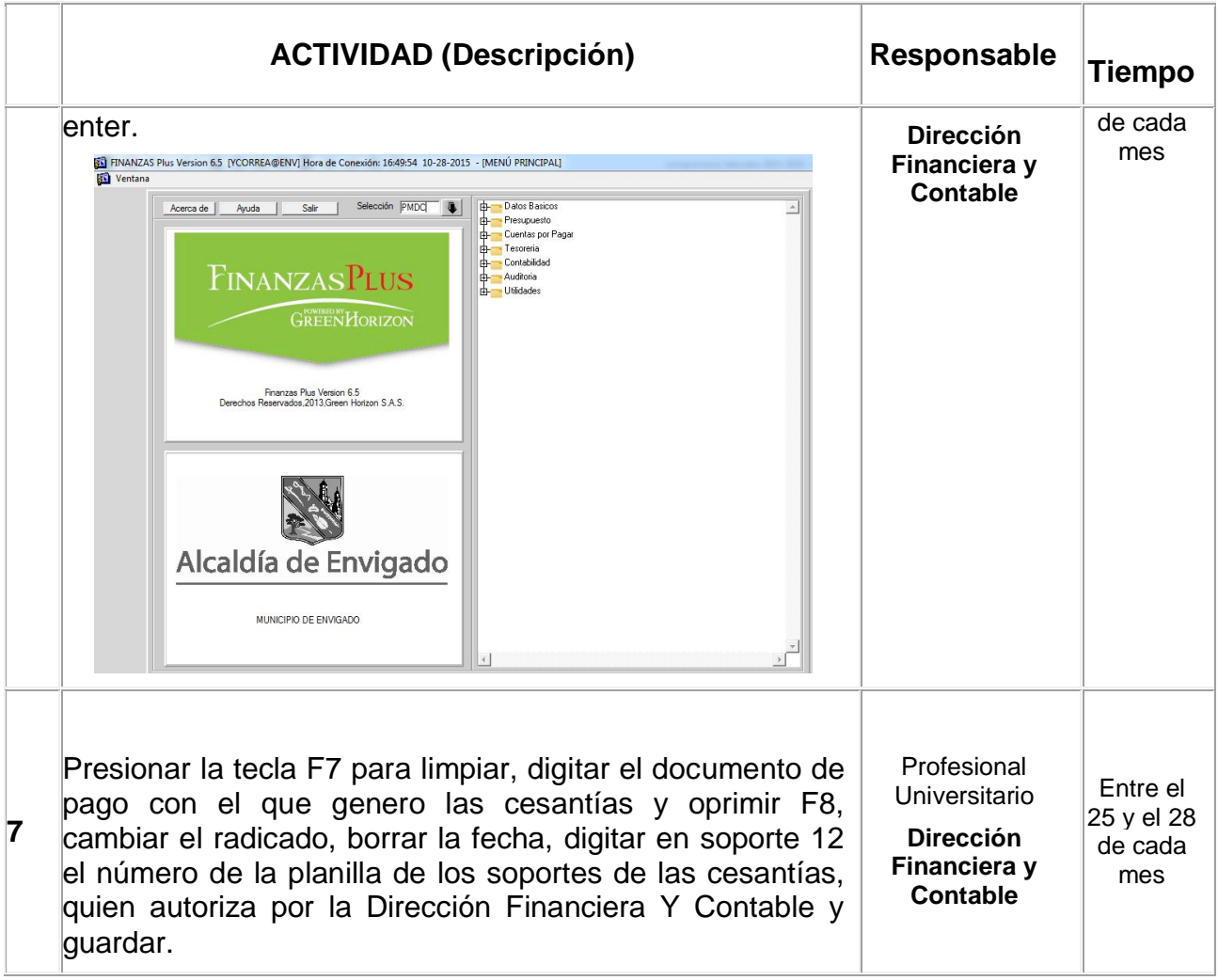

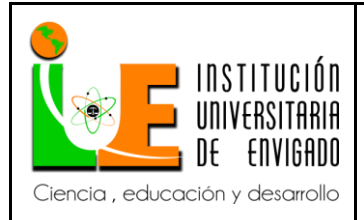

**Código: F**-PI-038

**Versión:** 02

**Página** 77 de 94

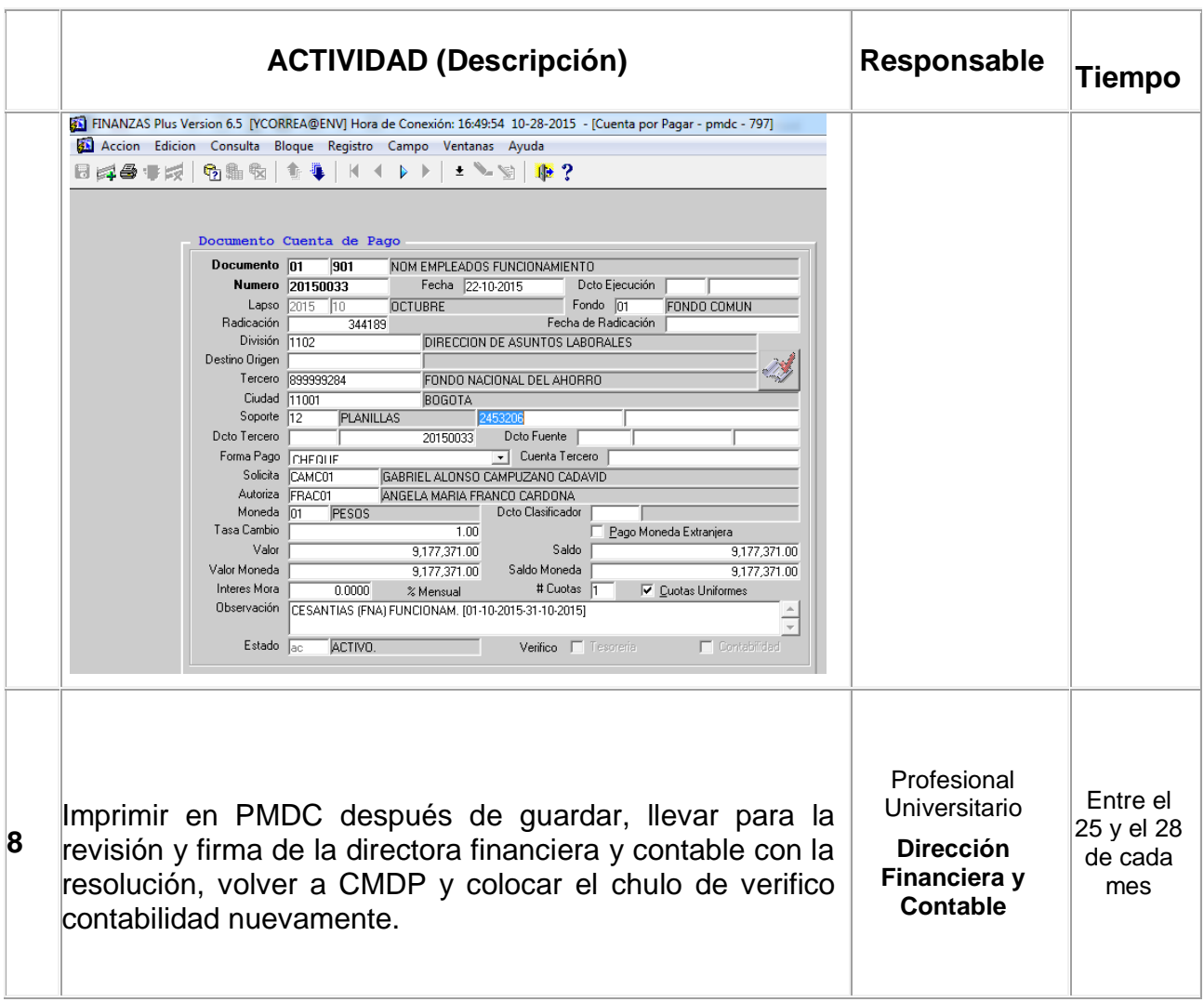

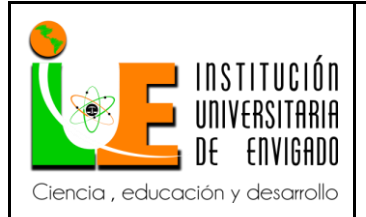

**Código: F**-PI-038

**Versión:** 02

**Página** 78 de 94

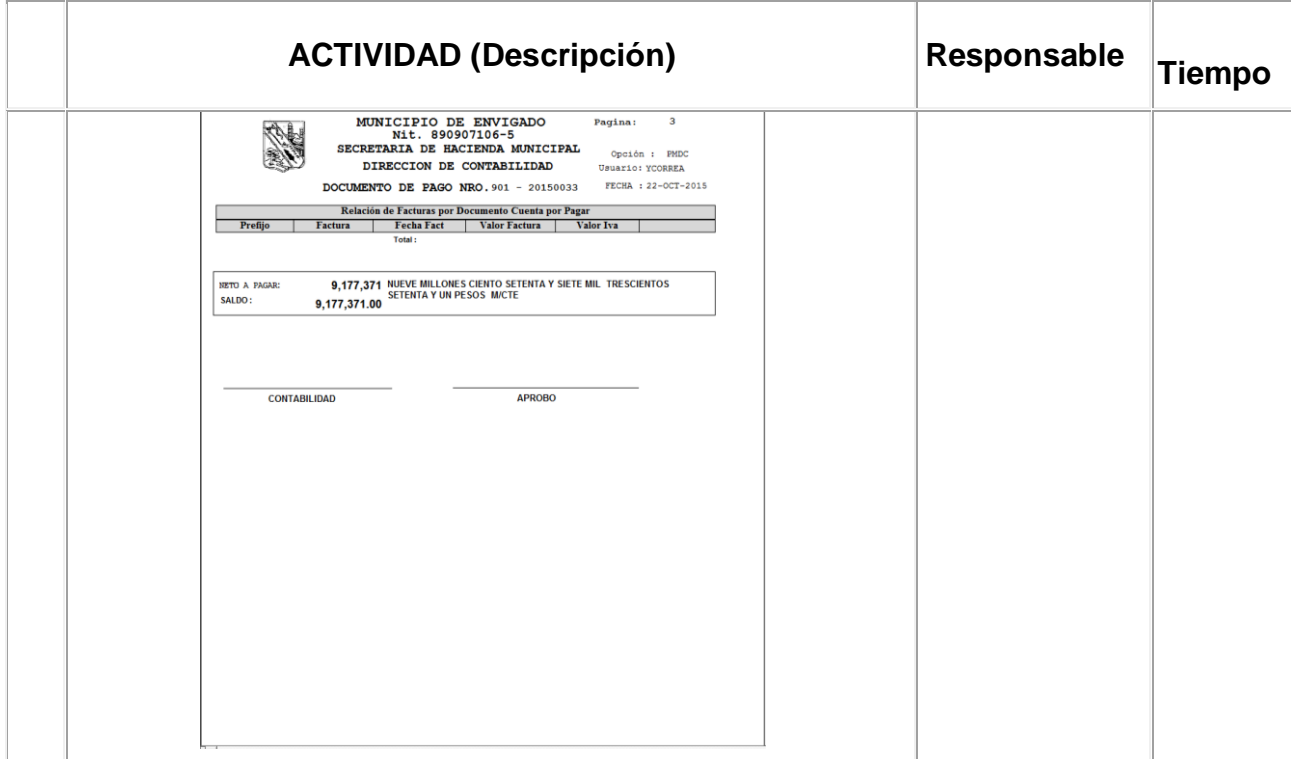

#### **REGISTROS**

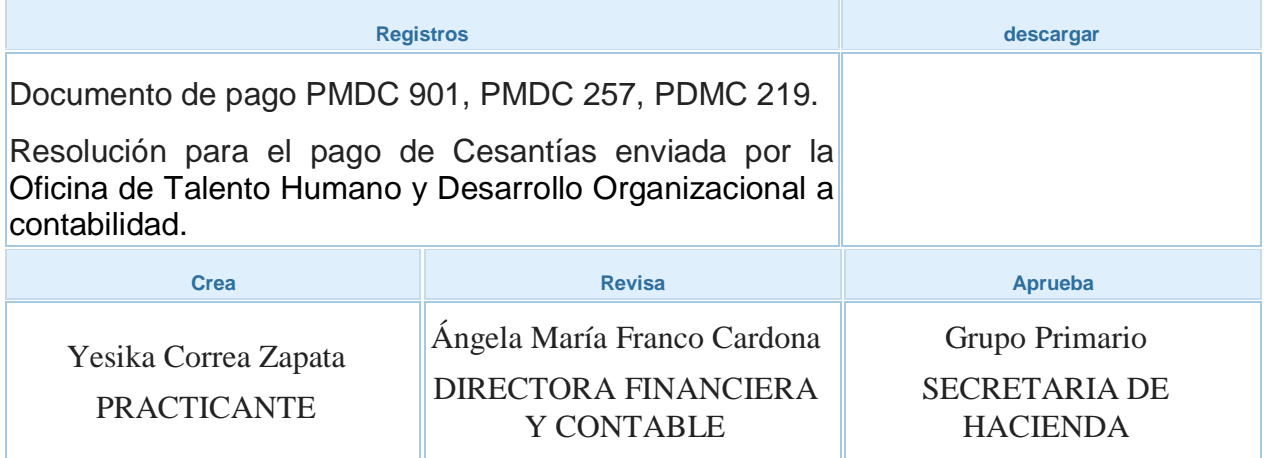

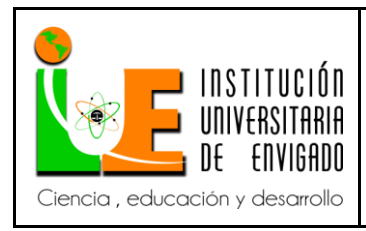

**Versión:** 02

**Página** 79 de 94

#### *3.2.6 Instructivo pensiones voluntarias*

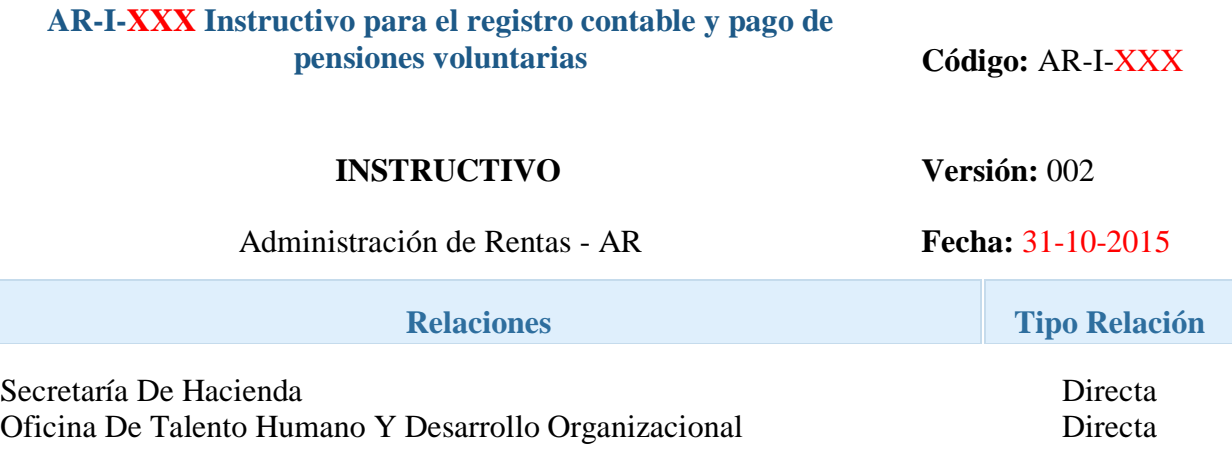

#### **GENERALIDADES**

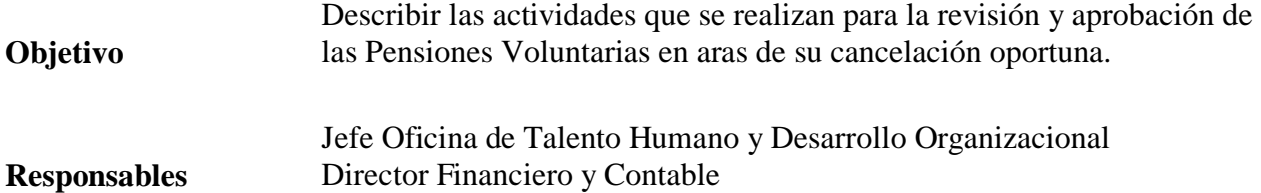

#### **CONTENIDO**

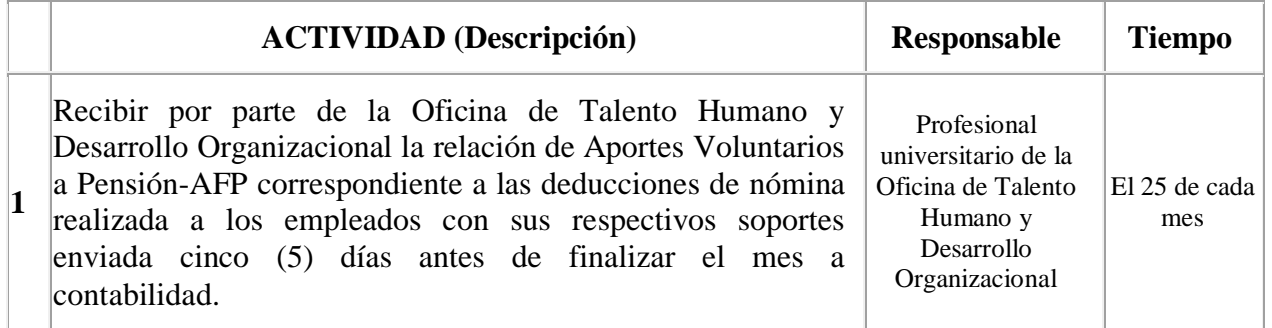

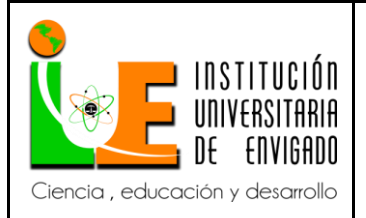

**Código: F**-PI-038

**Versión:** 02

**Página** 80 de 94

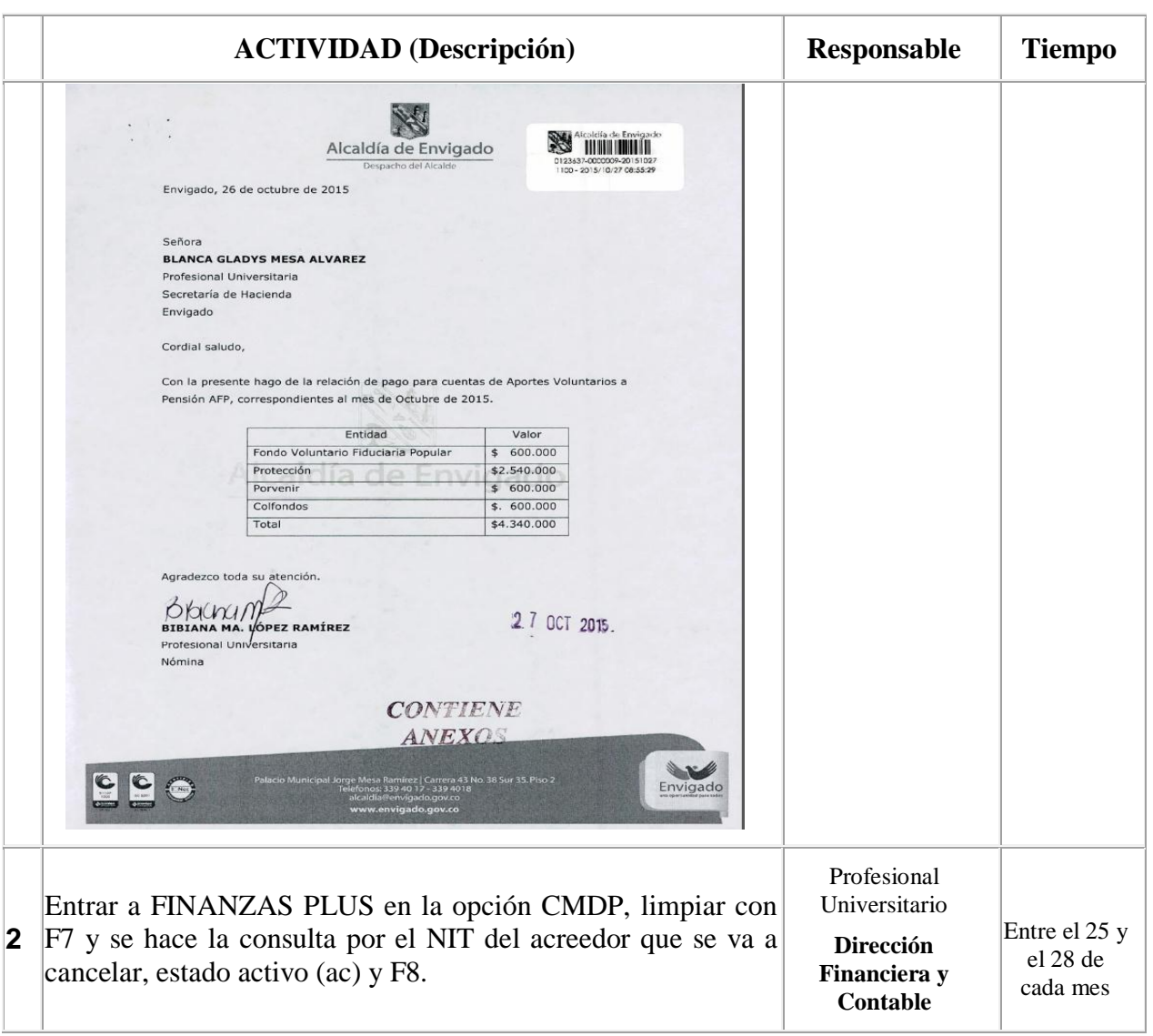

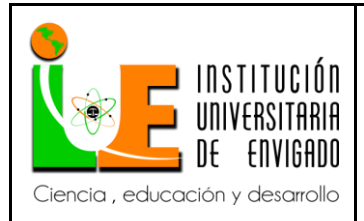

**Código: F**-PI-038

**Versión:** 02

**Página** 81 de 94

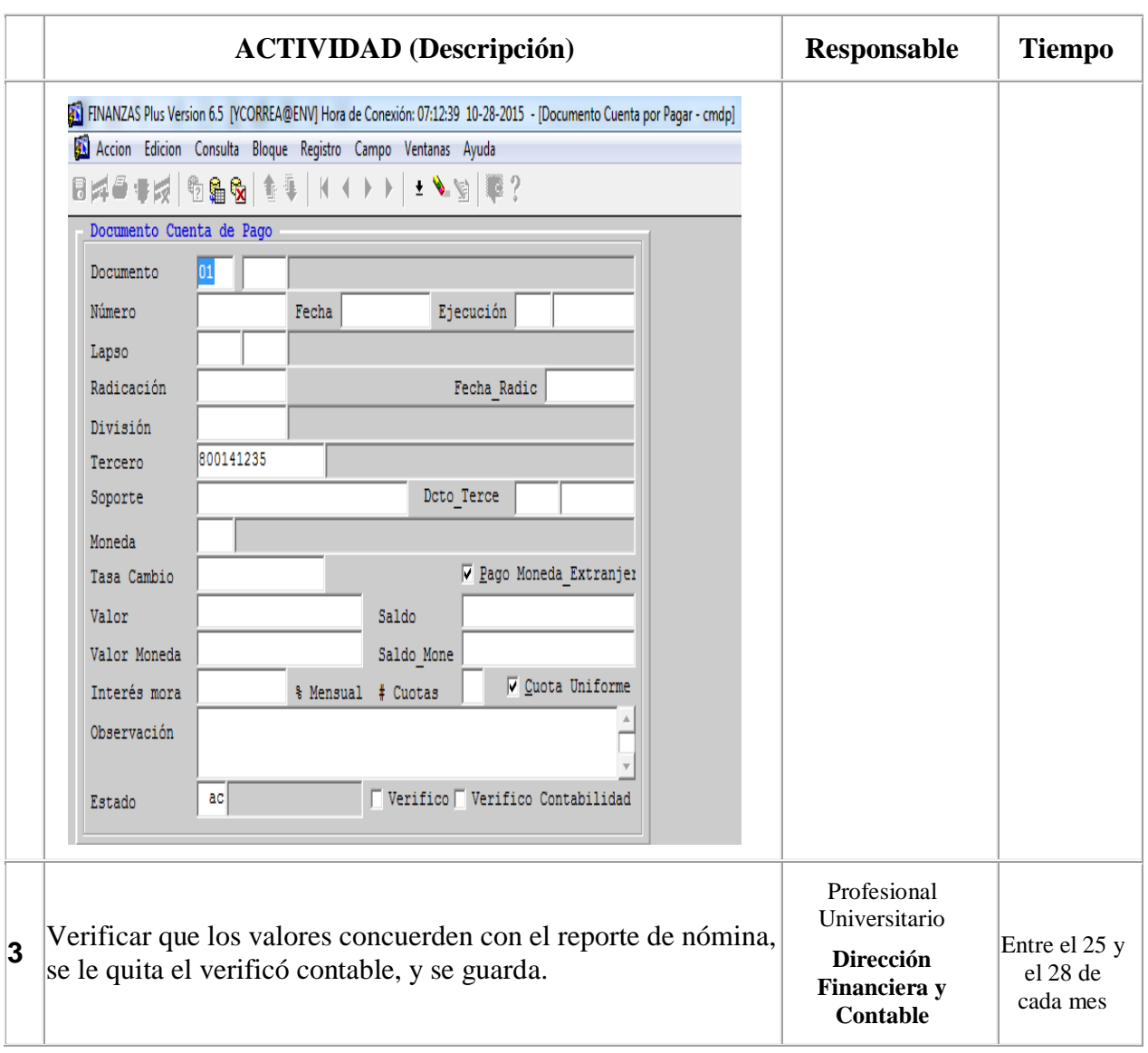

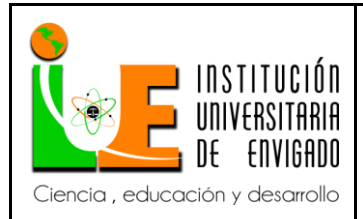

**Código: F**-PI-038

**Versión:** 02

**Página** 82 de 94

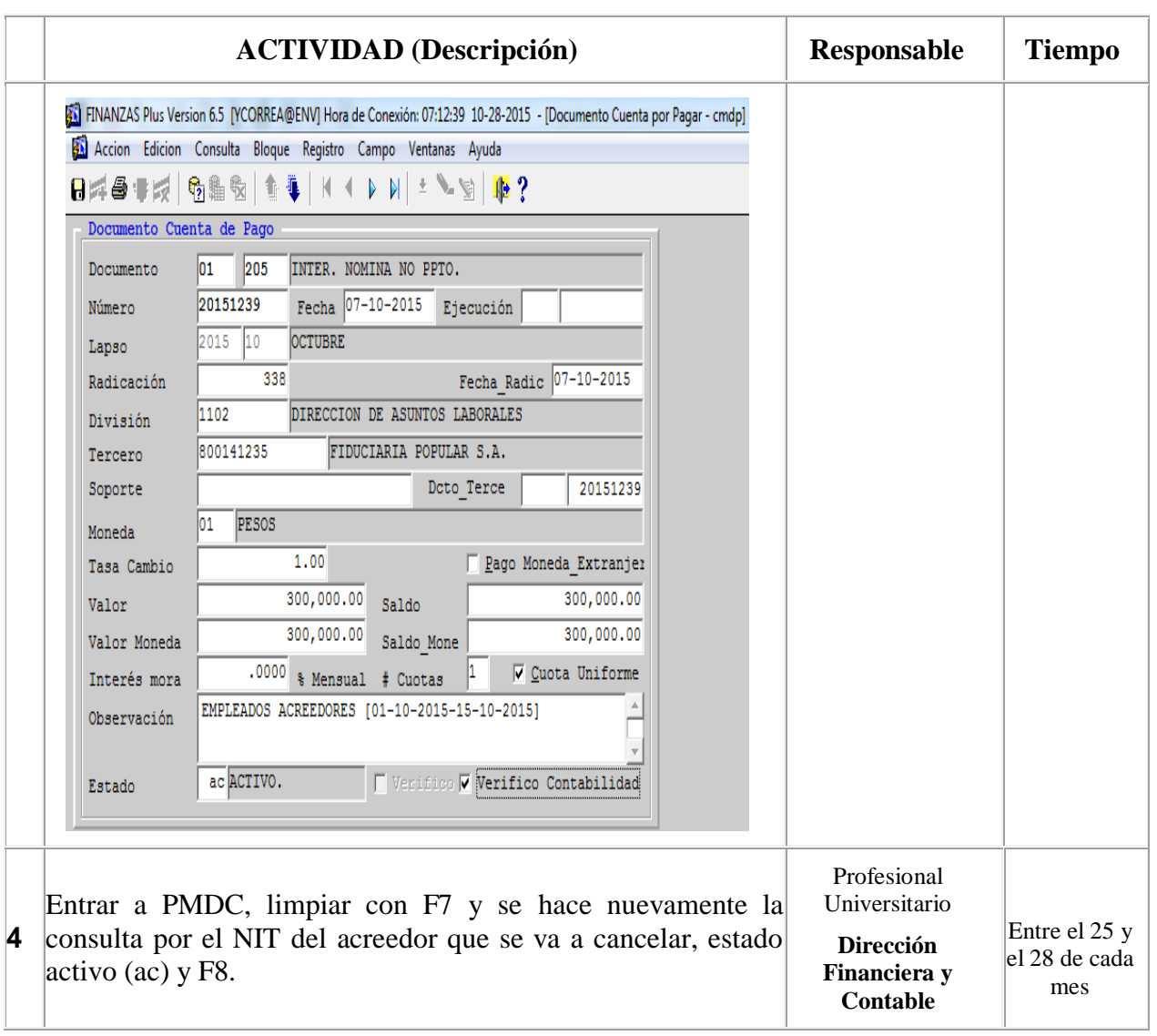

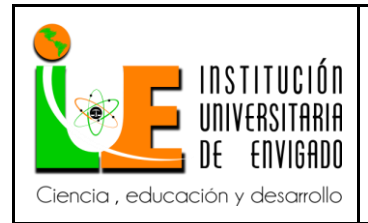

**Código: F**-PI-038

**Versión:** 02

**Página** 83 de 94

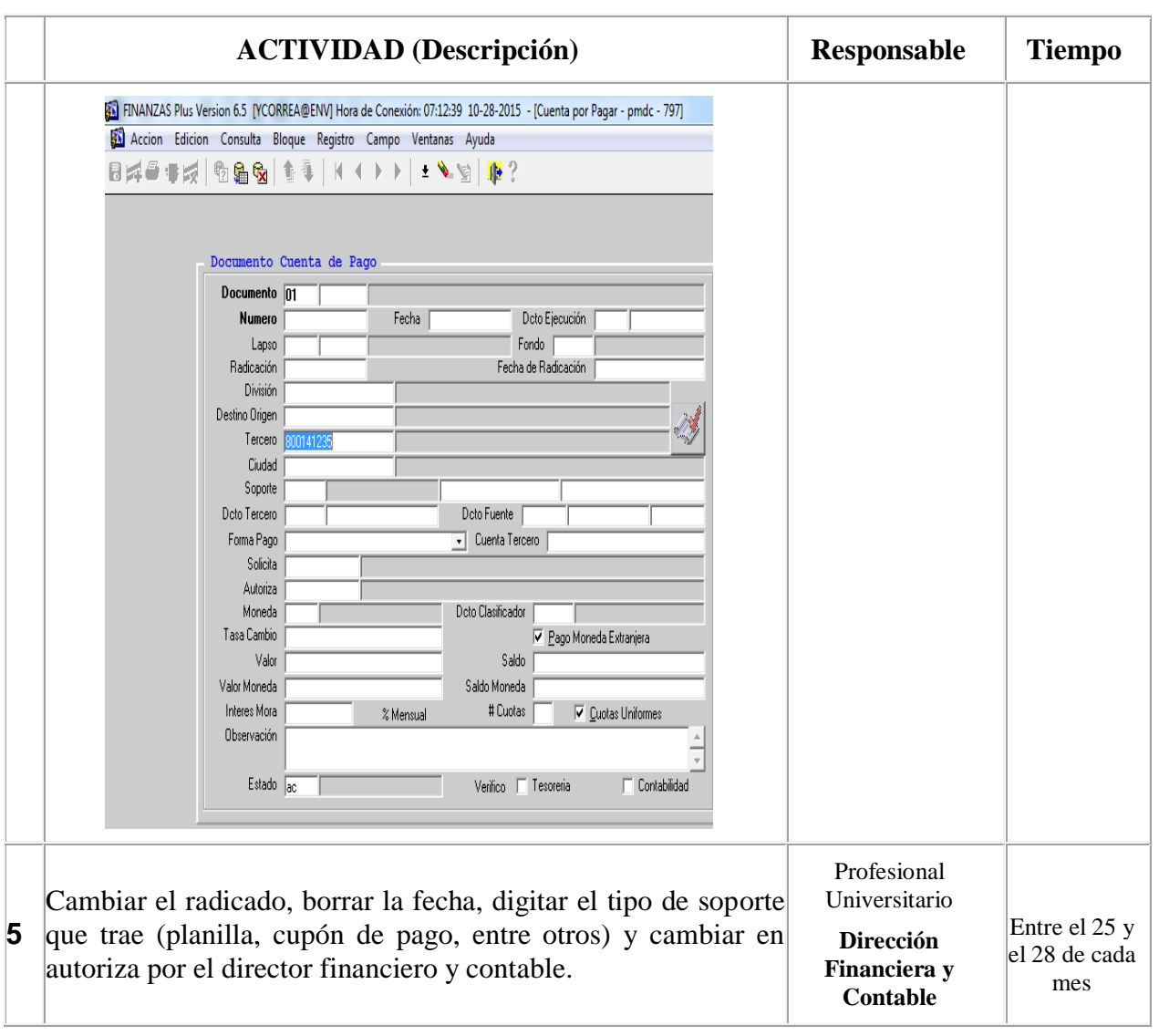

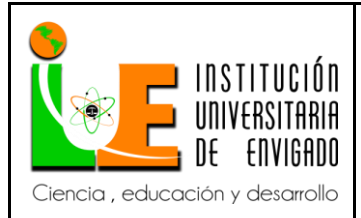

**Código: F**-PI-038

**Versión:** 02

**Página** 84 de 94

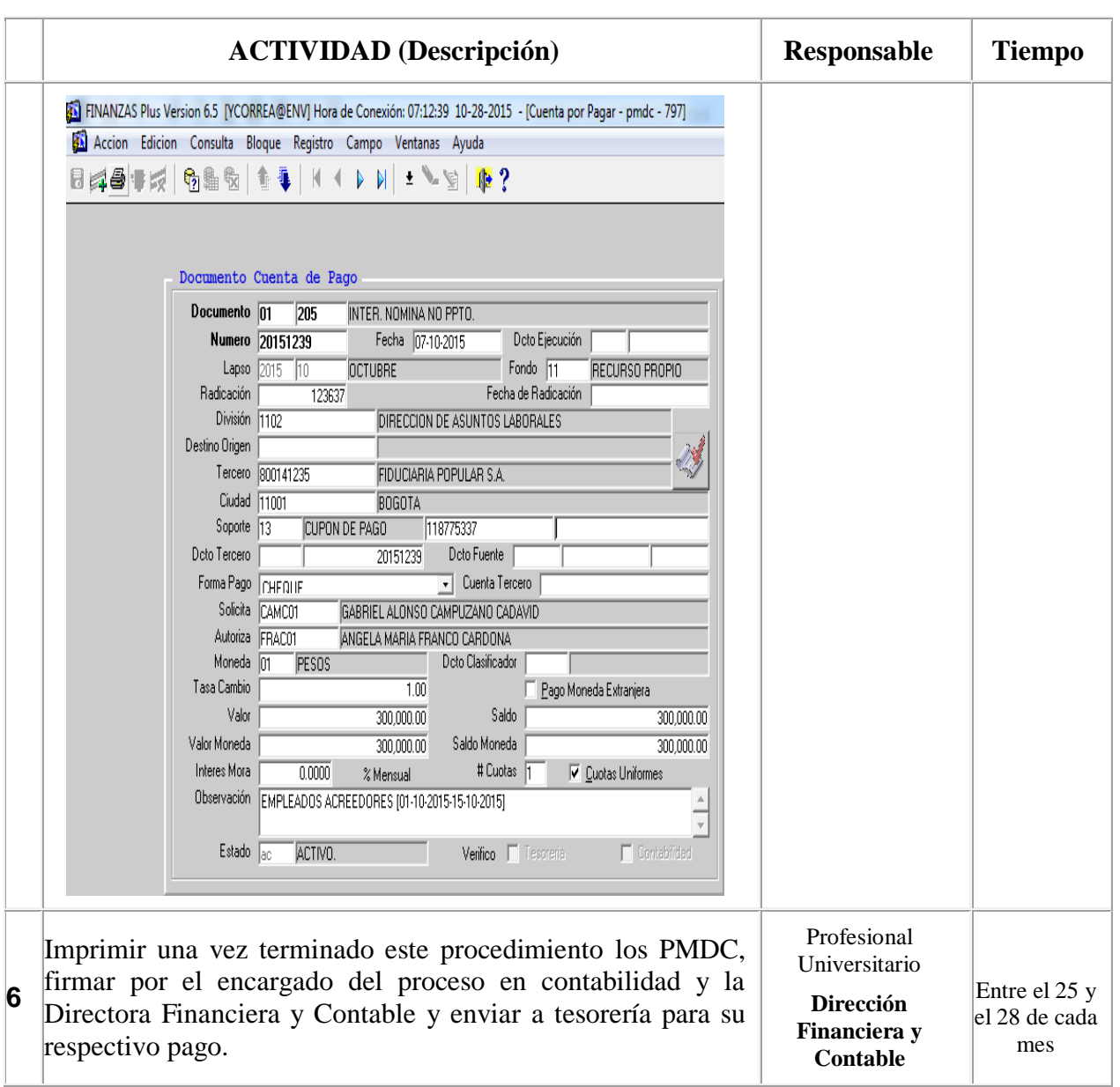

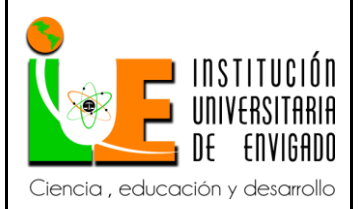

**Código: F**-PI-038

**Versión:** 02

**Página** 85 de 94

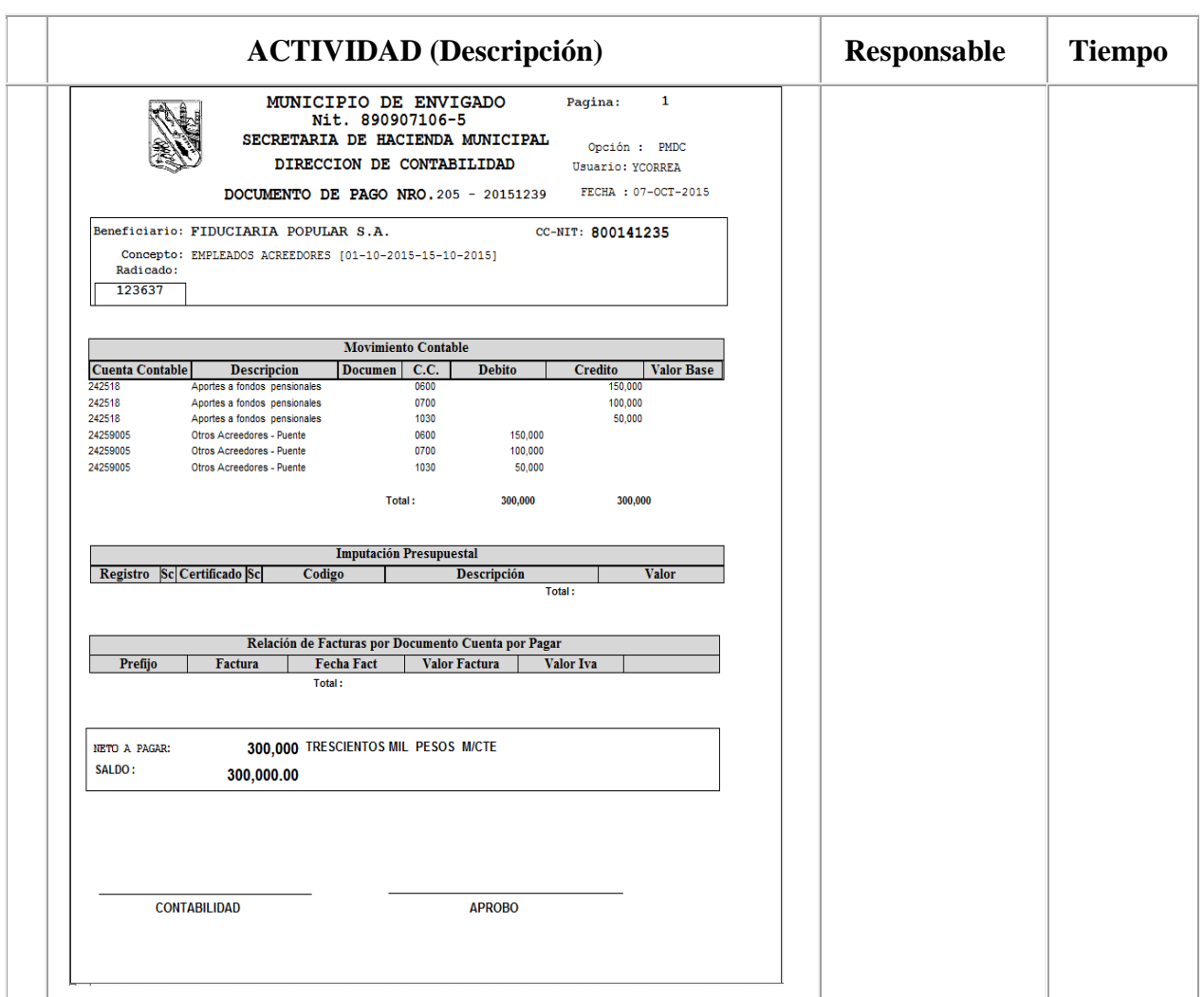

### **REGISTROS**

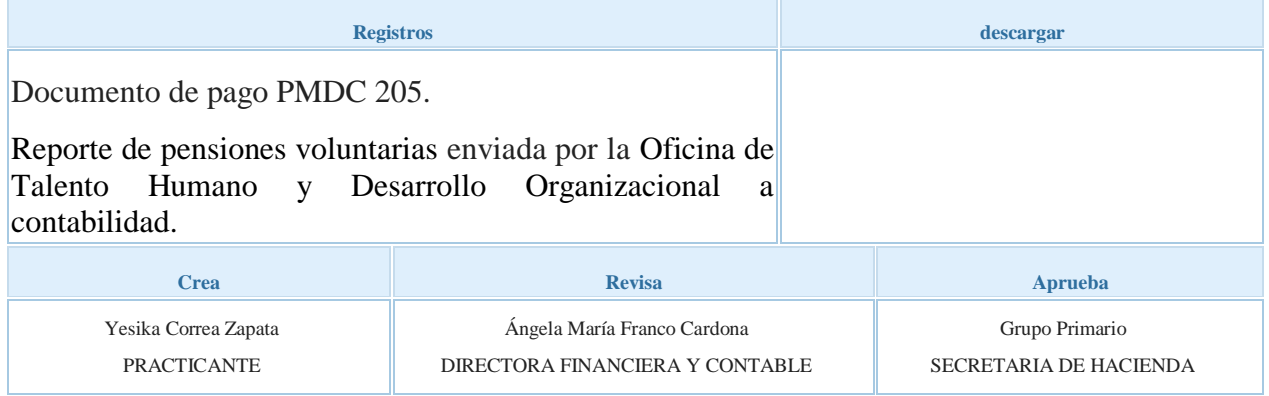

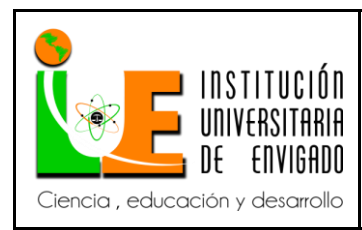

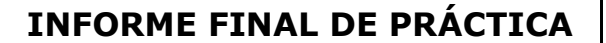

**Código: F**-PI-038

**Versión:** 02

**Página** 86 de 94

*3.2.7 Instructivo para el registro contable de provisiones de las prestaciones sociales*

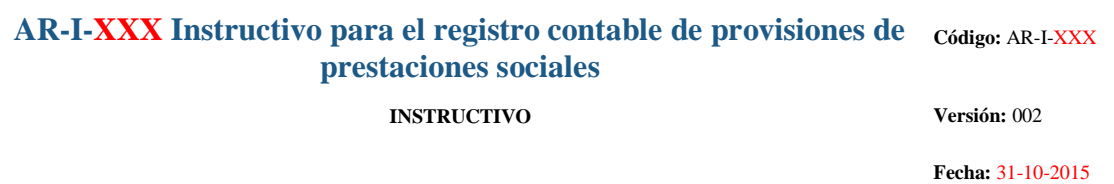

Administración de Rentas - AR

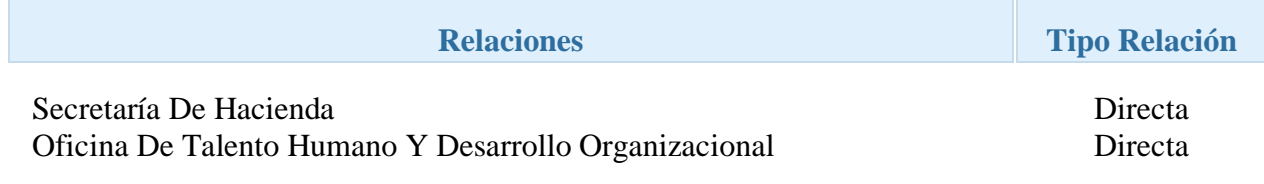

### **GENERALIDADES**

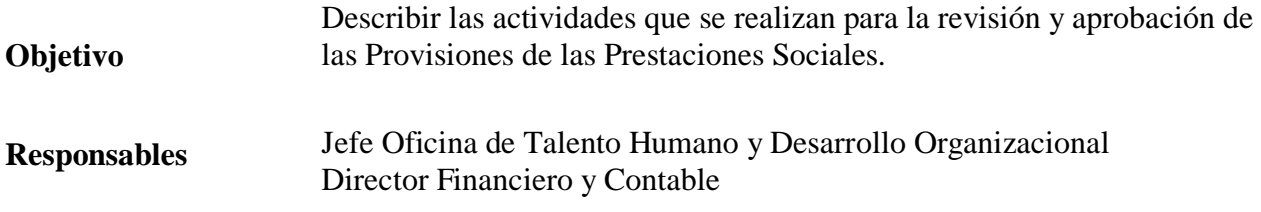

## **CONTENIDO**

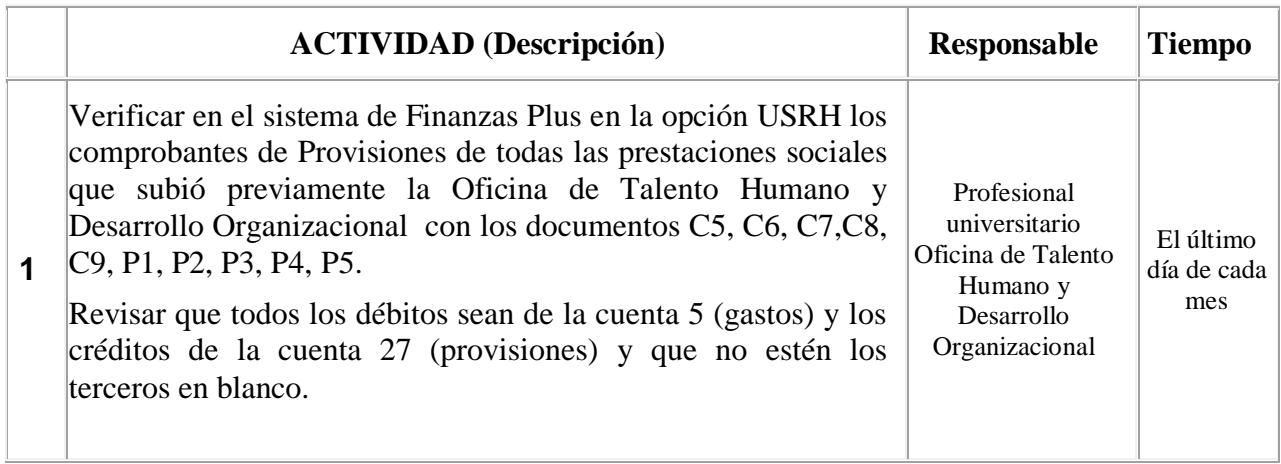

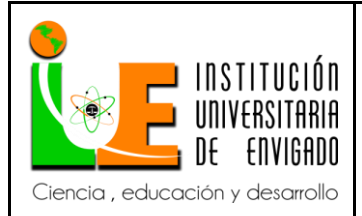

#### **Código: F**-PI-038

# **INFORME FINAL DE PRÁCTICA**

**Versión:** 02

**Página** 87 de 94

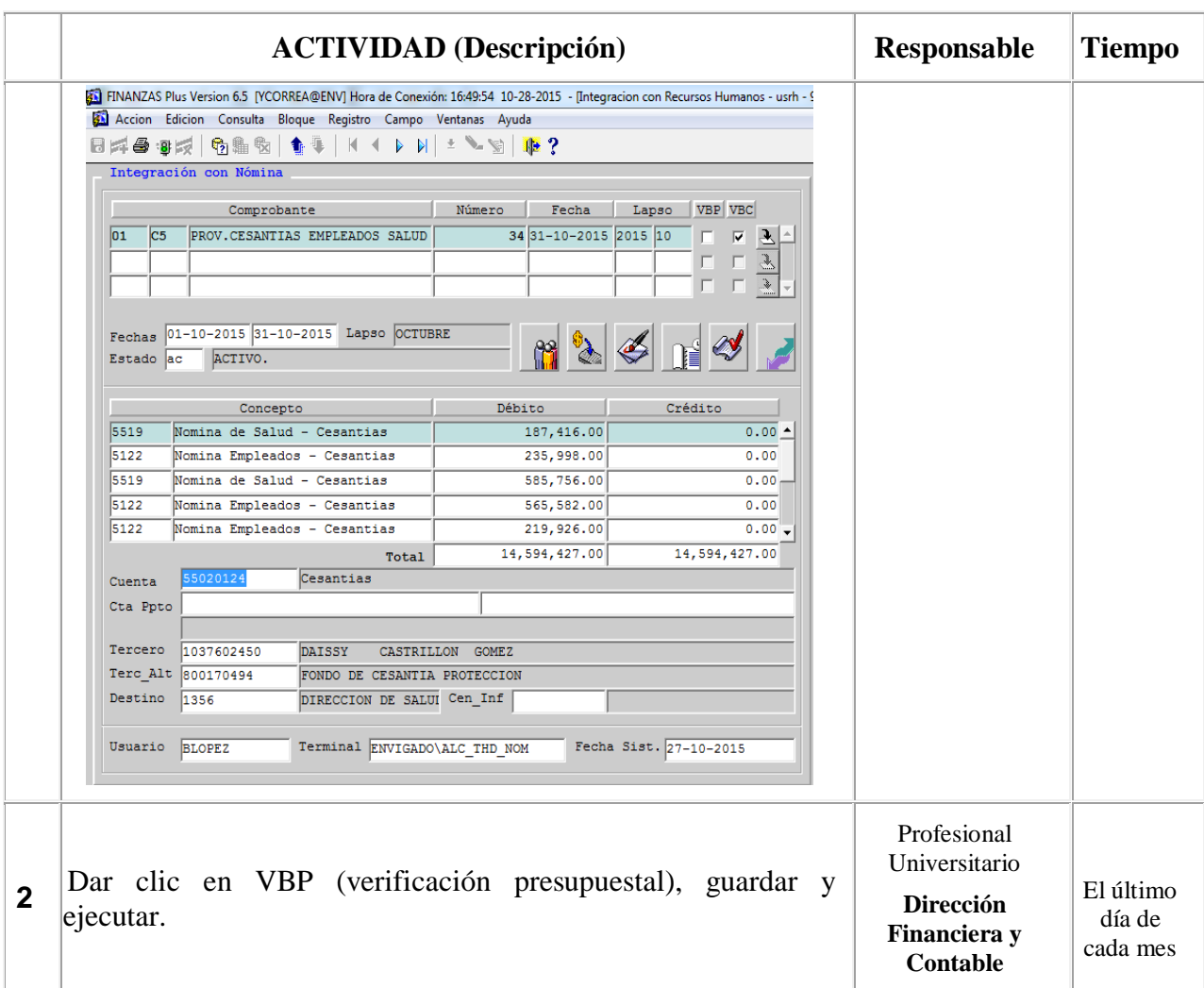

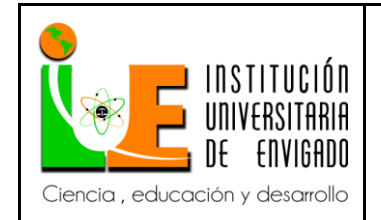

**Código: F**-PI-038

**Versión:** 02

**Página** 88 de 94

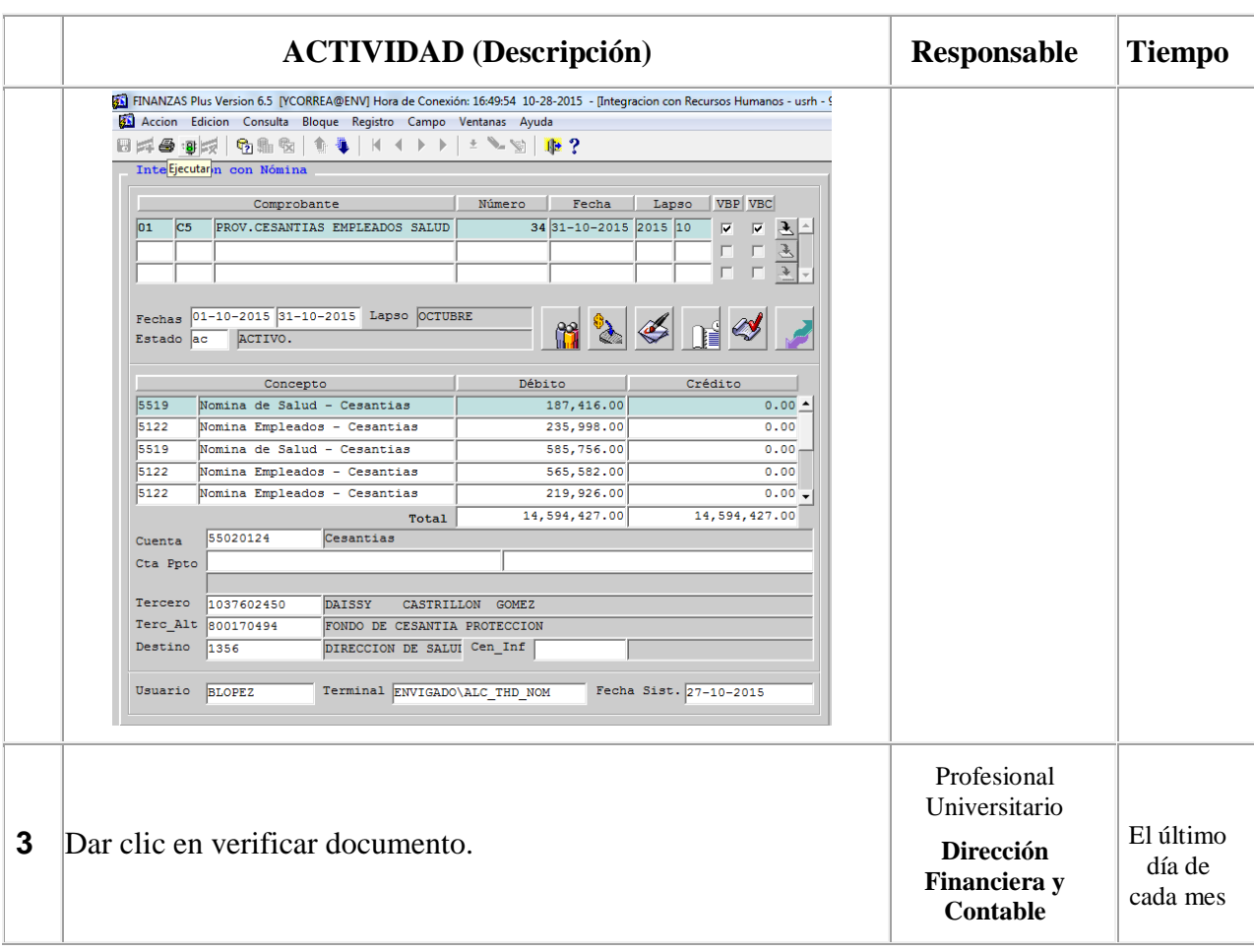

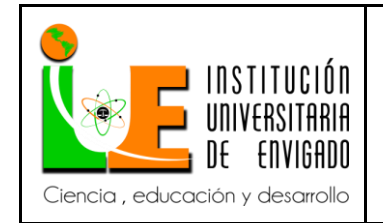

**Código: F**-PI-038

**Versión:** 02

**Página** 89 de 94

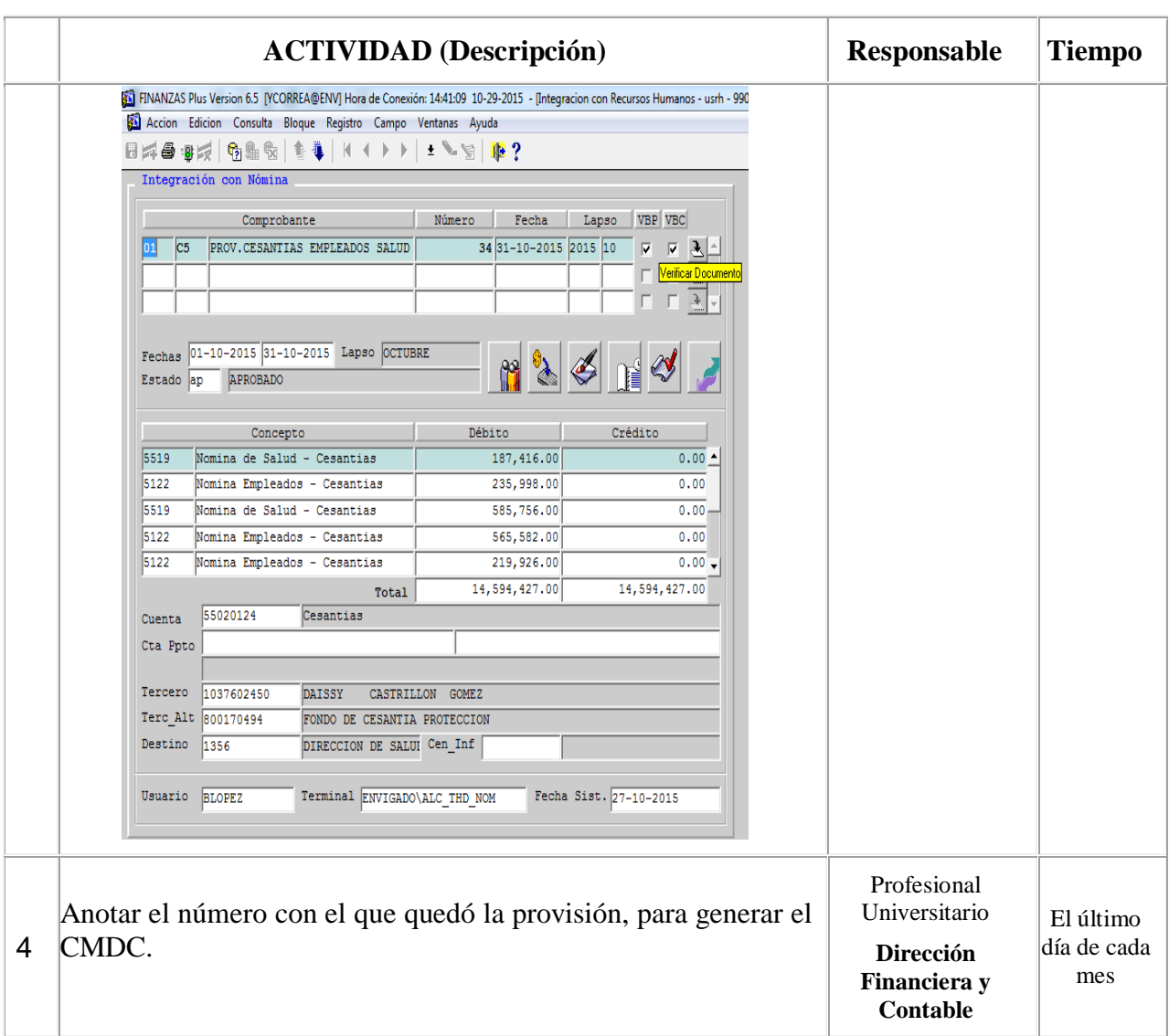

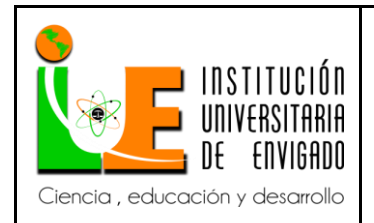

**Código: F**-PI-038

**Versión:** 02

**Página** 90 de 94

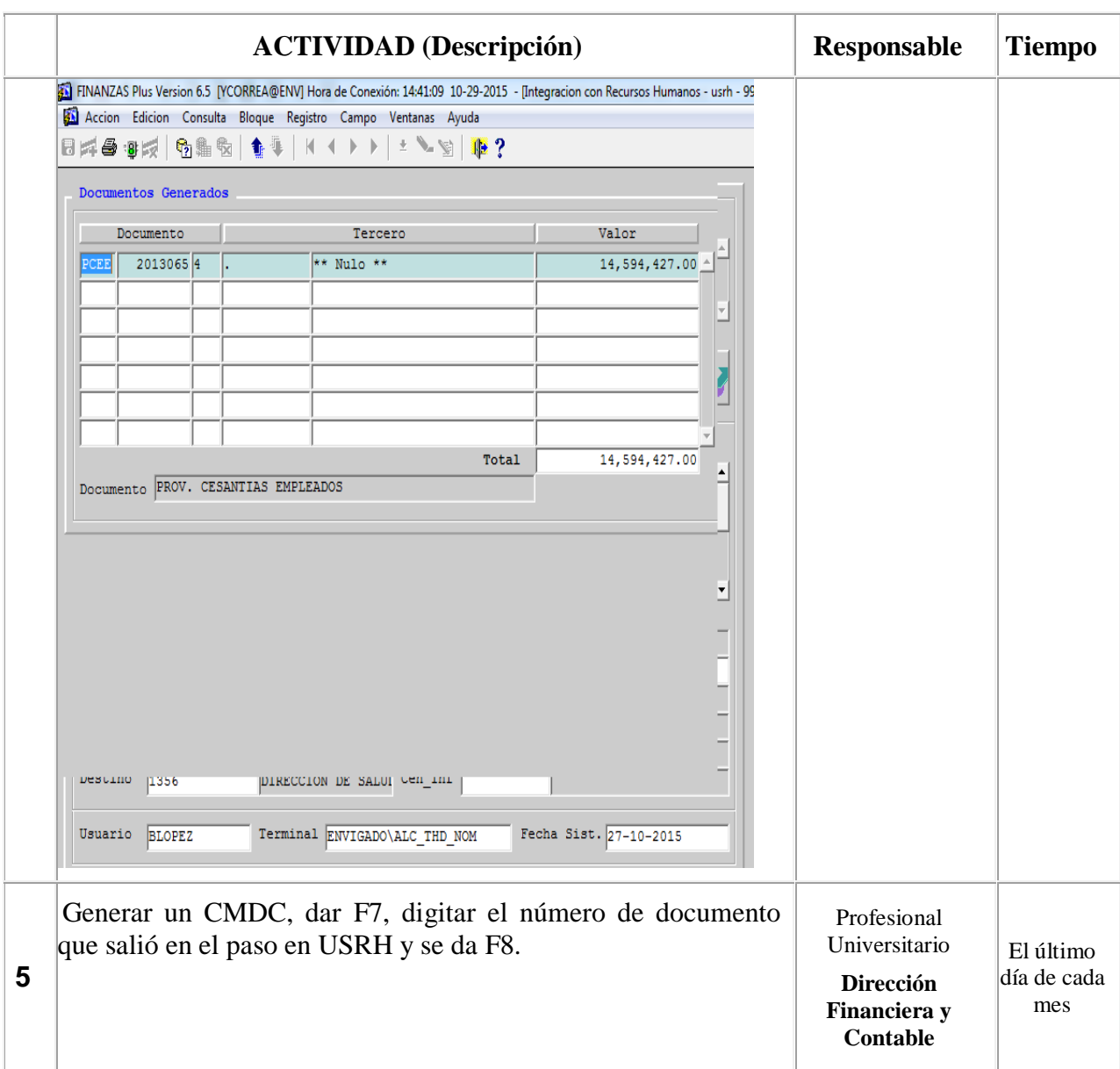

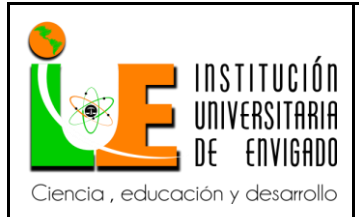

**Código: F**-PI-038

**Versión:** 02

**Página** 91 de 94

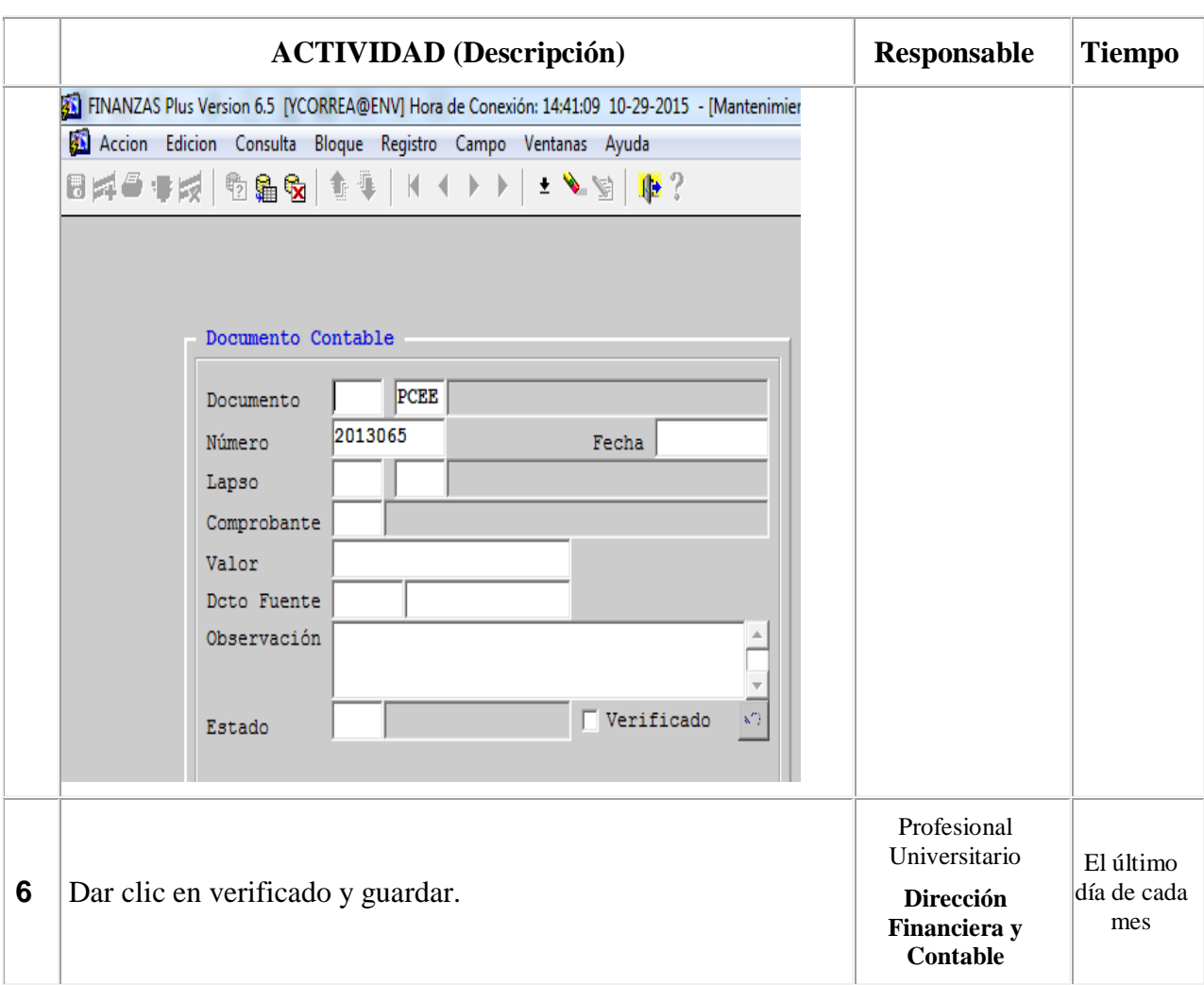

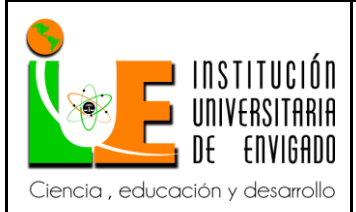

**Código: F**-PI-038

**Versión:** 02

**Página** 92 de 94

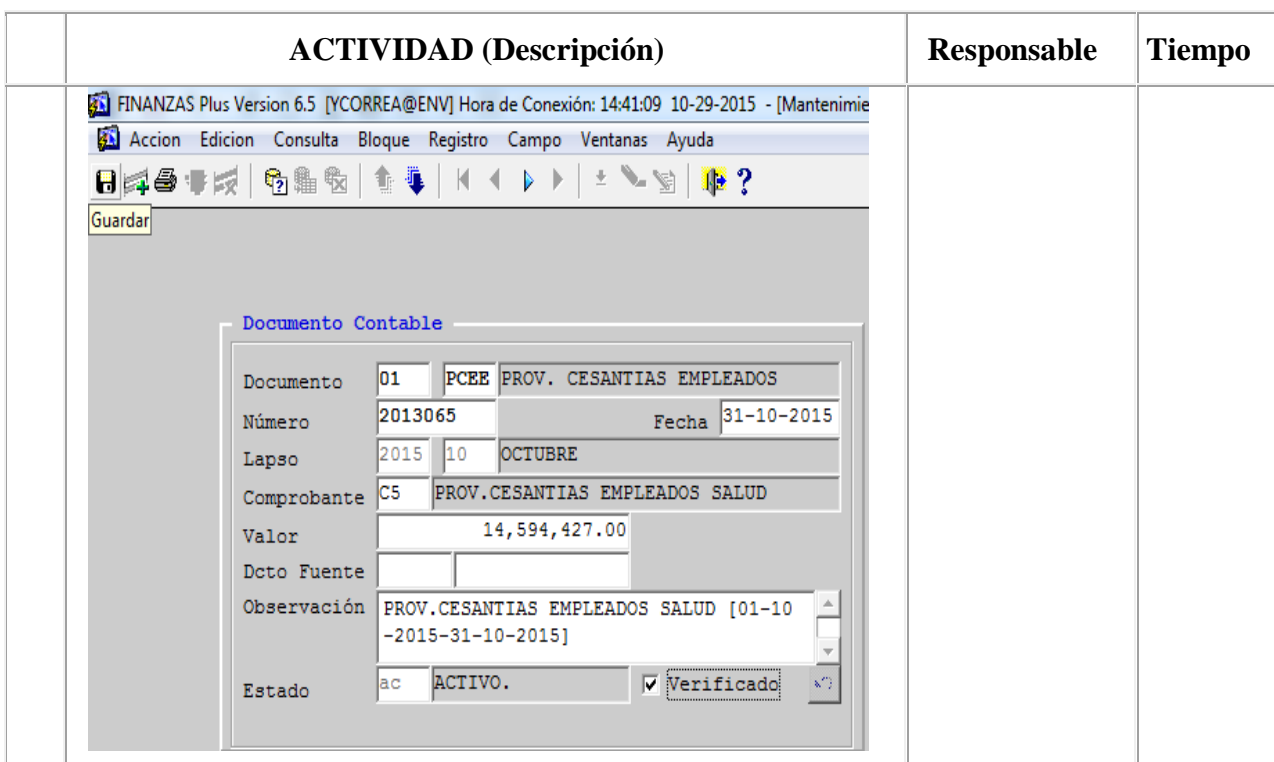

### **REGISTROS**

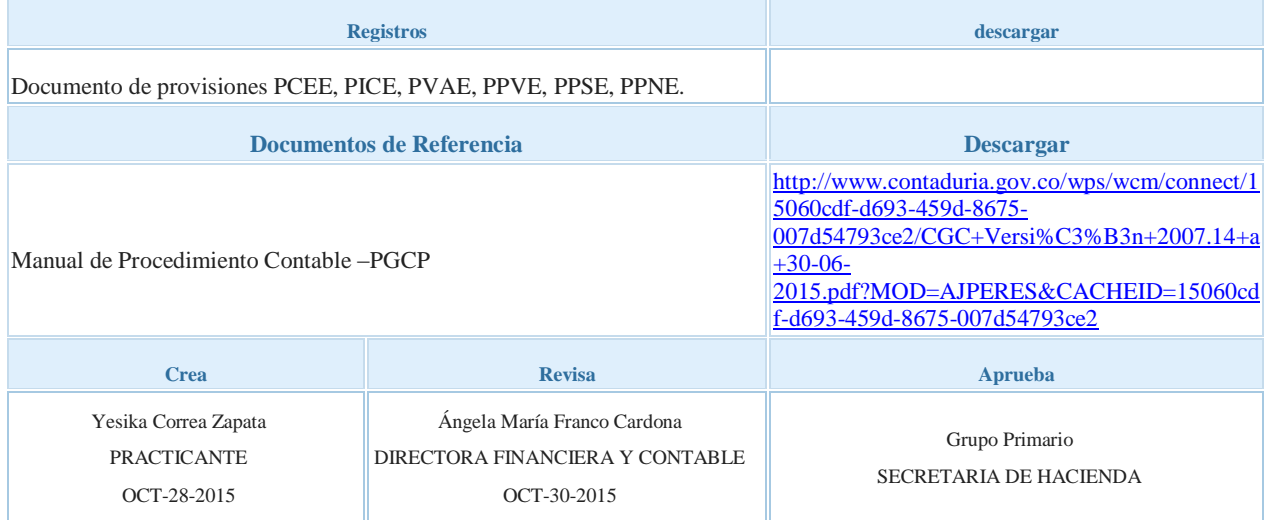

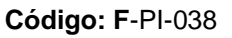

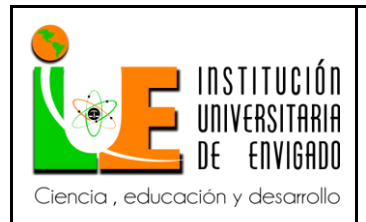

**Versión:** 02

**Página** 93 de 94

4. Conclusiones.

Se adquirió un amplio conocimiento acerca del proceso para realizar la contabilización de la nómina de la administración municipal de Envigado, la seguridad social, el pago de acreedores, pensiones voluntarias, provisiones de las prestaciones sociales y cesantías.

Se cumplió con el objetivo general, esto es, se implementó el manual de procedimiento para la contabilización de la nómina e instructivos para la Secretaría de Hacienda del municipio de Envigado.

Se facilitó la capacitación y adaptación para los nuevos empleados, ya que, se guiarán con los instructivos para la realización de la nómina.

Se aportó a la Secretaría de Hacienda un elemento enriquecedor para que todos los empleados puedan realizar el proceso de nómina de manera eficaz e idónea, sin una inducción previa.

5. Recomendaciones.

Se recomienda a la Secretaría de Hacienda del municipio de Envigado que cada vez que se modifique un proceso actualizar el instructivo correspondiente.

Se recomienda a la Secretaría de Hacienda del municipio de Envigado que cada vez que se implemente un proceso nuevo se cree un instructivo.

Para apoyos futuros se va a realizar el grupo primario de la Secretaria de Hacienda el cual está programado para el mes de noviembre donde se presentara la propuesta para la implementación del manual de procedimiento e Instructivos.

INSTITUCIÓN IVERSITARIA ENVIGADO Ciencia, educación y desarrollo

#### **INFORME FINAL DE PRÁCTICA**

**Código: F**-PI-038

**Versión:** 02

**Página** 94 de 94

6. Referencias bibliográficas

Decreto 1042 de 1978, expedido por el Presidente de la República, Alfonso López Michelsen, el Ministro de Trabajo y Seguridad Social Juan Gonzalo Restrepo L. y el Jefe del Departamento Administrativo del Servicio Civil Saturia Esguerra Portocarrero.

Decreto 1950 de 1973, expedido por el Presidente de la República Misael Pastrana Borrero y el Jefe del Departamento Administrativo del Servicio Civil Carmenza Arana De Ramirez.

Decreto 1680 de 1991, expedido por Cesar Gaviria y el Jefe del Departamento Administrativo de la Presidencia de la República Fabio Villegas Ramirez.

Decreto 713 de 1999, Andrés Pastrana Arango, el Director del Departamento Administrativo de la Presidencia de la República Juan Hernández Celis, el Director del Departamento Administrativo de la Función Pública Mauricio Zuluaga Ruiz.

Decreto 1045 de 1978, expedido por el Presidente de la República, Alfonso López Michelsen, el Ministro de Trabajo y Seguridad Social Juan Gonzalo Restrepo L. y el Jefe del Departamento Administrativo del Servicio Civil Saturia Esguerra Portocarrero.

Green Horizon, Finanzas Plus, sistema de gestión financiera para entidades territoriales.

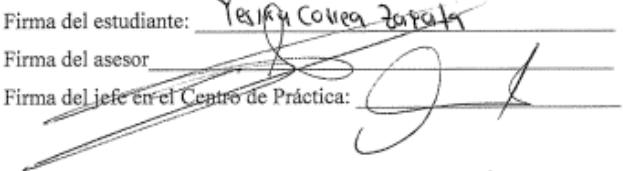